# **Vince Apps** NMSTRAI  $\sqrt{1}$  $\blacksquare$

### **40 juegos educativos para el AMSTRAD**

### Vince Apps

## **40 juegos educativos para el AMSTRAD**

### **AMSTRAD**

Avda. del Mediterráneo, 9 - 28007-MADRID

© Vince Apps 1984

© GRANADA TECHNICAL BOOKS GRANADA PUBLISHING LTD. 8, Grafton St., LONDON W1X 3LA

Título original: "40 Educational games for the AMSTRAD"

© Primera edición española, T985

INDESCOMP, S.A.

Reservados todos los derechos. Ninguna parte de este libro podrá ser reproducida ni almacenada, ni transmitida por procedimiento actual o futuro sin permiso escrito.

Coordinación editorial: Aula de Informática Aplicada Traductor: Eduardo Gurbindo Gutiérrez Producción: A.S.E.L, S.A.

ISBN: 0-246-12626-4 (edición en lengua inglesa) ISBN: 84-86-17620-4 (edición en lengua española) Depósito Legal: M-1617-1985

Printed in Spain Impreso en Lavel. Los Llanos, nave 6. Humanes

## **Contenido**

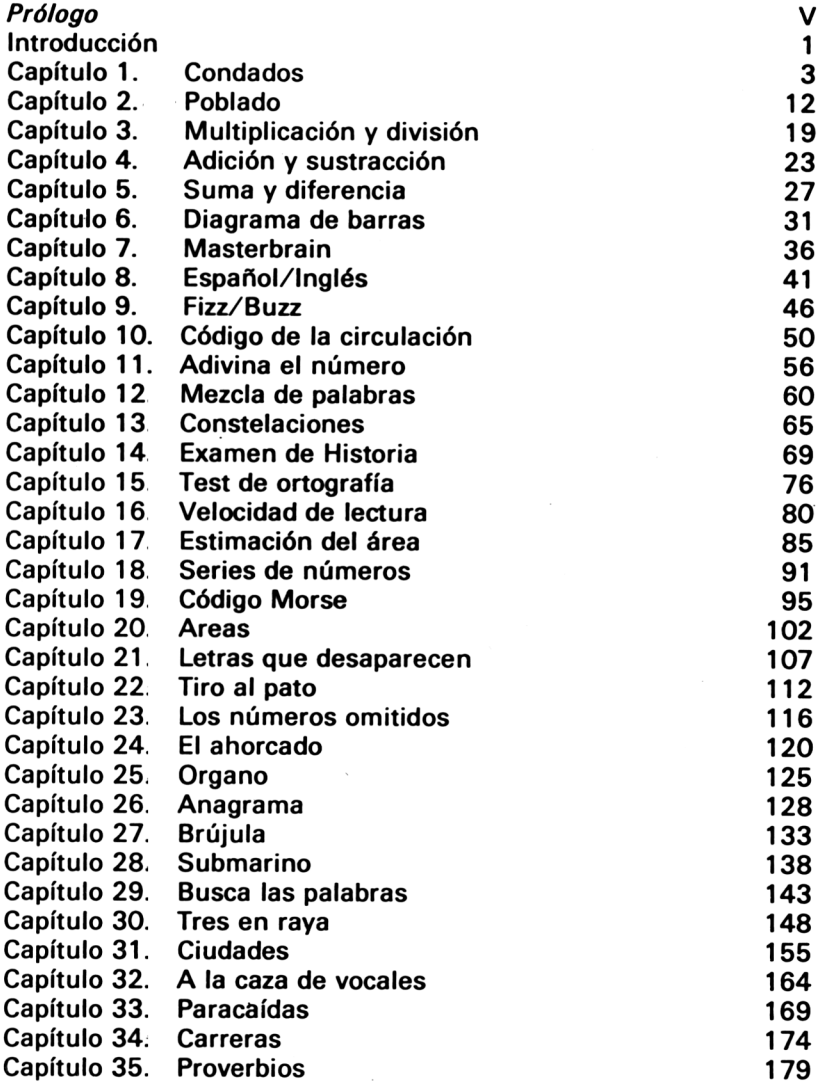

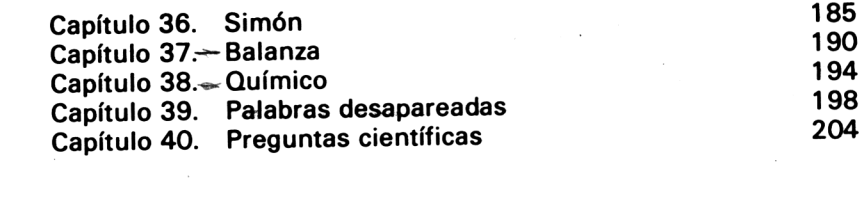

 $\label{eq:2} \frac{1}{\sqrt{2}}\int_0^1\frac{1}{\sqrt{2}}\left(\frac{1}{\sqrt{2}}\right)^2\left(\frac{1}{\sqrt{2}}\right)^2\left(\frac{1}{\sqrt{2}}\right)^2\left(\frac{1}{\sqrt{2}}\right)^2\left(\frac{1}{\sqrt{2}}\right)^2\left(\frac{1}{\sqrt{2}}\right)^2\left(\frac{1}{\sqrt{2}}\right)^2\left(\frac{1}{\sqrt{2}}\right)^2\left(\frac{1}{\sqrt{2}}\right)^2\left(\frac{1}{\sqrt{2}}\right)^2\left(\frac{1}{\sqrt{2}}\right)^2\left(\frac{1}{\sqrt{2$ 

 $\label{eq:2.1} \frac{1}{2} \sum_{i=1}^n \frac{1}{2} \sum_{j=1}^n \frac{1}{2} \sum_{j=1}^n \frac{1}{2} \sum_{j=1}^n \frac{1}{2} \sum_{j=1}^n \frac{1}{2} \sum_{j=1}^n \frac{1}{2} \sum_{j=1}^n \frac{1}{2} \sum_{j=1}^n \frac{1}{2} \sum_{j=1}^n \frac{1}{2} \sum_{j=1}^n \frac{1}{2} \sum_{j=1}^n \frac{1}{2} \sum_{j=1}^n \frac{1}{2} \sum_{j=1}^n \frac{$ 

 $\sim 10^{-1}$ 

## **Prólogo**

Este no es un libro de "cómo usar su máquina", ya que asumimos que el usuario tendrá, en este momento, cierto conocimiento de los principales comandos del teclado del AMSTRAD. La intención de esta colección de programas es la de ayudar al joven usuario a obtener una mayor familiarización con su ordenador, aprendiendo y divirtiéndose a la vez. Ninguno de estos programas es de gran longitud, ya que creemos que los jóvenes usuarios querrán ver los resultados de su planificación lo más pronto posible.

Casi la totalidad de los programas tendrán un elemento de "juegos" para alentar al usuario a batirse con la máquina. En algunos programas, el programador junior tendrá que teclear las respuestas a las preguntas que la máquina pueda hacerle. Para evitar que se pueda aprender las respuestas correctas, el computador elegirá las preguntas al azar.

Como se puede ver en el índice, los programas abarcan diversas áreas de interés, incluyendo matemáticas, geografía, pesos y medidas y música.

Los programas han sido diseñados de manera que puedan adaptarse para incluir cuestiones más complejas, e incrementar así la habilidad del usuario.

### **Introducción**

Esta colección de programas tiene como objetivo el poner a prueba el ingenio y los conocimientos de los jóvenes usuarios.

Hemos diseñado estos programas de manera que puedas aprender cómo usar el computador AMSTRAD tecleando tus propios datos. Ninguno de los programas es demasiado largo para teclearlo en la máquina, pues la idea es ayudarte a agudizar la mente, no que te conviertas en un mecanógrafo.

Cuando el programa esté en la máquina, podrás comenzar a responder las preguntas y a mejorar tus conocimientos. Cuanto más rápido respondas, más rápidamente pasará el computador a la pregunta siguiente.

Te sorprenderá la rapidez con que aprenderás a utilizar el AMS-TRAD y lo pronto que desearás pasar al programa siguiente.

Tan pronto como sepas introducir estos programas y manejar el AMSTRAD, estarás preparado para cambiar el contenido de los listados y hacer cosas cada vez más difíciles para tu propio uso.

#### **Cosas a recordar**

Tu AMSTRAD trabaja en un lenguaje llamado Basic. Si intentas "hablar" con tu máquina en otro lenguaje, no pasará nada, excepto que verás aparecer un mensaje que dice "error en la línea".

Programar no es igual que escribir una tarea para clase. Tu profesor te pasará que omitas alguna coma, tu AMSTRAD no lo hará.

Tienes que escribir exactamente los caracteres mostrados en los listados de programas de este libro. Si omites una coma, o tecleas un guión por error, el programa no funcionará. No puedes introducir una instrucción diferente y esperar que la máquina funcione. Si has introducido tu programa y el AMSTRAD no funciona

 $x \leq x \leq 2^{\frac{1}{2}}$ 

#### **2** *40 Juegos Educativos para el AMSTRAD*

como era de esperar, deberás comparar tu listado con el del libro. Revísalo cuidadosamente antes de decidir arrojar tu máquina por la ventana.

Creemos que los programas listados en este libro ofrecen garantías no sólo porque han sido doblemente revisados, sino porque los hemos obtenido de nuestro AMSTRAD utilizando una impresora.

Hemos hecho esto porque te facilita las cosas a ti y también a nuestros impresores cuando componen nuestros libros. Si realmente tienes problemas, siempre puedes preguntar a tus padres. Ellos deberán estar preparados para ayudarte.

#### **Almacenamiento en cassette**

Una vez que hayas introducido tus programas, puedes almacenarlos en cintas de cassette para uso futuro.

Las cintas de cassette cuestan algo de dinero, pero permiten que puedas acceder rápidamente a tus listados de programas.

Teniendo tus programas en cinta, y cuando hayas mejorado tus habilidades de programación, podrás reescribir los programas que te hemos dado.

### 1 **Condados**

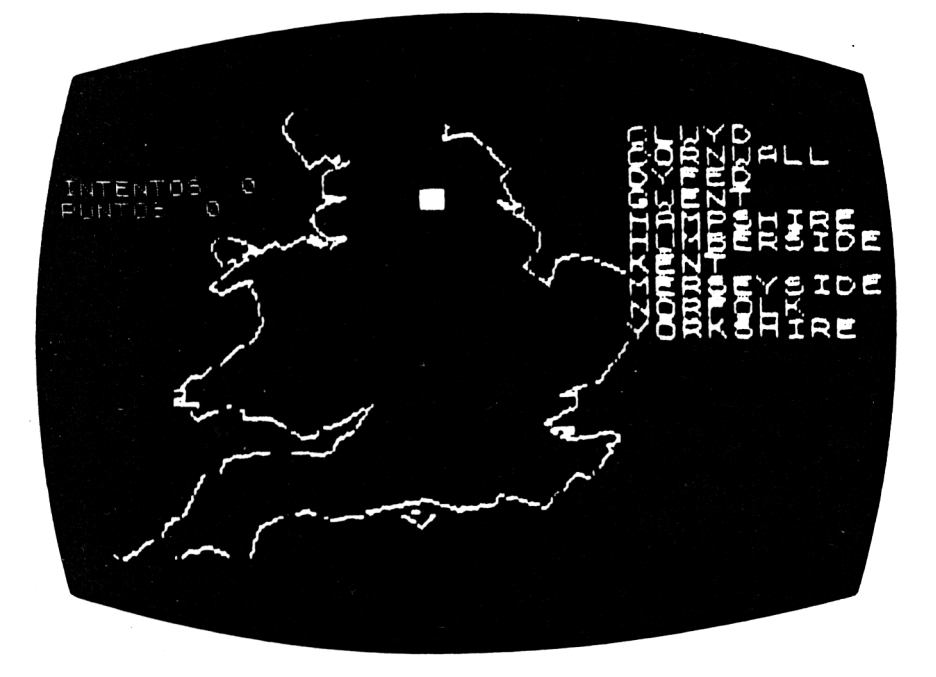

Hace pocos años el Gobierno cambió los nombres de la mayoría de los condados de Inglaterra, Gales y Escocia. Algunas personas continúan todavía llamándolos por sus antiguos nombres. Así que hemos realizado este programa que te ayudará a conocer las nuevas denominaciones y su ubicación.

Tu computador sabe dónde está el condado de Gwent, ¿y tú?

#### **Cómo jugar**

El ordenador dibujará el contorno del mapa (Inglaterra o Escocia) y nos dará una lista de nombres de diez condados de los cuales se escogerá uno.

El computador elegirá aleatoriamente un área para que la identifiques. Un cuadrado obscuro te indicará el área en cuestión. Teclea su nombre y éste aparecerá escrito a continuación de la pregunta que tu ordenador te hace.

La pantalla te mostrará los intentos y la puntuación.

Si te equivocas, te dará otra oportunidad, inténtalo nuevamente hasta que aciertes.

#### **Notas de programación**

Este programa utiliza la misma rutina de dibujar el mapa que "ciudades" y "brújula", la fila y la columna que dan la posición del cuadrado obscuro y el nombre del condado vienen escritos en las líneas 260-270. Si algún condado no viene especificado aquí ¿por qué no incorporas su nombre y posición?

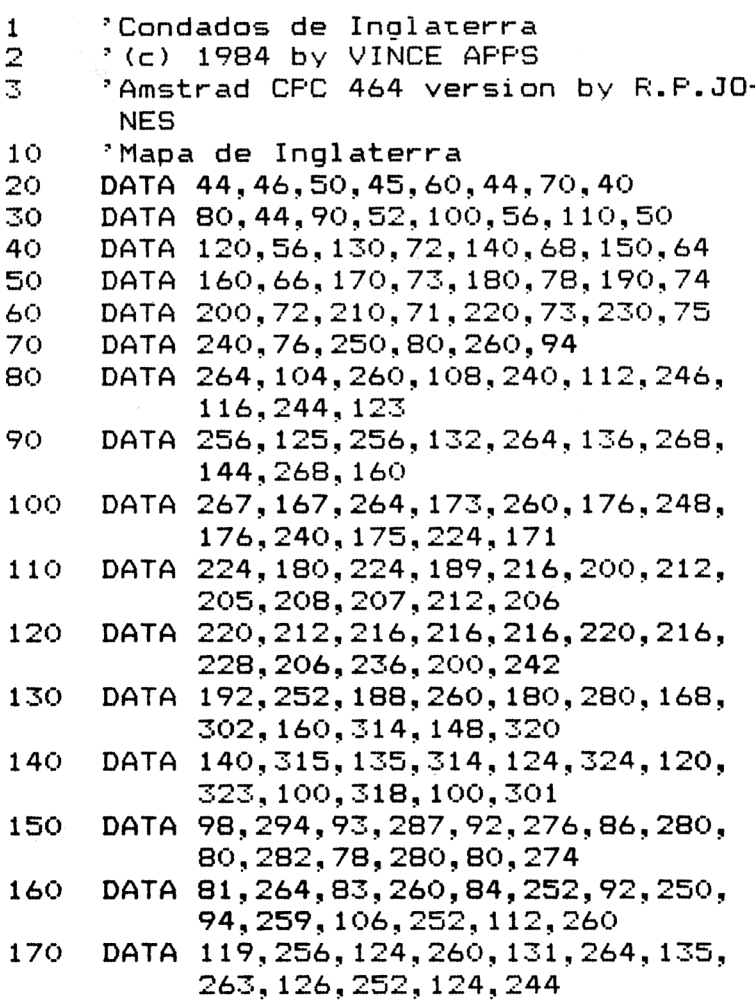

```
180
     DATA 132, 236, 136, 228, 134, 223, 145,
           225, 142, 220, 140, 212
     DATA 138, 204, 140, 196, 136, 200, 136,
190
           192, 128, 198, 120, 196
     DATA 100, 190, 90, 180, 90, 170, 100, 168,
200
           108, 166, 108, 160
     DATA 104, 152, 100, 148, 86, 140, 71, 133,
210
           76, 120, 80, 114, 81, 112
220
     DATA 98, 120, 108, 112, 120, 110, 140,
           115, 149, 118, 140, 107
230
     DATA 130, 100, 120, 96, 100, 96, 100, 92,
           90, 88, 84, 86, 84, 80
240
     DATA 80, 74, 77, 72, 68, 64, 68, 60, 60, 55,
           44,46,0,0
250
     DATA CLWYD, 120, 190, CORNWALL, 70, 52,
           DYFED, 90, 130, GWENT, 136, 130
260
     DATA HAMPSHIRE, 180, 188, HUMBERSIDE,
           208, 216, KENT, 240, 100,
           MERSEYSIDE, 136, 202
270
     DATA NORFOLK, 240, 160, YORKSHIRE, 180,
           225
280.
     "*********FROGRAMA FRINCIFAL******
     DIM mappos(10, 2), condados$(10)290-
300
     puntuacion=0:intentos=0
     GOSUB 870: GOSUB 480: RESTORE
310
320
     GOSUB 390
     GOSUB 430
330.
340
     GOSUB 550
350
     GOSUB 610
360
     GOSUB 690
370.
     IF LEFT$(respuesta$.2)=
         LEFT$(target$,2)THEN 310
380
     GOTO 350
390
     ************VISUALIZACION*********
     LOCATE 25, 2:
400.
     FRINT "CONDADOS DE INGLATERRA"
410
     LOCATE 25,3:
     FRINT STRING$(22,208)
420
     RETURN
430.
     * ************FUNTUACION***********
440.
     WINDOW #1,60,78,5,8:
450
     LOCATE #1, 1, 1:
     PRINT #1, "Intentos : "; intentos;
     LOCATE #1, 1, 3:
460.
```

```
PRINT #1, "Puntuacion : ";
               puntuacion:
470
     RETURN
480
    "********LEER CONDADOS*************
490
     WINDOW #2.60.78.10.20
     FOR i=1 TO 10
500
510
        READ condados$(ii), mappos(ii,1),
             mappos(i, 2)520
        PRINT #2.condados$(i)
530
     NEXT i
540
     RETURN
550 **********ELEGIR CONDADO***********
560
     random=INT (RND*10)+1570
     target$=condados$(random)
580
     MOVE mappos (random, 1)+30,
          mappos(random, 2) + 30590
     TAG: PRINT CHR$ (143); : TAGOFF
600-
     RETURN
610 **************RESPONDER************
620 -
     LOCATE 20, 22:
     FRINT
      "De que Condado se trata ? ":
630
     i = 1: respuesta$=""
640
     z$=INKEY$:
     IF z$="" THEN 640
650
    IF z$>="a" AND z$<="z"
       THEN z$=UPPER$(z$)
660
     IF z$=CHR$(13) THEN RETURN
670
     IF z = \sqrt{a'' - 0} R = z = \sqrt{2'' - 1} THEN 640
680
     respuesta$=respuesta$+z$:
     PRINT z$:: GOTO 640
690
     *************CORREGIR*************
700
     IF LEFT$ (respuesta$, 2) =
        LEFT$ (target, 2)THEN GOSUB 720
       ELSE GOSUB 780
710
     RETURN
720
     *************CORRECTO*************
730
     LOCATE 32, 24:
     PRINT "CORRECTO!"
740
     FOR i=1 TO 1500
750 NEXT i
760
     puntuacion=puntuacion+1:
     intentos=intentos+1
770
     RETURN
```

```
" ************ INCORRECTO************
780
790
     LOCATE 32, 24:
      FRINT "FALLASTE
                                  \mathbf{I}800.
     FOR 1=1 TO 1500
      NEXT i
810.
820
      intentos=intentos+1
      LOCATE 32, 24:
830
                                   \mathbf{u}PRINT "
840
      LOCATE 20.22:
      PRINT SPACE$(50)
850
      60SUB 430
860
      RETURN
870
      "***********DIBUJAR EL MAPA********
      MODE 2: INK 1.0: INK 0, 13: BORDER 13:
880
      CLS
890
      MOVE 74,76
900.
      READ \times . \veeIF x=0 AND y=0 THEN 940
910
920
      DRAW \times+30, \times+30
930.
      GOTO 900
940
      RETURN
10
     'Condados de Escocia
20
     ^{\circ} (c) 1984 by VINCE APPS.
30
     'Amstrad CPC 464 version by R.P.JO-
      NES
40
     'Mapa de Escocia
      DATA -15, -5, -20, 11, 0, 11, -20, 16, -5,50
            21, -10, 11, -10, -1660
      DATA -25, -32, -10, -16, -15, -5, -15, 16,-20, 11, -5, 16, -20, 5, 5, 27, -5, 3270
      DATA 25, 11, 50, 16, -25, 21, 0, 11, 20, 0,
            20, 21, 35, 53, 15, -5, 15, 16, 0, 21,15, -11, 30, 580
      DATA 15, 16, 5, -11, 5, 0, 5, 5, 20, -16, 25,
            11, 0, -43, 15, 0, -10, -16, 30, -48DATA 5, 16, 5, 0, 5, -32, -35, -43, 45, 32,
90.
            15, -27, 0, -16, 10, -11, 0, -32, -5,16. - 10.16100.
      DATA -5, 11, -10, 11, -5, -11, 10, -32-15, -16, 25, 5, 5, -16, -15, -21DATA -10, 5, -10, -11, -5, 16, -10, 16,
110
            -20, -32, -25, -21, -40, 27, -20,-11
```
#### **8** *40 Juegos Educativos para el AMSTRAD*

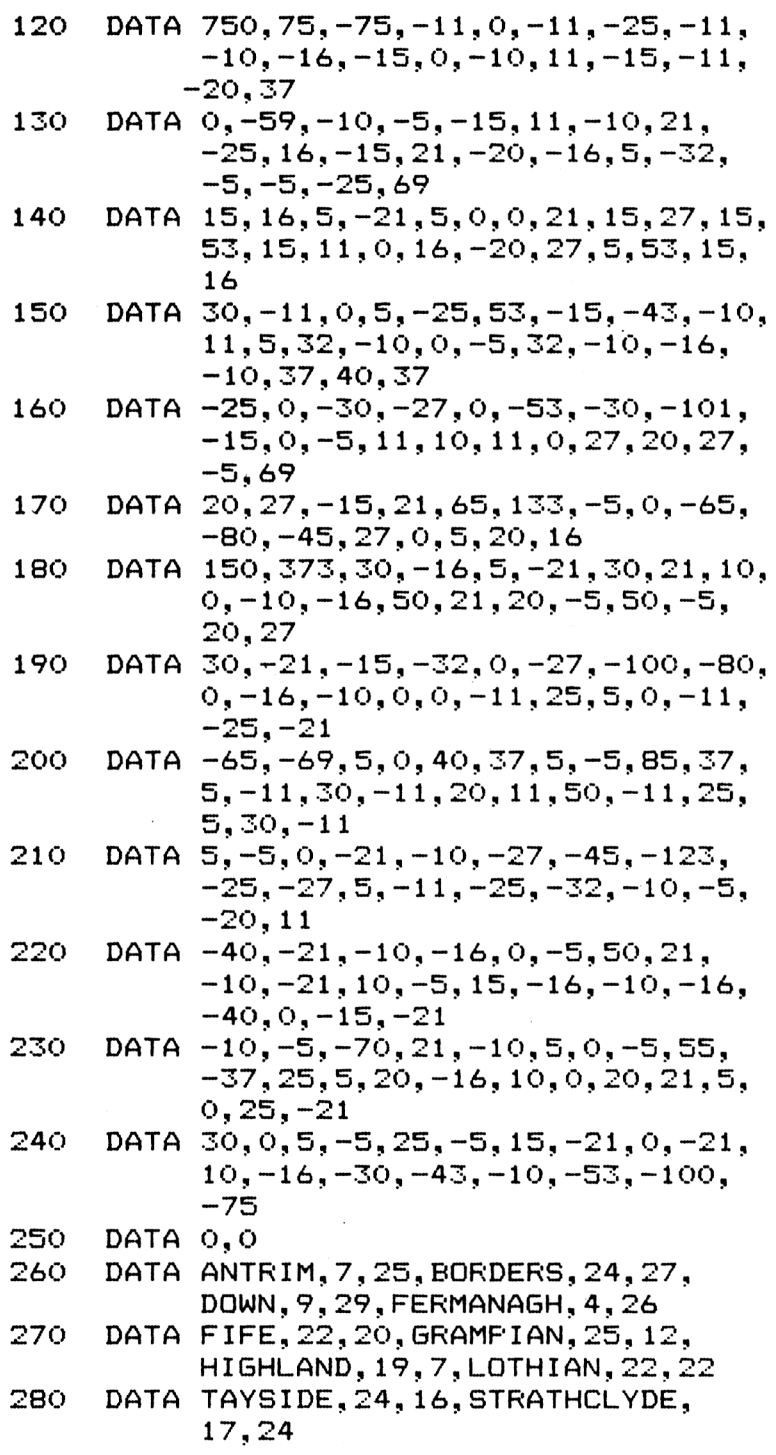

```
290.
     'Frograma principal
300
     DIM mappos(10, 2), condados(10)310
     puntuacion=0:intentos=0
320
     GOSUB 900: GOSUB 490: RESTORE
330
     GOSUB 400
340
     GOSUB 440
350
     GOSUB 570
     GOSUB 630
360 -
370
     GOSUB 720
380
     IF LEFT$ (respuesta$.2) =
        LEFT$ (target$, 2)
       THEN 320
390
     GOTO 360
400
     " ***********CABECERA**************
410
     LOCATE 32.2:
     PRINT "CONDADOS DE ESCOCIA"
420
     LOCATE 32, 3:
     FRINT STRING$(19,208)
430
     RETURN
440<sup>-</sup>
     ************FUNTUACION************
450
     WINDOW #1,60,78.5.8
460
     LOCATE #1, 1, 1:
     PRINT #1, "Intentos : "; intentos;
470
     LOCATE #1, 1, 3:
     PRINT #1, "Puntuacion : ";
                puntuacion:
480.
     RETURN
490.
     "***********LEER CONDADOS**********
500 -
     WINDOW #2,60,78,10,20
510
     FOR i=1 TO 10
520
        \mathsf{READ}\ \mathsf{condados}\(i), mappos(i, 1),
              mappos(i, 2)530
        mappos(i, 1)=11*mappos(i, 1):mappos(i, 2)=7*(40-mappos(i, 2))
540
        PRINT #2, condados$(i)
550
     NEXT i
560
     RETURN
570
     "*********ELEGIR CONDADO**********
580 -
     random=INT(RND*10)+1590 / target$=condados$ (random)
600 -
     MOVE mappos (random, 1)+30,
           mappos(random, 2) + 30610
     TAG: PRINT CHR$(143)::TAGOFF
620
     RETURN
630
     " ************RESPONDER************
```

```
640
    LOCATE 20, 25:
     PRINT
       "De que Condado se trata ? ":
    i = 1: respuesta$=""
650.
660
    z$=INKEY$:
     IF z$="" THEN 660
670
    IF z = e^{-u} and z = e^{-u}THEN z$=UPPER$(z$)
680
     IF z$=CHR$(13) THEN RETURN
690-
    IF z$=CHR$(127) AND
        LEN (respuesta$) > 0
       THEN respuesta$=
            LEFT$(respuesta$.
                  LEN (respuesta$)-1):
            PRINT CHR$(8); " "; CHR$(8);
700 IF z$<"A" OR z$>"Z" THEN 660
710
    respuesta$=respuesta$+z$:
     PRINT z$::60TO 660
720
    ************CORREGIR**************
730 IF LEFT$ (respuesta$, 2) =
        LEFT$ (target$, 2)THEN GOSUB 750
       ELSE GOSUB 810
740
     RETURN
750  ************CORRECTO**************
760
     LOCATE 5,22:
     FRINT "CORRECTO!"
770 FOR i=1 TO 1500
780 NEXT i
790 puntuacion=puntuacion+1:
     intentos=intentos+1
800 RETURN
    810 -
820
    LOCATE 5, 22:
     FRINT "FALLASTE !"
830 FOR i=1 TO 1500
840
    NEXT i
850 -
     intentos=intentos+1
     LOCATE 5, 22:
860 -
                             \mathbf{u}PRINT "
870
    LOCATE 20, 25:
     PRINT SPACE$(45)
880 60SUB 440
890 RETURN
900 **********DIBUJAR EL MAPA**********
```
ţ

```
910
920
930
940
950
960
970
980
    MODE 2: INK 1, 0: INK 0, 13: BORDER 13:
     CLS
    MOVE 100,100
    READ x,y
     IF x=0 AND y=0 THEN 980
     IF x>150 THEN PLOT x/2, y/3:
              GOTO 970
     DRAWR x/2,y/3
    GOTO 930
     RETURN
```
### 2 **Poblado**

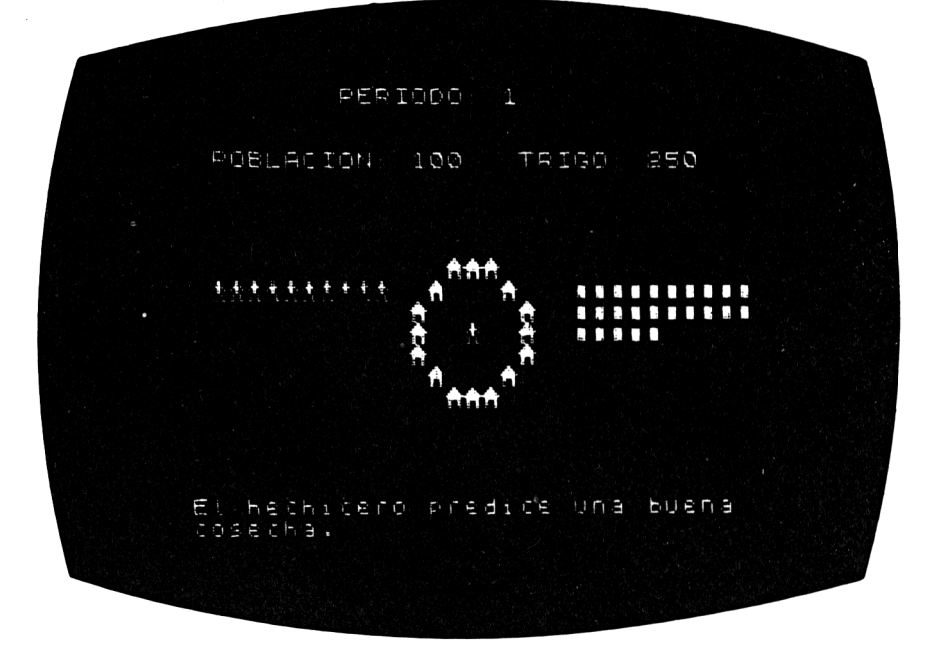

Acabas de ser nombrado jefe de un poblado de nativos cuyas vidas dependen de sus cosechas de trigo. Si distribuyes las cosechas apropiadamente, el poblado prosperará y la población aumentará, pero si esta distribución es mala, el pueblo enfermará de hambre, morirá, y tú te verás atacado por un gentío iracundo.

De momento, tu pueblo necesita unos 2,5 sacos de trigo por cada individuo y año para sobrevivir. Si les das menos, enfermarán, y eso no les va a gustar. Pero si das 5 sacos a cada uno, te estarán agradecidos y no se acordarán de tus errores pasados.

Ten cuidado con las ratas que atacarán siempre el almacén de tus cosechas. Cuanto más almacenes, mayor será la cantidad que se coman las ratas.

#### **Cómo jugar**

La pantalla te mostrará que estás en tu primer año como jefe. Empezarás con cierta población y una cierta cantidad de trigo. Verás símbolos que representan a la gente y a los sacos de trigo, representando cada símbolo diez unidades. El computador te preguntará cuánto trigo deseas sembrar. Recuerda guardar algo por si viene una mala cosecha.

El computador te dirá entonces cuánto trigo ha crecido, y te preguntará que cuánto deseas dar a tu pueblo.

Prueba e intenta sobrevivir diez años como jefe.

```
10
20
30
     ' Pobl ado
     MODE 1: BORDER 13
     GOSUB 870
40
50
     DIM calidad$(3)
     calidad$(l)="Dobre":
     calialidad$(2)="justita":
     calidad$(3)="buena"
60
70
80
90
     hambre=0:pop=100:tri go=250:year=l
     anger=0:ati te=2.4
     CLS
     LOCATE 1, 1: FEN 2:
     PRINT "POBLADO":PEN 1
100
110
120
130
140
150
160
     GOSUB 930
     GOSUB 1030
     GOSUB 1130
     REM
     GOSUB 1250
     harvest=INT(RND(1)*3)+1
     mess$="El hechicero predice una "+
           cal idad$(harvest)+" cosecha"
     GOSUB 1350
170
180
     REM
     LOCATE 1,21:
     PRINT SPACE$(80)
190 LOCATE 1,21:
     PRINT
       "Cuanta semilla plantaras ?
200
210
220
     GOSUB 780
     semi11a=VAL(temp1$)
     IF semi11 a>trigo
       THEN mess$="No tienes "+
            STR$(semilia)+CHR$(13)+
            CHR$(10)+"sacos de trigo !"
            GOSUB 1350
230 IF semilla>pop
```

```
THEN mess$=
      "No tienes gente para sembrar "+
      STR$(semilla)+CHR$(13)+CHR$(10)+"sacos de semilla!":
      GOSUB 1350
240 IF semillado OR semi11a>trigo OR
        semi 11a>pop
       THEN GOTO 170
250 crop=INT(RND(1)*3*harvest*semilla)
260 trigo=trigo-semi11 a
270 GOSUB 1250:GOSUB 1030
280 FOR i=l TO 3000:NEXT i
    mess$="Tu produccion fue de "+
           STR$(crop)+CHR$(13)+
           CHR$(10)+"sacos de triqo":
     GOSUB 1350
300 IF harvest<>1 AND crop <1.5*semilla
       THEN mess$="Incluso el hechicero"
                 + " puede equivocarse!":
            GOSUB 1350
310 trigo=trigo+crop
320 GOSUB 1250:GOSUB 1030
330 FOR i=l TO 3000:NEXT i
340 REM
350 LOCATE 1,21:PRINT SFACE$(40):
     LOCATE 1.21:
     PRINT
     "Cuanto trigo daras a tu gente?
360 GOSUB 780
370 comida=VAL(templt)
380 IF comida>trigo
       THEN mess$="No tienes " +
                  STR$(comida)+" sacos!"
            :GOSUB 1350
390 IF comida<0 OR comida>trigo
       THEN GOTO 340
400 IF comida<pop*atite*2
       THEN mess$=
        "Tu pueblo esta hambriento !":
        GOSUB 1350:hambre=l
410 IF comida>pop*atite*2
       THEN mess$=
        "Tu pueblo esta contento !":
        GOSUB 1350:ang-anq-1
420 trigo=trigo-comida
```

```
430
440
450
460
470
480
490
500
510
520
530
540
550
560
570
580
590
600
610
620
630
640
650
66O
67o
680
690
     GOSUB 1250:GOSUB 1030
     FOR i=3 TO 7
        FOR k = 11 TO 17
           LOCATE j, k:PRINT CHR$(227);
           SOUND 1,200,1
           FOR i=l TO 30:NEXT i
           LOCATE ;, k: PRINT " ";
        NEXT k
        FOR i=l TO 500:NEXT i
     NEXT j
     ratas=INT(RND(l)*trigo/4):
     IF ratas=0 THEN GOTO 560
     mess$="Las ratas se comieron " +
            STR$(ratas)+CHR$(13)+
            CHR$(10)+"sacos de trigo !":
     GOSUB 1350
     tri go=tri go-ratas
     GOSUB 1250:GOSUB 1030
     IF hambre=0 THEN GOSUB 1430:
                       GOTO 670
     muertos=ABS(INT(RND(1)*0.5*
                 (pop*atite-comida)))+1
     IF muertos>pop
       THEN muertos=pop-1
     mess$=STR$(muertos)+" de tu pueblo"
            +CHR$ (13) +CHR$ (10) +
            " han muerto de hambre":
     GOSUB 1350
     pop^pop-muertos
     GOSUB 1250:GOSUB 930
     mess$="Tu pueblo esta hambriento!":
     GOSUB 1350
     ang=ang+l
     IF ang=3
        THEN mess$=
        "Has dejado pasar mucha hambre."+
        CHR$(13)+CHR$(10)+
        "Tu pueblo quiere otro Jefe !":
        GOSUB 1350:GOTO 750
     times=2:GOSUB 1530
     GOSUB 1250:GOSUB 930
     hambre=0:year=year+l
     mess$="Ha pasado otro ano":
     GOSUB 1350
```

```
700
     IF year<>11 THEN GOTO 130
710
     LOCATE 1, 21:
     FRINT SPACE$(80):
     LOCATE 1,21:
     FRINT "ENHORABUENA !!!": PRINT:
     FRINT "Has durado 10 anos!!!"
720.
     PEN 2: PRINT:
     FRINT "TU FUNTUACION ES * ":
            INT((pop+triqo/attice)*10)725
     PEN<sub>1</sub>
730.
     GOSUB 1480: IF flag=1 THEN 60
740
     END
750
     time = 10:60SUB 1530760
     GOTO 730
780 'Leer de la pantalla
790 temp$="":temp1$=""
800 -
     REM
810
     temp$=INKEY$
820
     temp$=UFFER$(temp$)
     IF temp$>=" " AND temp$<="Z" AND
830
        LEN (temp1$)<20
       THEN temp1$=temp1$+temp$:
             PRINT temp$;
840
     IF temp$=CHR$(127) AND
        LEN (temp1$) >0THEN temp1$=LEFT$(temp1$,
                           LEN(temp1#)-1:
             PRINT temp$;
850.
     IF temp\leq >CHR$(13) OR LEN(temp1$)=0
       THEN GOTO 800
860
     RETURN
870.
     REM
875
     SYMBOL AFTER 224
     SYMBOL 224, 26, 60, 126, 255, 126, 102,
880-
             102, 102
890
     SYMBOL 225, 24, 24, 60, 90, 24, 36, 36,
             102
900-
     SYMBOL 226, 0, 0, 60, 60, 60, 60, 60, 0
910
     SYMBOL 227, 28, 18, 57, 57, 56, 56, 56, 16
920
     RETURN
930
     REM
940 FEN 2
950 -
     pop$=CHR$(225)
960 FOR i=2 TO 8
970
        FOR k=0 TO 9
```

```
980
990
1000
1010
PEN 1
1020
RETURN
1030
REM
1040
PEN 3
1050
trigo$=CHR$(226)
1060
FOR j=10 TO 16
1070
1080
1090
1100
1110
PEN 1
1120
RETURN
1130
REM
1140
LOCATE 19,9;
1150
LOCATE 18,10:
1160 FOR 1=11 TO 13
1170
1180
NEXT i
1190
LOCATE 18,14:
1200
LOCATE 19,15:
1210
FEN 2
1220
LOCATE 20,12:PRINT CHR$(225);
1230
PEN 1
1240
RETURN
1250
REM
1260
PEN 2
1270
LOCATE 16,3:
1290
trigo=INT(trigo+O.5)
1300
PEN 3
1310
LOCATE 16,5:
            IF pop<(k+1)*10+(j-2)*100THEN pop#=" "
           LOCATE k+1, j+1: PRINT pop$;
        NEXT k:
     NEXT j
        FOR k=0 TO 9IF trigoc(k+1)*10+(i-10)*100THEN trigo= " "LOCATE k+1,j+1: PRINT trigo$;
        NEXT k:
     NEXT j
     PRINT STRING$(3,CHR$(224))
     PRINT CHR$(224);" ";CHR$(224);<br>FOR i=11 TO 13
        LOCATE 17,i:
        PRINT CHR$(224);" ";
               CHR$(224);
     PRINT CHR$(224);" ";CHR$(224);
     PRINT STRING$(3,CHR$(224))
     PRINT "Poblacion:";pop;" ";
     PRINT "Trigo:";trigo;" ";
```

```
1320 PEN 1
1330 LOCATE 16, 1:
     FRINT "Ano:"; year
1340 RETURN
1350 REM
1360 PEN INT(RND(1)*2+2)
1370 LOCATE 1,23: PRINT mess$;
1380 SOUND 1, 160+INT (RND (1) *6) *10, 80
1390 FOR i=1 TO 6000:
     NEXT i
1400 LOCATE 1, 23: FRINT SFACE$ (79);
1410 PEN 1
1420 RETURN
1430 REM
1440 joined=INT(RND(1)*trigo*0.5*atite)+
1450 mess$=STR$(joined)+" personas"+1
            CHR$(13)+CHR$(10)+" se han unido a tu pueblo!":
     GOSUB 1350
1460 pop=pop+joined
1470 RETURN
1480 REM
1490 LOCATE 1,22:
     FRINT "OTRA PARTIDA (S/N) ? ":
1500 temp$=INKEY$
1505 IF temp$="" THEN GOTO 1500
1510 flag=1:IF temp$="N" OR temp$="n"
               THEN flaq=01520 RETURN
1530 REM
1540 PEN 2
1550 FOR k=1 TO times
1560
        FOR i=1 TO pop/10IF j>10 THEN 1650
1570
            LOCATE j, 3: PRINT "";
1580
1590
            LOCATE j, 2: PRINT CHR$(225);
1600
            SOUND 1,40,20
            FOR i=1 TO 100:NEXT i
1610
1620
            LOCATE j, 2: PRINT "";
1630
            LOCATE j, 3: PRINT CHR$(225);
            FOR i = 1 TO 100: NEXT i1640
1650
      NEXT_i:
     NEXT<sub>k</sub>
1660 FEN 1
1670 RETURN
```
### 3 **Multiplicación y división**

INTENTOS: PUNTUACION: Ú Э 7323 X 20 = 146460 V 5500 K  $34 = 221000 \sqrt{}$  $74 = 79832$  X 173752 2348 · X  $21 = 88284$   $\checkmark$ 4204  $4061 \times 1 = 4061 \sqrt{2}$  $5835 \times 14 = 95690$   $\checkmark$ 8479 X 83 = 703757 V  $560 \times 35 = 47600 \sqrt{25600}$  $490 \times 26 = 12740 \sqrt{}$  $988 \times 41$ 

Lo primero que tienes que hacer, antes de empezar a jugar, es guardar tu calculadora en un cajón y sacar lápiz y papel. Este juego es un test para tu habilidad y agilidad mental, y no debes hacer trampas utilizando alguna ayuda.

#### **Cómo jugar**

Tu computadora empezará por preguntarte si quieres jugar a multiplicar o a dividir.

Teclea M ó D y a continuación pulsa ENTER.

Entonces, si has pulsado M, te plantearán una multiplicación sencilla, tal como:

#### **20** *40 Juegos Educativos para el AMSTRAD*

Si contestas correctamente, oirás un sonido victorioso y el ordenador escribirá la palabra CORRECTO.

Si te equivocas, oirás un ruido desagradable y aparecerá en la pantalla la palabra FALLASTE junto con el correcto resultado de la operación.

El programa ejecutará un total de 20 operaciones, dándote después el total de respuestas correctas y el total de intentos.

Si deseas cambiar de tipo de operación, puedes esperar hasta que contestes las veinte preguntas y luego volver a "correr" el programa mediante RUN.

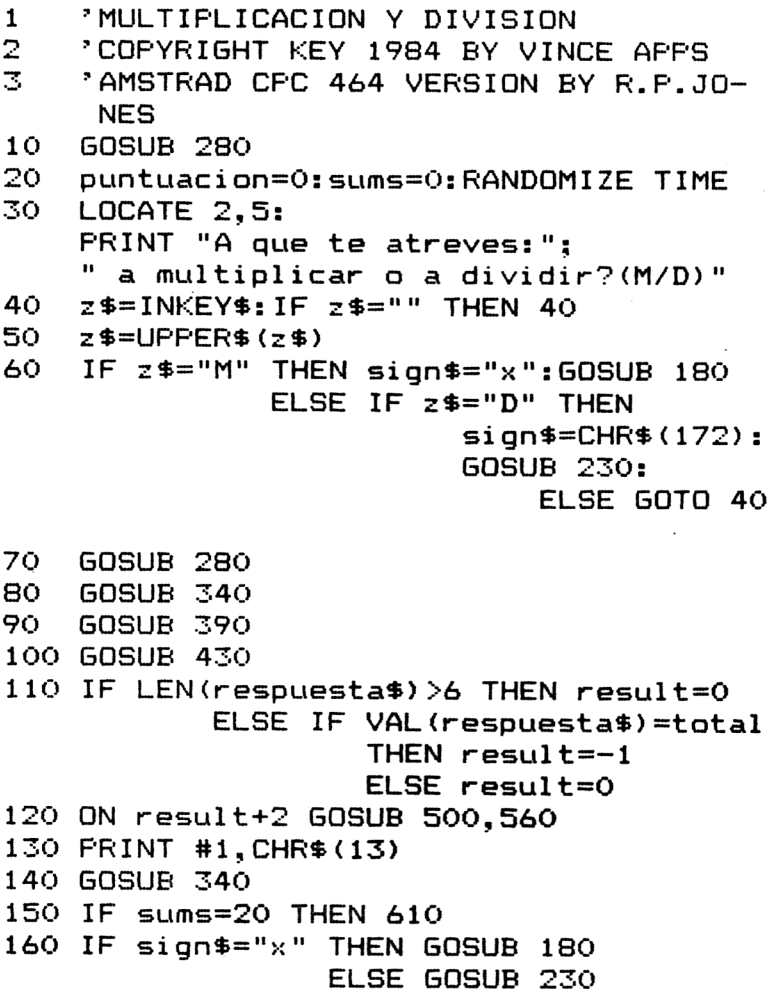

```
170 GOTO 90
180 ***********MULTIPLICACION***********
190 random1=INT(RND*9999)
200 random2=INT(RND*100)
210 total=random1*random2
220 RETURN
240 total=INT(RND*100)
250 random2=INT (RND*100)
260 random1=total*random2
270 RETURN
290 MODE 1: INK 0, 1: INK 1, 6: BORDER 24
300 LOCATE 10.2:
   PRINT"Multiplica y Divide"
310 LOCATE 10, 3: PRINT STRING$ (19, 208)
320 WINDOW #1, 1, 40, 8, 24
330 RETURN
340 ***********FUNTUACION**************
350 LOCATE 5,5:
   FRINT"Puntuacion: "; puntuacion
360 LOCATE 20,5: PRINT "operaciones: ";
   SUMS
370 LOCATE 1.7:
   FRINT STRING$(40.208)
380 RETURN
400 PRINT #1.USING"
                      #### & ### & ":
   r andom1, sign$, r andom2, "=";
410 \times p = POS(11) : yp = VPOS(11)420 RETURN
440 respuesta$="":LOCATE xp, yp+7
450 z$=INKEY$: IF z$="" THEN 450
460 IF z$=CHR$(13) THEN RETURN
470 IF z$<"0" OR z$>"9" THEN 450
480 respuesta$=respuesta$+z$: PRINT z$:
490 GOTO 450
500 **********CORREGIR VERDADES********
510 \times p = FOS(11): yp = VPOS(11)520 LOCATE xp+5.yp+7:
   PRINT #1, "CORRECTO":
530 sums=sums+1:puntuacion=puntuacion+1
540 GOSUB 680
```

```
550 RETURN
560 '**********CORREGIR MENTIRAS********
570 LOCATE 30, yp+7:
    PRINT #1, "FALLASTE"; " "; total;
580 sums=sums+1
590 GOSUB 700
600 RETURN
610 ************RESULTADOS*************
620 CLS #1
630 PRINT #1," Tan solo consequiste ":
    puntuacion; " respuestas correctas."
640 FRINT #1," ":
    PRINT #1," Tu porcentaje ha sido ";
    ROUND(100*puntuacion/20,1);" X "650 PRINT #1, " ":
    PRINT #1," SI TE ATREVES DE NUEVO":
    FRINT #1," PULSA ESPACIO, SINO ENTER"
660 z$=INKEY$: IF z$="" THEN 660
670 IF z$=CHR$(32) THEN 1
                    ELSE IF z$=CHR$(13)
                          THEN STOP
                          ELSE GOTO 660
680 FOR i=250 TO 1 STEP -5:
              SOUND 1, i, 1, 7:
    NEXT i
690 RETURN
700 FOR 1=500 TO 750 STEP 5:
              SOUND 1, i, 1, 7:
    NEXT i
710 RETURN
```
### 4 **Adición y sustracción**

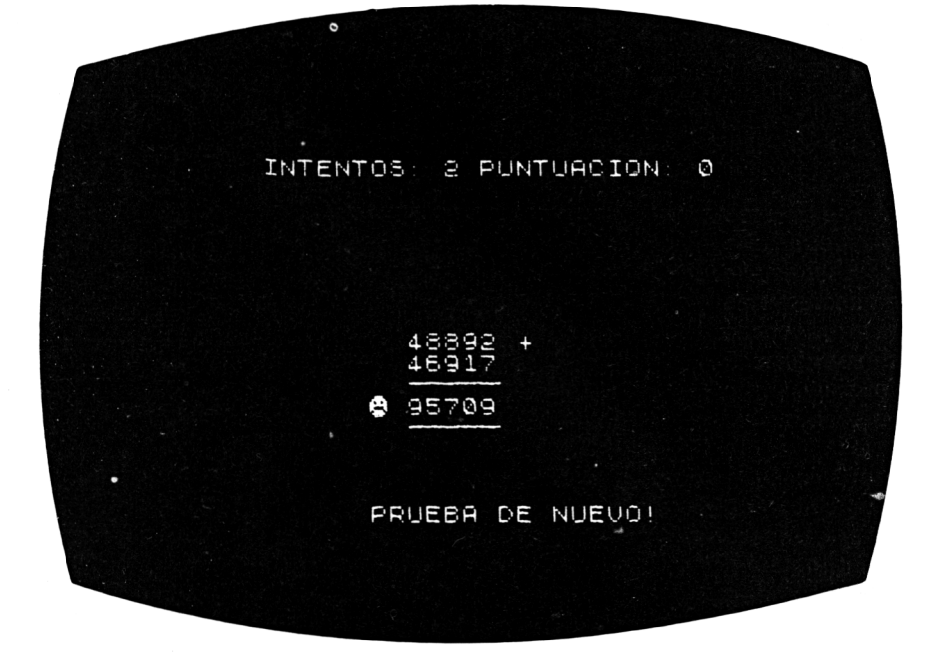

Cuando veas otros programas de operaciones, en este libro, encontrarás que te recomendamos que no utilices lápices, papel o calculadoras, porque probablemente no las tendrás la próxima vez que te envíen tus padres a la tienda. Es útil poder hacer las operaciones en la cabeza, ya que podrás ir calculando el precio de lo que compras sin temor a no tener el dinero suficiente y tener que volver a la tienda otra vez.

#### **Cómo jugar**

Hemos hecho este juego como creemos que lo harías en tus cuadernos en la escuela. Escribes la suma colocando los números de derecha a izquierda, igual que en tus libros de matemáticas. Cuando hayas finalizado tu operación, pulsa ENTER.

- 1 'SUMAS Y RESTAS<br>10 GOSUB 240
- 10 GOSUB 240
- 20 puntuacion=0:operaciones=0: RANDOMIZE TIME

```
30
40
50
GOSUB 350
60
GOSUB 430
70
temp$=respuesta$
80
FOR i=l TO LEN(respuesta!)
90 MID$(respuesta$,LEN(respuesta$)+1-j
100
NEXT i
110 IF LEN(respuesta$)>5
120
ON result+2 GOSUB 540,590
130
PRINT #1,CHR$(13)
140
GOSUB 300
150
IF operaciones=20 THEN 650
160
CLS#1
170
GOSUB 190
180
GOTO 50
180 GOTO 50<br>190 '******GENERACION DE OPERANDOS******
200
randoml=INT(RND*49999)
210
random2=INT(RND*49999)
220
IF randoml>random2 THEN
230
si gn$=" + ":total=random1+random2:
240
'********VISUALIZACION*************
250
MODE 1:INK 0,1:INK l,6:B0RDER 24
260
LOCATE 15,2:
270
LOCATE 8,3:
280
WINDOW #1,1,40,8,24
290
RETURN
290 RETURN<br>300 ?************FUNTUACION**************
310
LOCATE 5,5:
320
LOCATE 20,5:
330
LOCATE 1,7:
340
RETURNGOSUB 190
    GOSUB 300
    1) = MID$ (temp$, i, 1)
         THEN result=0
         ELSE IF VAL(respuesta$)=total
                  THEN result=-1ELSE result=0
       signaler:total=random1-random2:
       RETURN
    RETURN
    PRINT "Sumas y Restas"
    PRINT STRING$(24,208)
    PRINT "Puntuacion: "; puntuación
    PRINT "Operaciones: "¡operaciones
    PRINT STRING$(40,208)
```

```
350 **********ESCRIBIR LA OFERACION*****
360 PRINT #1,
    USING "
                            ##### &":
    random1, sign$
370 PRINT #1
380 PRINT #1.
    USING "
                            ##### &";
    random2." "
390 PRINT #1
400 LOCATE #1, 17, 4:
    PRINT #1, STRING$(5,210)
410 \times p = POS(11) : yp = VPOS(11)420 RETURN
430 ************RESPONDER***************
440 count=1
450 respuesta$=""
460 z=21470 LOCATE #1, z, 6
480 z$=INKEY$:
    IF z = 2" THEN 480
490 IF z$=CHR$(13) THEN RETURN
500 IF z$<"0" OR z$>"9" THEN 480
510 respuesta$=respuesta$+z$:
    PKINT #1.2$:
520 z=z-1530 GOTO 470
540 *********RESPUESTA CORRECTA********
550 LOCATE #1, 16, 10:
    FRINT #1, "ACERTASTE";
560 operaciones=operaciones+1:
    puntuacion=puntuacion+1
570 GOSUB 730
580 RETURN
590 ********RESPUESTA INCORRECTA*******
600 LOCATE #1, 17, 10:
    FRINT #1, "FALLASTE": " ":total
610 operaciones=operaciones+1
620 GOSUB 750
630 FOR i=1 TO 2000:NEXT i
640 RETURN
650 ' ****ESTADISTICAS DE ACIERTOS******
660 CLS #1
670 FRINT #1,
       De 20 operaciones obtuviste ":
```

```
puntuacion;" respuestas correctas."
680 PRINT #1," ":
    PRINT #1,
       Acertaste tan solo el ";
    \mathbf{H}ROUND (100*puntuacion/20.1):" % ":
690 PRINT #1
700 PRINT #1," ": PRINT #1.
    \mathbf{H}SI TE ATREVES FULSA ESPACIO";
    \mathbf{H}SINO ENTER...MIEDOSO"
710 z$=INKEY$:
    IF z*= "" THEN 710
720 IF z$=CHR$(32) THEN 1
                     ELSE IF z$=CHR$(13)
                            THEN STOP
                            ELSE GOTO 710
730 FOR 1=250 TO 1 STEP -5:
               SOUND 1, i, 1, 7:
    NEXT i
740 RETURN
750 FOR 1=500 TO 750 STEP 5:
               SOUND 1, i, 1, 7:
    NEXT i
760 RETURN
```
## 5 **Suma y diferencia**

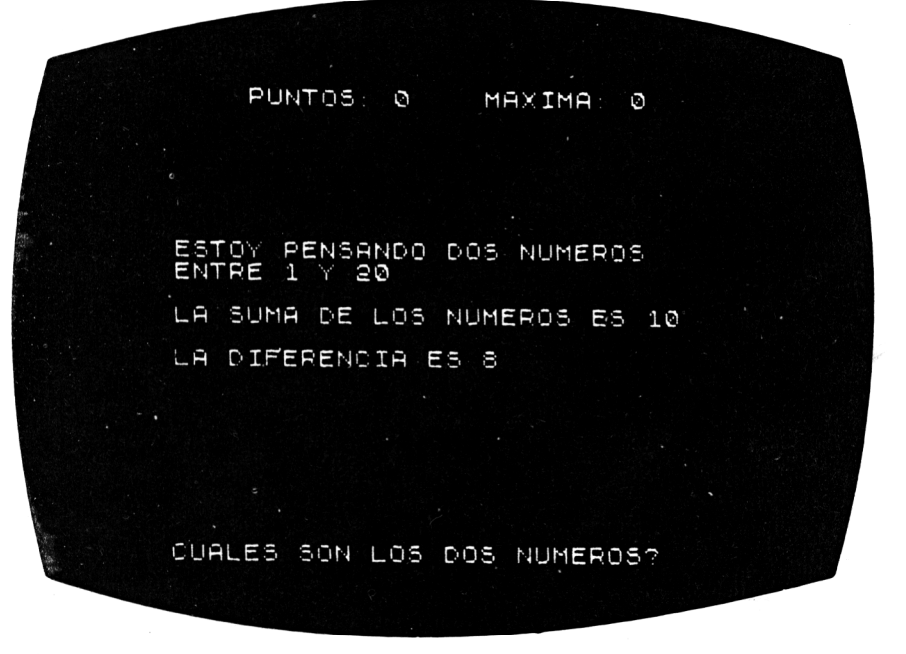

Creemos que este juego no es tan sencillo como a simple vista su nombre parece indicar.

Comenzarás por ver que el computador está pensando dos números entre el <sup>1</sup> y el 20. Te dirá el valor de la suma y de la diferencia entre los dos números. Todo lo que tienes que hacer es pensar correctamente la respuesta.

Ejemplo: La suma de los números es 13 La diferencia es 9 ¿Cuáles son los números? Respuesta: 2 y 11

¿Sencillo, no?

#### **Cómo jugar**

Tu computador te dirá la suma de los números que ha pensado y la diferencia, y te pedirá tus respuestas.

Después de cada número, pulsa ENTER.

Si contestas correctamente, aumentará tu puntuación.

Según mejores en este juego, el computador irá aumentando el rango de los números de 1-20 a 1-25, y así sucesivamente.

Una respuesta incorrecta dará por finalizado el juego y te preguntará si quieres competir de nuevo. La máxima puntuación quedará grabada en la pantalla para que compitas por el título de máxima puntuación.

```
1 'SUMA Y DIFERENCIA
2 'COPYRIGHT KEY 1984 BY VICENS APPS
3 'AMSTRAD CPC 464 VERSION BY R.P.JO-
     NES
10 GOSUB 320
20 puntuacion=0:tope=0:
    RANDOMIZE TIME
30 1imit=20:GOSUB 260
40 GOSUB 380
50 GOSUB 430
60 LOCATE #1,10,12:
    PRINT #1,"Primer numero ";
70 z 1 = 12<br>80 GOSUB
  80 GOSUB 550
90 resl$=respuesta$
100 LOCATE #1,10,14:
    PRINT #1,"Segundo numero
110 z1=14120 GOSUB 550
130 res2$=respuesta$
140 IF LEN(resl$)>2 OR LEN(res2$)>2
       THEN result=0:
            GOTO 180
150 IF VAL(res1$)=random1 AND
       VAL(res2$)=random2
         THEN result=-l:
              GOTO 180
160 IF VAL(resl$)=random2 AND
       VAL Íres2$)=randoml
         THEN result=-l:
              GOTO 180
170 result=0
180 ON result+2 GOSUB 640,690
190 PRINT #1,CHR$(13)
```

```
200 IF result=0 THEN
           tope=MAX(puntuacion, tope):
           puntuacion=0:CLS#1:
           GOSUB 320: GOTO 30
210 GOSUB 380
220 CLS#1
230 limit=limit+2:
    IF limit>98 THEN limit=98
240 GOSUB 260
250 GOTO 50
260 *********GENERACION DE NUMEROS******
270 random1=INT(RND*limit)
280 random2=INT(RND*limit)
290 IF random1=random2 THEN 280
300 suma=random1+random2:
    diferencia = ABS (random1 - random2)310 RETURN
320 ***********VISUALIZACION***********
330 MODE 1: INK 0, 1: INK 1, 6: BORDER 24
340 LOCATE 8,2:
    FRINT "Suma y Diferencia"
350 LOCATE 8.3:
    FRINT STRING$(17,208)
360 WINDOW #1, 1, 40, 8, 24
370 RETURN
380 ************FUNTUACION*************
390 LOCATE 5,5:
    FRINT "Puntuacion : "; puntuacion
400 LOCATE 25.5:
    FRINT "Record : "; tope
410 LOCATE 1,7:
    FRINT STRING$ (40,208)
420 RETURN
430 ********ESCRIBIR LA OPERACION******
440 LOCATE #1.6.2
450 FRINT #1,
    "Estoy pensando en dos numeros"
460 LOCATE #1,12,3
470 PRINT #1," entre el 1 y el "; limit;
     \mathbf{u} , \mathbf{u}480 LOCATE #1.6.6
490 FRINT#1, "La SUMA de ambos es "; suma
500 LOCATE #1, 10, 7
510 FRINT #1."y su diferencia ":
```

```
diferencia
 520 LOCATE #1.2.10
.530 PRINT #1,
     "DAME TUS RESPUESTAS SEPARADAS FOR";
     " "ENTER" "
 540 RETURN
 550 *************RESPONDER**************
 560 cuenta=1
 570 respuesta$=""
 580 LOCATE #1,28,z1
 590 z$=INKEY$:
     IF z$="" THEN 590
 600 IF z$=CHR$(13) THEN RETURN
 610 IF z$<"0" OR z$>"9" THEN 590
 620 respuesta$=respuesta$+z$:
     PRINT #1, z$;
 630 GOTO 590
 640 **********RESPUESTA CORRECTA*******
 650 LOCATE #1,16,16:
     FRINT #1, "ACERTASTE";
 660 operaciones=operaciones+1:
     puntuacion=puntuacion+1
 670 GOSUB 750
 680 RETURN
 690 *********RESPUESTA INCORRECTA******
 700 LOCATE #1, 10, 16:
     PRINT #1, "FALLASTE"; "
                              \cdots :
     random1;" & ";random2
 710 operaciones=operaciones+1
 720 GOSUB 770
 730 FOR i=1 TO 2000:NEXT i
 740 RETURN
 750 FOR 1=250 TO 1 STEF-5:
                SOUND 1, i, 1, 7:
     NEXT i
 760 RETURN
 770 FOR 1=500 TO 750 STEP 5:
                SOUND 1, i, 1, 7:
     NEXT i
 780 RETURN
```
# 6 **Diagrama de barras**

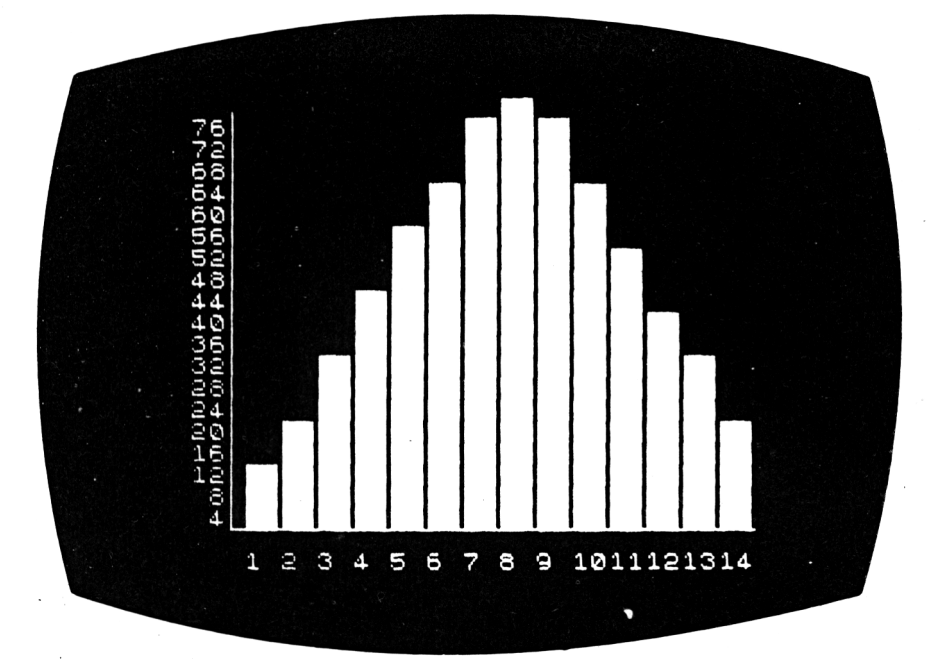

Si deseas ir anotando cuál ha sido tu crecimiento, la altura de una planta, la lluvia de tu jardín, los cambios de temperatura, o el dinero que te has gastado en dulces, en juguetes, o en varios juegos de computador, entonces este juego te conviene.

#### **Cómo jugar**

Tu computador te mostrará una línea vertical (perpendicular) y una linea base (horizontal) y te preguntará en primer lugar cuántos valores deseas que se reflejen en el diagrama.

Te preguntará también acerca del rango de valores que vas a representar (mínimo y máximo), así como sobre las unidades de medida que se emplearán en los ejes X e Y (metros, años, pesetas).

Por ejemplo, si quieres dibujar el diagrama correspondiente a las temperaturas de las dos últimas semanas, serán 14 los valores que querrás reflejar siendo días las unidades del eje X, y °C las unidades del eje Y. Si la temperatura el primer día fueron 24 °C, deberás entonces teclear 24. A continuación teclearás la temperatura del segundo día, y así sucesivamente, al final de las dos semanas habrás introducido 14 números y podrás observar la evolución de la temperatura en el período abarcado.

```
1\ddot{\mathrm{O}}'DIAGRAMA DE BARRAS
20.
    MODE 1
30.
   BORDER 13
40 DIM vlue(15)
50 CLS: GOSUB 850
60 REM
70 LOCATE 1.7:
    PRINT "Cuantos valores(1-15) ? ";
80 GOSUB 760
90.
    vlue=VAL(temp1$))100 IF vlue<1 OR vlue>15 THEN GOTO 60
110 REM
120 LOCATE 1, 10:
    PRINT "Valor minimo ? ";
130 GOSUB 760
140 mn=VAL(temp1$)
150 IF mn>9999 OR mn<-999 THEN GOTO 110
160 REM
170 LOCATE 1,13:
    FRINT "Valor maximo ? ":
180 GOSUB 760
190 mx=VAL(temp1$)
200 IF mx>9999 OR mx<-999 THEN GOTO 160
210 IF mn=mx THEN GOTO 110
220 IF mn>mx THEN temp=mx:
                   mx = mn:
                   mn = temp
230 lscale=mx-mn
240 stp=lscale/15
250 *
260 LOCATE 1, 16:
    PRINT "Unidades del eje X: ";
270 GOSUB 760
280 IF LEN(temp1$)>9 THEN
          LOCATE 1, 16:
          FRINT "demasiado largo ":
          CHR$(18):FOR i=1 TO 3000:NEXT i
290 IF LEN(temp1$) >9 THEN GOTO 250
```

```
300 \times 4 = \text{temp14}310 ^{\circ}320 LOCATE 1,19:
    PRINT "Unidades del eje Y: ";
330 GOSUB 760
340 IF LEN(temp1$)>9
         THEN LOCATE 1, 19:
              FRINT"demasiado largo";
                    CHR$(18):
              FOR i=1 TO 3000:NEXT i
350 IF LEN(temp1$)>9 THEN GOTO 310
360 y$=temp1$ -
370 FOR i=1 TO vlue
380 CLS: 60SUB 850
390 -
400 LOCATE 1, 11:
    PRINT "Dame el valor del elemento ":
     i; CHR*(18); CHR*(18); CHR*(18)410 LOCATE 1, 16:
     FRINT "
                             ".
     FOR t=1 TO 2000:NEXT t:
     LOCATE 1, 16:
     FRINT "Valor= ":
 420 GOSUB 760
430 vlue(i)=VAL(temp1$)
 440 IF vlue(i)<mn OR vlue(i)>mx
     THEN LOCATE 9.18:
       PRINT "fuera de los limites!!!":
       FOR j=1 TO 3000: NEXT j:
       LOCATE 9, 18:
       FRINT "
                                         \bullet450 IF vlue(i)<mn OR vlue(i)>mx
          THEN GOTO 390
 460 \lorlue(i)=INT(\lorlue(i)/stp)
 470 NEXT i
 480 LOCATE 1,21:
     PRINT "Pulsa una tecla para ver el";
            " diagrama"
 490 IF INKEY$<>"" THEN GOTO 490
 500 IF INKEY$="" THEN GOTO 500
 510 CLS: GOSUB 850
 520 LOCATE 11, 23: PRINT x$
 530 WINDOW 1, 1, 6, 25
 540 FOR i = 1 TO LEN(y$):
         PRINT MID$(y*, i, 1);:
```

```
NEXT i
550 WINDOW 1,40,1,25
560 LOCATE 1,5: PRINT mx
570 LOCATE 1, 19: PRINT mn
580 FOR i=4 TO 19:
         LOCATE 6.i:
         PRINT "I":
    NEXT i
590 LOCATE 6,20:
    FRINT "#"; STRING$ (30."=");
600 FOR i=1 TO v1ue620
        IF i > 9THEN LOCATE 6+i *2, 22:
               PRINT "1":
               LOCATE 5+i*2.23:PRINT STR$(i-10)630 -
       IF i \leq -9THEN LOCATE 5+i*2,22:FRINT STR$(i)
 640 NEXT i
 650 FOR i=1 TO v1ue660 FOR j=1 TO vlue(i) STEP 3
 670 LOCATE 6+1*2, 20-j/3:
     PRINT "+":
 680 NEXT j
 690 LOCATE 7+i*2,21-j/3
 700 FRINT "-"
 710 NEXT i
 720 LOCATE 1,25:
      PRINT "pulsa <espacio>para acabar";
  730 IF INKEY$=" " THEN GOTO 730
  740 IF INKEY$<>" " THEN GOTO 740
  750 CLS:END
  760 'rutina 760
  770 temp$="":temp1$=""
  780 <sup>-</sup>
  790 temp$=INKEY$:
        IF temp$="" THEN GOTO 790
  800 temp$=UFFER$(temp$)
  810 IF temp$>=" " AND temp$<="z"
                      AND LEN (temp1#) < 20THEN temp1$=temp1$+temp$:
                   FRINT temp$:
   820 IF temp$=CHR$(127) AND LEN(temp1$)>0
         THEN temp1$=LEFT$(temp1$,
```

```
LEN(temp1#)-1:
           FRINT CHR$(8); " "; CHR$(8);
830 IF temp$<>CHR$(13) OR LEN(temp1$)=0
        THEN GOTO 780
840 RETURN
850 ' CABECERA
860 LOCATE 1, 2:
    FRINT "Diagrama de barras"
870 LOCATE 1,3:
    PRINT "===================="
880 RETURN
```
 $\label{eq:2} \frac{d}{dt}\left[\frac{d}{dt}\left(\frac{d}{dt}\right)^2\right] = \frac{d}{dt}\left[\frac{d}{dt}\left(\frac{d}{dt}\right)^2\right].$ 

## 7 **Masterbrain**

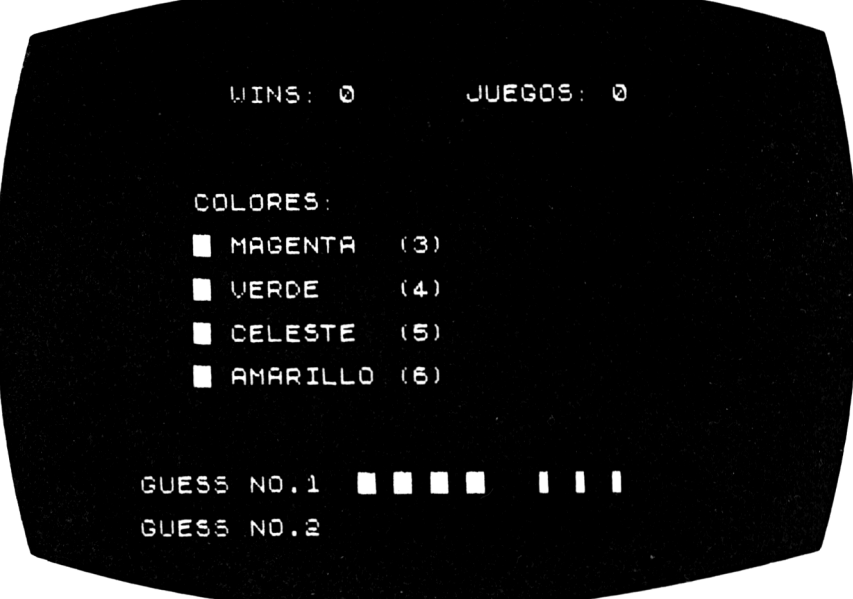

Este juego es, en nuestra opinión, uno de los programas con más dificultad del libro, ya que tienes que pensar realmente todos los movimientos que haces.

Tu computador escogerá cuatro letras y las situará en cuatro posiciones en su memoria.

Tienes que indicar qué colores son, cuántos de cada color y en qué orden los ha situado el computador.

Podrías estar sentado días, así que come algo antes de empezar.

## **Cómo jugar**

En primer lugar, te preguntará tu edad, ya que el juego tiene varios niveles de dificultad. Podrías engañarle para empezar y decir que tienes sólo cinco años; te pondría una combinación fácil.

Las letras utilizadas son:

#### A, B, C y D

Te pregunta por tu primera combinación, y entonces tecleas los cuatro números de ella, y después pulsa ENTER.

Cuando hayas introducido tu combinación, tu computador te mostrará un "\*" en el lugar correspondiente a una letra adivinada y correctamente situada. Si has adivinado la letra, pero no su posición, aparecerá un "—" en la posición de tu letra adivinada. Si no aciertas ni la posición ni la columna aparecerá "9".

Ahora ya sabes que tu primera combinación ya está medio bien y puedes proseguir la búsqueda de la combinación correcta a través de las pistas que te dará tu AMSTRAD.

Si en algún paso quieres darte por vencido, teclea "ESCAPE" en lugar de una combinación.

```
1 'MASTERBRAIN
2 'Copyright (c) 1984 Vince Apps
    'Amstrad CPC 464 version by R.F.Jo-
     nes
10 GOSUB 350
20 GOSUB 240
30 GOSUB 310
40 GOSUB 390
50 edad=VAL(respuesta$)
60 IF edad>100 THEN
        LOCATE #3,3,2:
        PEN #3,2:
        PRINT #3,"NO TE LO CREES NI TU!"
        :FOR i=l TO 1500:NEXT i:
         CLS #2:CLS #3:GOTO 40
70 FOR i=1 TO 1500: NEXT i<br>80 maximum=28-eded
    8o maximum=28—edad
90 IF edad>18 THEN maximum-10
100 IF edad<8 THEN maximum=20
110 GOSUB 910
120 CLS #2:L0CATE #2,14,4:
    PRINT #2,CHR$(143)+" "+CHR$(143)+
       " "+CHR$(143)+" "+CHR$(143)
130 GOSUE< 520
140 GOSUB 700
150 intentos=intentos+l:al=0:a2=0
160 FOR i = 1 TO 4
```

```
170
        IF MID$(result$, i, 1) = "*"
            THEN a1=a1+1180
        IF MID$(result$, i, 1) ="-"
            THEN a2=a2+1190 NEXT i
200 GOSUB 310
210 IF flag THEN 970
220 IF intentos<maximum THEN 130
                        ELSE 640
230 GOTO 230
250 MODE 1: BORDER 6
260 WINDOW #1, 1, 40, 1, 7:
    WINDOW #2, 1, 40, 8, 16:
    WINDOW #3, 12, 40, 17, 25:
    WINDOW #4, 1, 11, 17, 25:
270 LOCATE #1, 19, 2:
   . FRINT #1, "M A S T E R B R A I N"
280 LOCATE #1, 19, 3:
     PRINT #1, STRING$(21, 208)
290 PAPER #2,2:CLS #2:PAPER #3,3:CLS #3
300 RETURN
310 '***********FUNTUACION***************
320 LOCATE #1, 17, 5:
                    "; a1:
    FRINT #1, "* :
    LOGATE #1,30,5:
    FRINT #1, "- : ": a2
330 LOCATE #1,15,6:
    FRINT "Intentos : "; intentos
340 RETURN
350 **********INICIALIZACION************
360 INK 2, 24: INK 3, 2
370 a1=0: a2=0:intentos=0380 RETURN
390 ******NIVEL DE DIFICULTAD**********
400 PEN #2,3:LOCATE #2,9,3:
    FRINT #2, "Que edad tienes? ";
410 respuesta$=""
420 z$=INKEY$:
    IF z$="" THEN 420
430 IF z$=CHR$(13) AND LEN(respuesta$)>0
           THEN RETURN
440 IF z$<"0" OR z$>"9" THEN 420
450 PRINT #2, z$;:
     respuesta$=respuesta$+z$
```

```
460 GOTO 420
470 *******FUNTUACION (BIS)************
480 LOCATE #1,5,5:
    PRINT #1, "Intentos : "; intentos
490 LOCATE #1, 25, 5:
    FRINT #1. "Puntuacion : ":
    puntuacion
500 LOCATE #1,8,7:
    PRINT #1, "Numero en secuencia : ";
    numero
510 RETURN
520 ***********RESPONDER***************
530 CLS #3: PEN #3, 2: LOCATE #3, 6, 2:
    PRINT #3, "Adivina la secuencia"
540 LOCATE #3.6.4
550 check$=""
560 FOR i=1 TO 4
570 -
       z$=INKEY$:IF z$="" THEN 570
580
        こち=UPPER$(こち)
590 -
        IF z$<"A" OR z$>"D" THEN 570
600 -
       check$=check$+z$
610
        FRINT #3,2$;" ";
620 NEXT i
630 RETURN
640 ********SEGUIR O NO SEGUIR*********
650 CLS #3:LOCATE #3,3,2:
    PRINT #3, "La respuesta es "::
    FOR i = 1 TO 4:
       PRINT #3, MID$(sequence$, i, 1);" ";:
    NEXT i
660 CLS #2
670 LOCATE #2,5,5:
    PRINT #2, "TE ATREVES A JUGAR OTRA?":
              " (S/N)"680 z $= INKEY$:
     IF z$="" THEN 680
              ELSE z$=UPPER$(z$)
690 IF z$="S" THEN 10 ELSE END
700 ***********CORREGIR****************
710 IF check$=sequence$ THEN flag=-1
                         ELSE flag=0720 result$="9999":copy$=check$:
     copyseg$=sequence$
 730 FOR 1=1 TO 4
 740.
        IF MID$(check, i, 1) =
```

```
MID$(sequence$,i,1)
             THEN MID$ (result$, i, 1) = "*":
                  MID$(copy$,i,1)="0":
                  MID$(copyseq$,i,1)="0"
750 NEXT i
760 FOR i=1 TO 4
       IF MID$(copy$,i,1)="0" THEN 810
770
780
       x = INSTR(copyseq$,MID$(copy$,i,1))
790
       IF x=0 THEN 810
800
       MID$(copyseq$, x, 1)="0":
       MID$ (result$, i, 1) = "-"
810 NEXT i
820 FOR i=1 TO 4
830
      LOCATE #2,14,7
840
       FOR j=1 TO 4
850
          PRINT#2,
          MID$ (result$, ;, 1); " ";
       NEXT<sub>j</sub>
860
870
       PRINT #4. MID$ (check$.i.1):" ":
880 NEXT i
890 PRINT #4.CHR$(13)
900 RETURN
910 ' ****GENERACION DE LA SECUENCIA****
920 sequence$=""
930 FOR 1=1 TO 4
940
       sequence$=sequence$+
                 CHR$ (64+INT (RND*4)+1)950 NEXT i
960 RETURN
970 ************ACERTAR****************
980 CLS #2:LOCATE #2, 9, 4:
    PRINT #2, "ACERTASTE!!!"
990 FOR i=1 TO 1500:NEXT i
995 GOTO 660
```
# 8 **Español/lnglés**

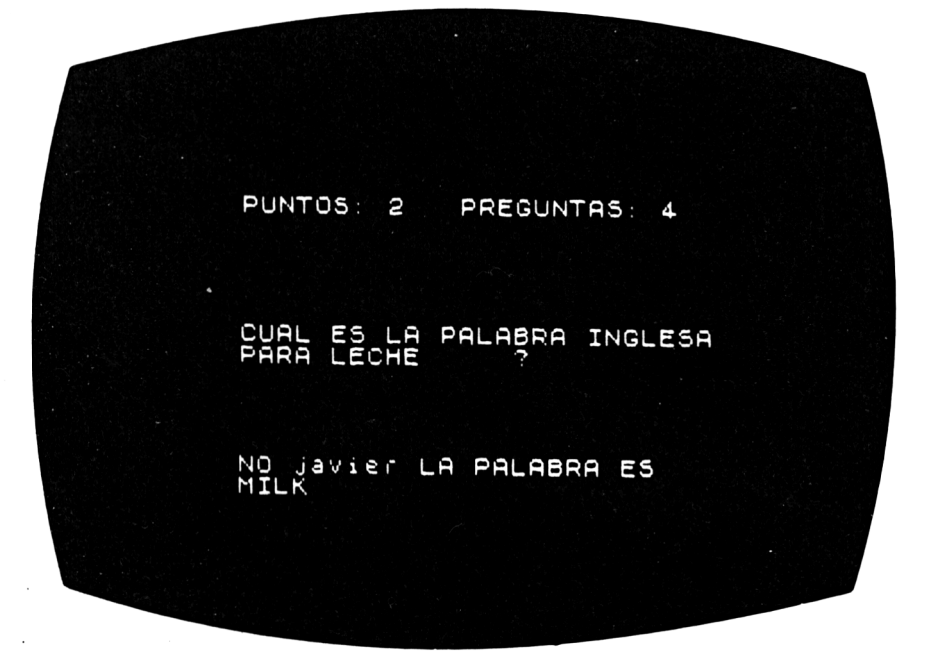

Imagina que has ido de vacaciones con tu familia fuera de España, y tu mamá y papá no pueden recordar la palabra "calle" en inglés. Tú vas caminando detrás y dices: "es street", papá.

Probablemente se sorprenderán de que conozcas también lo que significa la palabra "bread" (es palabra inglesa para "pan") y, desde luego, otras tantas más.

#### **Cómo jugar**

El computador se limitará inicialmente a unos nombres, pero después tú puedes cambiar el programa para ampliar tus conocimientos.

Cuando el computador detecte que has cometido un error, te mostrará la palabra correcta que corresponda.

Cuando tus respuestas correctas lleguen a veinte, recibirás un premio agradable.

Recuerda que siempre debes pulsar ENTER después de cada respuesta. Pueden aparecer preguntas de español a inglés, o de inglés a español, alternativamente.

¡Ah!, <sup>y</sup> no olvides escribir el artículo determinado "el" <sup>o</sup> "la" delante de cada respuesta en castellano.

#### Consejos de programación

Algunos de los datos que hemos usado son muy simples, pero puedes cambiarlos, insertando los tuyos a partir de la línea 10, o tener algún otro programa, con ejemplos más difíciles.

```
u > ingl.es/castel.lano
    10 DATA TABLE.LA MESA,CHAIR,LA SILLA
15 DATA DOOR.LA PUERTA, HOUSE, LA CASA
20 DATA D0G,EL PERRO,CAT,EL GATO
25 DATA GARDEN,EL JARDIN,HELLO,HOLA
3Ó DATA HAT,EL SOMBRERO,TRAIN,EL TREN
35 DATA BICYCLE,LA BICICLETA,TEA,EL TE<br>40 DATA GOLD.EL ORO.BREAD.EL FAN
    40 DATA G0LD,EL ORO,BREAD,EL PAN
45 DATA MILK,LA LECHE,CUP,LA TAZA
50 DATA APPLE,LA MANZANA,ROAD,LA CALLE
55 DATA MAP,EL MAPA,SUN,EL SOL
60 DIM lenguaie$(20, 2)70 FOR i=1 TO 20
80 DIM Tenguaje*(20,2)<br>70 FOR 1=1 TO 20<br>80 READ lenguaje*(1,1),
            -ro-∠o<br>lenguaje$(i,1)<br>lenguaje$(i,2)
90 NEXT i
100 puntuacion=0:preguntas=0:
    RANDOMIZE TIME
110 GOSUB 630:GOSUB 690
120 WHILE prequntas<20
130 GOSUB 250
140 ON lang GOSUB 280,350
150 IF respuesta$=""
          THEN control=0:GOTO 170
160 ON lang GOSUB 420,510
170 ON control+2 GOSUB 830,880
180 GOSUB 690
190 WEND
200 CLS #1:LOCATE #1,3,4
210 IF puntuacion<5 THEN
        PRINT #l,"No tienes ni idea de":
                     ingles.Recuerda que";
```
220 IF puntuacion<10 THEN 230 IF puntuacion<15 THEN 240 PRINT #1, END<br>250 '\*\*\*\*\*\*\*\*\*ELEGIR IDIOMA\*\*\*\*\*\*\*\*\*\*\*\*\*\*\* 260 IF RND>0.5 THEN lang=l 270 RETURN 280 '\*\*\*\*\*\*\*INGLES/CASTELLANO\*\*\*\*\*\*\*\*\*\* 290 select=INT(RND\*20)+1 300 CLS #1 310 LOCATE #1,4,2: 320 LOCATE #1,15,4: 330 GOSUB 550 340 RETURN 350 '\*\*\*\*\*\*\*CASTELLANO/INGLES\*\*\*\*\*\*\*\*\*\* 360 select<sup>=</sup> INT (F:ND\*20) +1 370 CLS #1 380 LOCATE #1,5,2: 390 LOCATE #1,15,4: 400 GOSUB 550 410 RETURN 420 ' \*\*\*CORRECCION INGLES/'CASTELLANO\*\*\* 430 control=0 ...<br>440 IF respuesta\$=lenguaje\$(<mark>select,2</mark>) 4 50 IF control THEN RETURN" es la lengua de Lord"<br>:" Evron.":END ;" Byron.":END PRINT #1, <sup>11</sup> Te convendría aprender algo mas!" : END PRINT #1, " No esta del todo mal !": END "MUY BIEN!!!...Pero que no"; " se te suba <sup>a</sup> la cabeza,": END ELSE lang=2 PRINT #l,"Cual es el equivalente"; " en catellano de " PRINT #1,1enguaje\$(select,1ang);  $\mathbf{u} = \mathbf{Q} \mathbf{u}$ PRINT #1, "Cual es el equivalente"; " en ingles de " PRINT #1, lenguaje\$(select, lang); ii iyu THEN control=-l

```
460 IF ABS(LEN(respuesta$)-
            LEN(length(selt, 2)) = 3THEN 480
 470 control=0:RETURN
 480 z = INSTR (lenguaje\ast (select, 2),
                        respuesta$)
 490 IF z < > 0 THEN control = -1
 500 RETURN
 510 ****CORRECCION CASTELLANO/INGLES***
 520 control=0
 530 IF respuesta$=lenguaje$(select.1)
         THEN control=-1540 RETURN
 550 ********FORMAR PALABRAS************
 560 respuesta$="":LOCATE #1.15.7
 570 z$=INKEY$:
     IF z$="" THEN 570
 580 IF z$=CHR$(13) THEN RETURN
- 590 IF z$>="a" AND z$<="z"
          THEN z$=UPPER$(z$)
 600 IF z$=" " THEN 620
 610 IF z$<"A" OR z$>"Z" THEN 570
 620 PRINT #1, z$::
     respuesta$=respuesta$+z$:
     GOTO 570
 630 ***********VISUALIZACION***********
 640 MODE 1: INK 0, 1: INK 1, 6: BORDER 24
 650 LOCATE 11, 2:
     FRINT "Ingles-Castellano"
 660 LOCATE 11.3:
     PRINT STRING$(17,208).
 670 WINDOW #1, 1, 40, 8, 24680 RETURN
 690 ************FUNTUACION*************
 700 LOCATE 5.5:
     PRINT "Puntuacion : "; puntuacion
 710 LOCATE 25,5:
     PRINT "Preguntas : "; preguntas
 720 LOCATE 1,7:
     PRINT STRING$ (40,208)
 730 RETURN
 740 *************RESPONDER**************
 750 count=1
 760 respuesta$=""
 770 LOCATE #1,28,21
```

```
780 z$=INKEY$:
    IF z$="" THEN 780
790 IF z$=CHR$(13) THEN RETURN
800 IF z$<"0" OR z$>"9" THEN 780
810 respuesta$=respuesta$+z$:
    FKINT #1.2$:
820 GOTO 780
830 ********RESPUESTA CORRECTA*********
840 LOCATE #1, 16, 16:
    PRINT #1, "ACERTASTE":
850 prequntas=preguntas+1:
    puntuacion=puntuacion+1
860 GOSUB 950
870 RETURN
880 *******RESPUESTA INCORRECTA********
890 IF lang=1 THEN lang=2
              ELSE lang=1
900 LOCATE #1, 10, 16:
    FRINT #1, "FALLASTE MORGAN"; "
              lenguaje$(select, lang)
910 prequntas=preguntas+1
920 GOSUB 970
930 FOR i=1 TO 2000: NEXT i
940 RETURN
950 FOR 1=250 TO 1 STEP -5:
        SOUND 1, i, 1, 7:
    NEXT i
960 RETURN
970 FOR 1=500 TO 750 STEP 5:
        SOUND 1, i, 1, 7:
    NEXT i
980 RETURN
```
# 9 **FIZZ/BUZZ**

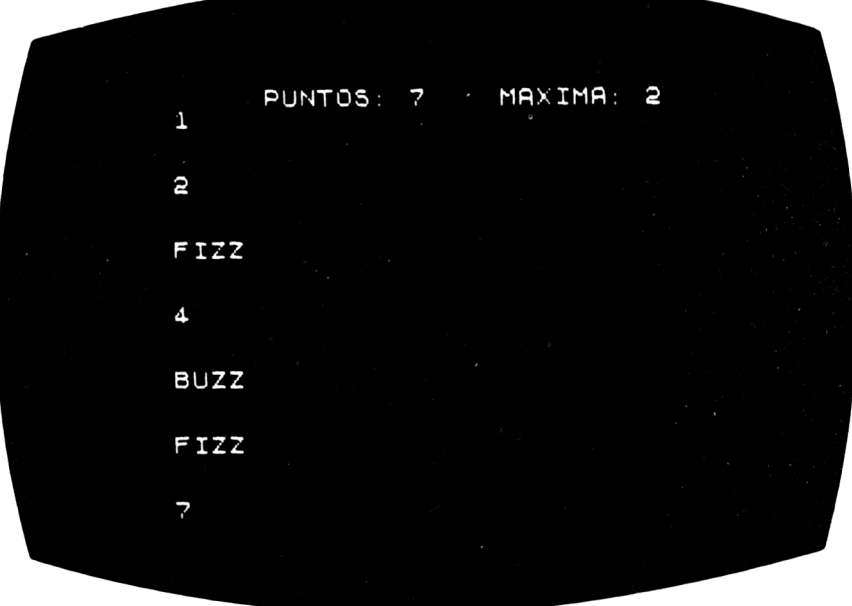

Puede que hayas jugado a esto en la escuela con alguien de tu clase, llegando a volveros locos, pero ahora puedes practicarlo tú solo y hacerlo correctamente o quedar en ridículo.

Siempre que un número sea divisible por "3", tecleas "FIZZ", y siempre que sea divisible por "5", tecleas "BUZZ". Recuerda pulsar ENTER después de cada respuesta.

Ejemplo: 1, 2, FIZZ, 4, BUZZ, y así sucesivamente.

## **Cómo jugar**

Teclea números, y los FIZZ y BUZZ que correspondan.

Si cometes una equivocación, el computador te dirá lo que tenías que haber tecleado y te mandará al principio.

Al final, el computador te agradecerá que hayas jugado.

### Consejos de programación

Puedes cambiar fácilmente el programa para otros números distintos de "3" <sup>y</sup> "5", si ves que eres demasiado bueno para el computador. ¿Por qué no pruebas con "5" <sup>y</sup> "7"?

```
1 'FIZZ/BUZZ<br>2 '(c)1984 b
2    '(c)1984 by VINCE APPS<br>3    'Amstrad CPC 464 versi
    'Amstrad CPC 464 version by R.P.Jo-
     nes
10 'Programa Principal
    20 GOSUB 210
3© CLS #1:CLS #2
40 GOSUB 430
50 control=1
60 GOSUB 47O
70 GOSUB 550
80 IF flaq THEN control=control +1:
                  puntuacion=puntuacion+1
                  :GOSUB 430:
                  GOTO 60
90 maxpunt=MAX (maxpunt, puntuación):
    puntuac i on=0: f 1 aqx=0
100 CLS #1:CLS#2
110 IF (control MOD 3)=0
        THEN mensaje$="FIZZ"
120 IF (control MOD 5)=0
        THEN mensaje$="BUZZ"
130 IF (control MOD 3)=0 AND
        (control MOD 5)=0THEN mensaje$="FIZZ BUZZ"
140 IF (control MOD 5)\bigcirc0 AND
        (control MOD 3) < 0THEN flagx=-1150 IF flagx THEN
        PRINT #1,control;
               "no es divisible ni por 3"
               ;" ni por 5":
        GOTO 170
160 PRINT #l,"La respuesta correcta es "
    ;mensajeí
170 PRINT #2,
    "Te animas a jugar otra vez?(S/N)";:
180 z$=INKEY$:
    IF £$="•• THEN 18©
```

```
190 IF z$="S" OR z$="s" THEN 30
200 STOP
210 * ********* INICIALIZACION************
220 GOSUB 390
230 WINDOW #1.1.40.9.20
240 PRINT #1,
    "En este juego teclearas numeros "
250 PRINT #1.
    "en su orden natural (1, 2, 3, \ldots)."
260 PRINT #1,
    "comenzando por el 1.Lo unico que"
270 PRINT #1.
    "debes hacer es escribir la pala-"
280 PRINT #1,
    "bra FIZZ cuando toque un multiplo"
290 PRINT #1,
    "de 3,y BUZZ cuando le toque a un"
300 PRINT #1.
    "multiplo del 5. Hazlo rapidamente!"
310 PRINT #1,
    "Si le toca el turno a un numero"
320 FRINT #1.
    "que es tanto multiplo del 3 como"
330 PRINT #1,
    "del 5, (ej:15), escribe FIZZ BUZZ."
340 WINDOW #2, 1, 40, 21, 24
350 LOCATE #2, 4, 2:
    PRINT #2.
    "FULSA UNA TECLA PARA COMENZAR"
360 IF INKEY$="" THEN 360
370 maxpunt=0:puntuacion=0
380 RETURN
390 **********CABECERAS****************
400 MODE 1: LOCATE 15.2:
    FRINT "FIZZ/BUZZ"
410 LOCATE 15, 3: PRINT STRING$ (9, 208)
420 RETURN
430 *********FUNTUACION****************
440 WINDOW #3, 1, 40, 5, 8
450 LOCATE #3, 1, 1:
    PRINT #3, "Puntuacion : "; puntuacion
    : LOCATE #3, 23, 1:PRINT #3, "Maxima Puntuacion : ";
            maxpunt
```

```
460 RETURN
```

```
480 LOCATE #2, 1, 1:
    PRINT #2.
       Cada vez que escribas un numero":
    FRINT #2,
    "o una palabra pulsaras <ENTER>"
490 i=1:respuesta$=""
500 z$=INKEY$:IF z$="" THEN 500
510 IF z*>="a" AND z*<="z"
         THEN z$=UPPER$(z$)
520 IF z$=CHR$(13)
         THEN PRINT #1, CHR$(13):
              RETURN
530 IF (z$<"A" OR z$>"Z") AND
       2事<>=−=
                          AND
       (z$<"0" OR z$>"9") AND
       z$<>" ™
                              THEN 500
540 respuesta$=respuesta$+z$:
    FRINT #1, z$::
    GOTO 500
550 ************CORREGIR**************
560 flaq=0
570 IF respuesta$="FIZZ" AND
        control / 3 = INT (control / 3) AND
        control/5<>INT(control/5)
            THEN f \text{lag} = -1580 IF respuesta#="BUZZ" AND
        control/5=INT(control/5) AND
        control/3<>INT(control/3)
            THEN flaq=-1
590 IF respuesta$="FIZZ BUZZ" AND
        control / 3 = INT (control / 3) ANDcontrol/5=INT(control/5)
            THEN f1aq=-1600 IF LEFT$ (respuesta$, 1) >"9" OR
       LEFT$(respuesta$,1)<"0"
            THEN RETURN
610 respuesta=VAL (respuesta$)
620 IF respuesta=control AND
       control/3<>INT(control/3) AND
       control/5<>INT(control/5)
            THEN flaq=-1630 RETURN
```
# 10 **Código de la circulación**

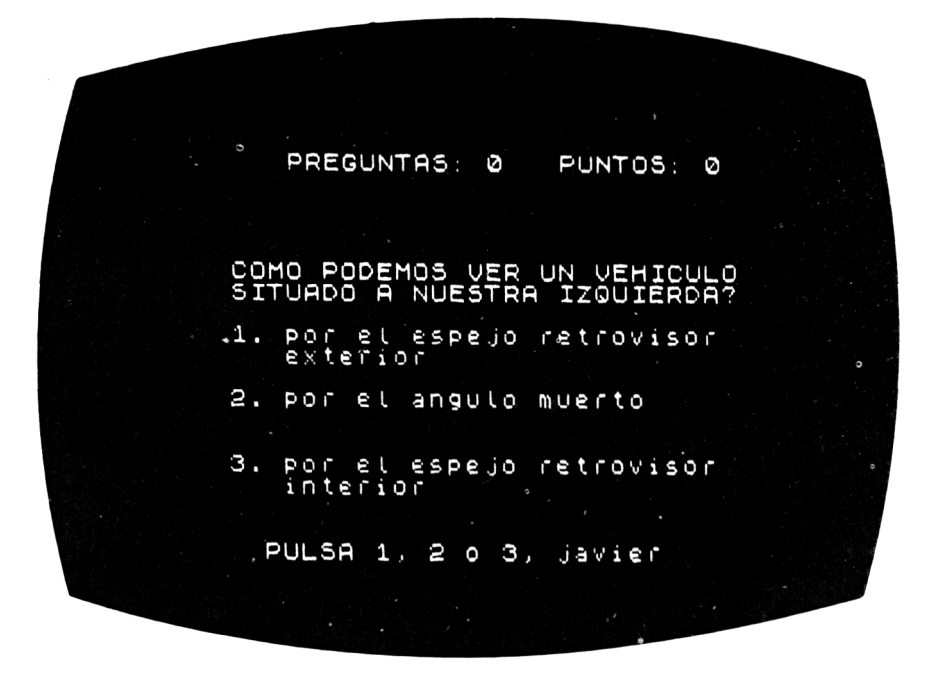

Lo sentimos, no podemos tener un gigante verde para ayudarte a cruzar la carretera o ayudarte a resolver alguna de las preguntas de este juego. Este programa está diseñado para comprobar que conoces el código antes de que empieces a circular por la carretera. Te ayudará, sin embargo, a quitar preocupaciones a tus paares, así como a decirles dónde no pueden aparcar sus coches.

## **Cómo jugar**

Lo primero que te preguntará tu alegre ordenador es tu nombre, que introducirás pulsando ENTER tras él.

Te planteará una serie de preguntas con tres respuestas por cada una. Debes elegir la correcta, si deseas obtener puntos y, en la vida real, salir con vida en la carretera.

Ejemplo: El mejor lugar para cruzar la carretera es:

- 1. En la parada del autobús
- 2. Entre coches
- 3. En un paso de cebra

Debes pulsar 1,2 ó 3. La rapidez de tu respuesta aumentará tu puntuación.

El juego terminará después de veinte preguntas al azar, de forma que se puede repetir la misma alguna vez.

### **Consejos de programación**

Si deseas simplificar o complicar el juego, puedes modificar las preguntas, alterando los datos que hay desde la línea 1010 en adelante.

```
1 'Codigo de la Circulación
2 '(c) 1984 VINCE AF'F'S
2     '(c) 1984 VINCE APPS<br>3    'Amstrad CPC 464 versión by R.P.JO-
      NES
10 EVERY 50,0 GOSUE 1140
20 GOSUB 470
30 DIM prequnta(13), respuesta(13,3),
          res(3)
40 LOCATE #2,5,2:
     PRINT #2,"Como te llamas ";
50 puntuacion=0: preguntas=0
60 ultpreg=0<br>70 INPUT #2.
      70 INF'UT #2,nombre$
80 IF nombre$="" THEN 40
90 GOSUB 600
100 CLS #2
110 GOSUB 690
120 flag=0130 pregunta=INT(RND*13)+1
140 IF pregunta=ultpreg THEN 120
150 res(1)=INT(RND*2)+1
160 res(2)=INT(RND*2)+1
170 IF res(1)=res(2) THEN 160<br>180 res(3)=6-res(1)-res(2)
180 res(3)=6-res(1)-res(2)
     190 GOSUB 540
200 GOSUB 730
210 preguntas=preguntas+l
```

```
220
     GOSUB 360
230 IF adiv=0 THEN GOSUB 970:
                     GOTO 250
240 IF res(adiv)=1 THEN GOSUB 780
                     ELSE GOSUB 880
250
     GOSUB 690
260 -
     IF preguntas<20 THEN 120
270 -
     CLS #2:CLS #3:CLS #4:
     LOCATE #2, 3, 5:
     PRINT #2, "Puntuacion sobre 200: ";
              puntuacion
280
     niveli = " " :IF puntuacion<25
       THEN nivel$="no muy bueno"
290.
     IF puntuacion>24 AND puntuacion<75
       THEN nivel$="mediano"
     IF puntuacion>74 AND puntuacion<125
300
       THEN nivel $="aceptable"
310
     IF puntuacion>124 AND
        puntuacion<160
       THEN nivel $="bueno"
320
     IF puntuacion>159 AND
        puntuacion<200
       THEN nivel$="requetebueno"
330.
     IF puntuacion=200
       THEN nivel$="EL DE UN FIERA!!!"
340
     LOCATE #2, 10, 7:
     PRINT #2, "Tu nivel es ":nivel$
350
     END
360 **************RESPONDER************
370 -
     CLS #3: LOCATE #3.2.2:
     PRINT #3, nombre$;
               ", Pulsa 1, 2, o \ 3 ";
380 + 50390 cuatras=10-t400 -
     LOCATE #4, 1, 1:
     PRINT #4, "Quedan"; cuatras;
              " segundos "
410 - z$=INKEY$
420 IF z$<>"" THEN 440
430 IF t<10 THEN 390
              ELSE adiv=0:
                   GOTO 460
440 IF z$<"1" OR z$>"3" THEN 410
450 adiv=VAL(z*)
```

```
460
     RETURN
470
     " ***********CABECERA**************
480
     MODE 1: INK 0.2: INK 1.24: BORDER 21
490.
     WINDOW #1, 1, 40, 1, 6:
     WINDOW #2, 1, 40, 7, 20:
     WINDOW #3, 1, 40, 21, 25
     WINDOW #4,20,40,18,18
500-
510
     LOCATE #1,8,2:
     PRINT #1.
         "CODIGO DE LA CIRCULACION"
     LOCATE #1,8,3:
520.
     PRINT #1, STRING$(24, 208)
530
     RETURN
540
     *******************************
550
     CLS #2
560
     LOCATE #2.2.2:
     PRINT #2.
       LEFT$(pregunta$(pregunta), 37)
570
     IF LEN(pregunta$(pregunta))<38
       THEN RETURN
580
     LOCATE #2.2.3:
     PRINT #2.
       MID$(prequnta$(prequnta).38.39)
590-
     RETURN
600
     "********LECTURA DE DATOS**********
610
     FOR i=1 TO 13
620.
         FED prequata$(i)630
         preguncta*(i)=preguncta*(i)+" ?"
640
         FOR j=1 TO 3
650.
            READ respuesta$(i, j)
660
        NEXT<sub>j</sub>
670.
     NEXT i
680.
     RETURN
690
     ***********FUNTUACION*************
700.
     LOCATE #1,5,5:
     FRINT #1, "Funtuacion :
                               ":
                puntuacion
710
     LOCATE #1, 24, 5:PRINT #1. "Prequntas : ":preguntas
720
     RETURN
     · *************OFCIONES*************
730
740
     FOR i=1 TO 3
750.
         LOCATE #2.5.4+(i*2-1):PRINT #2, i; ". ";
         respuesta$ (prequnta,res(i))
```

```
760
    NEXT i
770
    RETURN
780 * *************CORRECTA**************
790 -
    CLS #3:CLS #4
800 -
    LOCATE #3, 10, 2:
    FRINT #3."CORRECTA !"
810
    FOR i=1 TO 750820 NEXT i
830
    puntuacion=puntuacion+cuatras
840
    GOSUB 690
850 FOR i=1 TO 750
860 NEXT i
870 RETURN
890 -
    CLS #3:CLS #4900 LOCATE #3, 6, 2:
     FRINT #3, "I N C O R R E C T A !"
910
    FOR 1=1 TO 750
920 NEXT i
930 GOSUB 690
940 FOR 1=1 TO 750
950 NEXT i
960 RETURN
970 ********TIEMPO EXPIRADO***********
980 CLS #3:CLS #4:LOCATE #3,8,2:
    PRINT #3, "ACABO TU TIEMPO!!!"
990 FOR i=1 TO 1000:NEXT i
1000 RETURN
1010 DATA Cuando debemos reducir la velo
cidad.En pavimentos mojados,
          En los adelantamientos,
          Cuando nos adelanten
1020 DATA Que se prohibe en las paradas
de taxis y autobuses.
          Parar y estacionar, Parar,
          Estacionar
1030 DATA Que ropa es preferible utiliza
r por la noche,
          Ropa blanca o reflectante.
          Ropa obscura,
         Fantalones largos
1040 DATA Como sacas a pasear a tu perro
          Con la correa puesta,
5.
          Suelto y sin collar.
1050 DATA Antes de cruzar una calle haci
```
a que lado hay que mirar primero. Hacia la izquierda. Hacia la derecha, Hacia detras 1060 DATA F'or donde circularlas con tu <sup>b</sup> i ci cleta. Pegado al bordillo derecho, Pegado al bordillo izquierdo, Por mitad de la calzada 1O7<sup>O</sup> DATA Al andar por una carretera por que lado lo harias, 1080 DATA Que significan los colores roj o y ambar en trafico, Por mi izquierda Por mi derecha De espaldas a los coches Trafico previo <sup>a</sup> su inicio, Trafico en dos direciones, Trafico parado 1090 DATA Las señales triangulares indic an, 1100 DATA Que harias si un dia te perdie ras. Peligro de algo, Prohibición de algo, No aparcar Preguntar a un guardia, Volver sobre mis pasos, Echarme <sup>a</sup> llorar 1110 DATA Como cruzarias una plaza, 1120 DATA Por donde cruzarias la calle, 1130 DATA Que haces cuando en un semafor Rodeándola por la acera, En linea recta, Por donde no pasen coches Por un paso de cebra, Por entre coches aparcados, Por la raya discontinua <sup>o</sup> ves un hombre en rojo, Esperar a que se torne verde, Atravesar la calzada, Cruzar rapidamente 1140 t=t+l:RETURN

## 11 **Adivina el número**

HOLA!  $00Y$  A<br>100. PENSAR UN NUMERO ENTRE 1 Y QUE NUMERO HE PENSADO?  $0.6.$ TU NUMERO ES DEMASIADO ALTO.<br>PRUEBA CON UN NUMERO MENOR

Aquí tienes la oportunidad de ver si puedes acertar el número que tu computador ha escogido para ti.

El juego comenzará con un número entre <sup>1</sup> y 100, pero según mejores en adivinar el número, tu computador empezará a ampliar el rango entre <sup>1</sup> y 120, y después 140, y así sucesivamente.

#### **Cómo jugar**

Tu amigable computador te pedirá que adivines el número que ha pensado, y tú harás el primer intento. Tu computador te dirá entonces si es mayor o menor que el número, y te recomendará el próximo movimiento.

Si tu respuesta es rápida y correcta, el juego se complicará con una ampliación del rango de números, pero si eres lento, entonces lo simplificará para ayudarte.

#### Consejos de programación

Inicialmente puedes hacer que el juego sea más fácil o más difícil si disminuyes o aumentas el valor de "mx" en la línea 30.

```
'Adivinar el numero
10
20
   MODE 1:BORDER 13
30 mx = 10040 ******FROGRAMA PRINCIPAL***********
50 -
   CLS
60.
  contador=0:intentos=0
70.
   GOSUB 370
80 LOCATE 1.8:
   FRINT "Voy a pensar un numero ";
         "entre el 1 y el "; mx; ". "
LOCATE 1, 11:
   FRINT "Adivina cual es."
100 FOR j=1 TO 1000:NEXT j110 LOCATE 1.14:
   PRINT "Estoy pensando";
120 FOR i=1 TO 200
      IF i/10=INT(i/10) THEN PRINT".":
130
140
      rand=INT (RND(1) * m \times +1)150 NEXT i
170 LOCATE 1, 17:
   FRINT SPACE $ (40):
180 LOCATE 1, 17:
   FRINT "Ya esta ahora adivinalo ":
190 INFUT respuesta
200 LOCATE 1,21:
   PRINT SPACE$(120):
210 intentos=intentos+1
220 IF respuesta>rand THEN GOSUB 470
230 IF respuesta<rand THEN GOSUB 500
240 IF respuesta<>rand
     THEN dist=ABS(respuesta-rand):
          GOSUB 530
250 IF respuesta<>rand THEN GOTO 160
260 LOCATE 1, 21:
   PRINT "ENHORABUENA!.Lo acertaste en"
        ; intentos; "intentos."
270 GOSUB 610
280 temp=mx
```

```
300 contador=contador+1
310 temp=temp/2
320 IF temp>1 THEN GOTO 290
330 IF intentos<contador+2
     THEN GOSUB 680
     ELSE GOSUB 720
340 FOR j=1 TO 6000:NEXT j350 GOTO 40
360 END
380 LOCATE 12, 2:
    PRINT "Adivina el Numero"
390 LOCATE 12.3:
    PRINT "=================="
400 hola$="HOLA"
410 FOR i = 1 TO 4
420
      LOCATE i *3+12.5:
      PRINT MID$(hola*, i, 1);430
     LOCATE i*3+12, 6:PRINT "="
440 M
      FOR i=1 TO 600: NEXT i450 NEXT i
460 RETURN
480 LOCATE 1,21:
   PRINT "Demasiado alto, prueba con ";
         "un numero menor."
490 RETURN
510 LOCATE 1, 21:
    FRINT "Demasiado bajo, prueba con ";
         "un numero mayor."
520 RETURN
530 *********TEMPERATURA***************
540 LOCATE 1.23:
    FRINT "Estas ":
550 IF dist<3 THEN PRINT "**ARDIENDO**":
                 \texttt{temp=200:}GOSUB 770:
                 RETURN
560 IF dist<8 THEN PRINT "CALIENTE":
                  temp=150:GOSUB 770:
                  RETURN
570 IF dist<15 THEN PRINT "TEMPLADO":
```

```
\texttt{temp}=100:GOSUB 770:
                    RETURN
580 IF dist<30 THEN PRINT "FRIO":
                    temp=60:GOSUB 770:
                    RETURN
590 PRINT "HELADO": temp=10: GOSUB 770
600 RETURN
620 FOR 1=100 TO 204 STEP 8
630 -
      SOUND 1, i, 4
       SOUND 2, i+3, 4640
650 -
       SOUND 3, i+5, 4660 NEXT i
670 RETURN
680 ************MAS DIFICIL*************
690 mx = mx + 20700 LOCATE 1,23:
    FRINT "Has estado bastante bien.":
          "Voy por eso a ampliar el ":
          "maximo hasta ":mx
710 RETURN
720 *************MAS FACIL**************
730 IF mx<21 THEN RETURN
740 mx = mx - 20750 LOCATE 1,23:
    PRINT "Parece muy dificil eh?.Por":
          "eso voy a reducirte el ":
          "maximo a ":mx
760 RETURN
770 ^{\circ}780 SOUND 1, temp, 100
790 RETURN
```
## 12 **Mezcla de palabras**

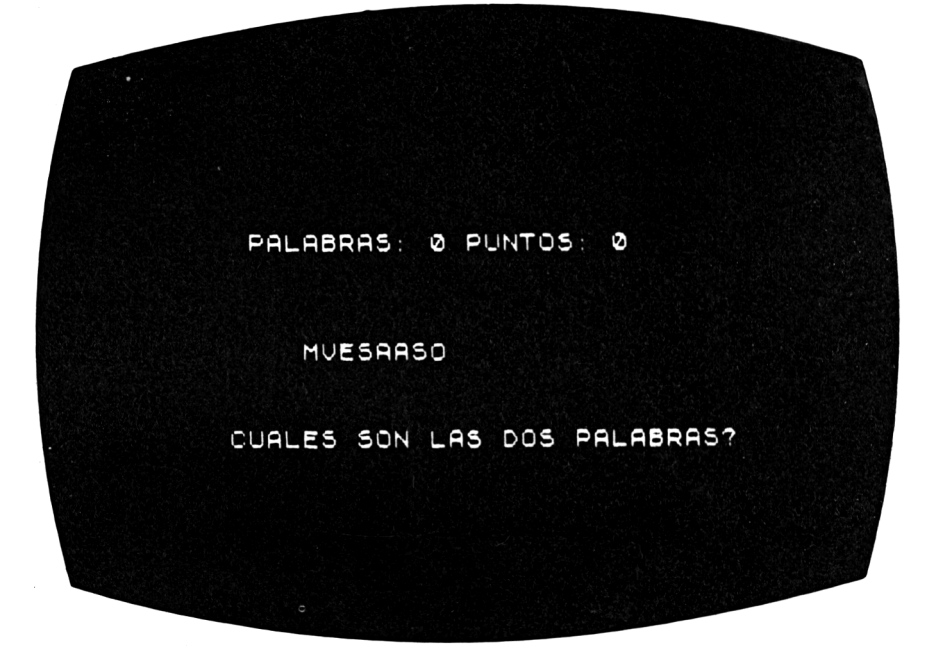

Este juego consiste en dar una serie de letras, que aparentemente no tienen ninguna relación, pero si prestas un poco de atención, verás que uniéndolas de una forma determinada salen 2 palabras.

Aquí hay un ejemplo: CSUEISLTELOMA

Son: CUELLO y SISTEMA

Como puedes ver, ambas palabras están mezcladas, pero no revueltas. Tienes que agudizar la vista para sacarlas y separarlas.

### **Cómo jugar**

El computador escribirá en tu pantalla dos palabras mezcladas como en el ejemplo anterior.

Teclea la primera palabra y pulsa ENTER, después la segunda y ENTER de nuevo. No hace falta que escribas con mayúsculas.

Recibirás un punto por cada palabra correcta, y la puntuación aparecerá en la cabecera de la pantalla.

Si no puedes resolver el enigma, pulsa CLR para que el computador finalice.

#### Consejos de programación

Si deseas hacer más difícil la selección de palabras, cambia los datos de las líneas 940 en adelante. Si incrementas el número de palabras, asegúrate que cambias el 50 en las líneas 130, 140, 270 y 290 para completar el número total de palabras.

Por ejemplo: tienes 80 palabras, la línea 130 debería ser: 130 DIM palabras (80)

```
10
     'Mezcla de palabras
20
     MODE 1:BORDER 13
30.
     GOSUB 130
     " *******FROGRAMA FRINCIPAL*********
40.
50
     CLS
60.
     GOSUB 200
70.
     GOSUB 260
80
     GOSUB 320
90.
     GOSUB 640
100<sub>1</sub>GOSUB 810
110GOTO 40
120
     "**************LEER**************
130
     DIM palabra$(50)140FOR i=1 TO 50
150
         READ palabra$(i)160
     NEXT i
170<sub>1</sub>puntuacion=0
180
     intentos=0
190
     RETURN
200.
     <sup>2</sup> ***********CABECERA**************
210
     LOCATE 1.2:FRINT "Jugadas: ";intentos
220
     LOCATE 1,20:
     FRINT "Puntuacion: "; puntuacion
250.
     RETURN
260
     " *********GENERAR INDICES**********
270.
     rand1 = INT (RND(1) * 50 + 1)280.
      'Sequndo indice
```

```
290.
     rand2=INT(RND(1)*50+1)300 IF rand1=rand2 THEN GOTO 280
310 RETURN
330 -
     mix1=1:mix2=1340 screenx=3:screeny=6
370 *************BIFURCAR**************
380 IF RND>0.5 THEN GOSUB 410
                ELSE GOSUB 480
390 IF mix1<10 OR mix2<10
       THEN GOTO 370
40O -
     RETURN
410 REM
420 IF mix1>10 THEN RETURN
430 temp$=MID$(palabra$(rand1), mix1, 1)
440 mix1 = mix1 + 1450 IF temp$="" THEN RETURN
460 temp1$=temp$: GOSUB 550
470 RETURN
480 REM
490 IF mix2>10 THEN RETURN
500 \text{temp*=MID*}(\text{palabra*}(\text{rand2}), \text{mix2}, 1)510 \text{mi} \times 2 = \text{mi} \times 2 + 1520 IF temp$="" THEN RETURN
530 temp1$=temp$: GOSUB 550
540 RETURN
550 ************ESCRIBIR**************
     LOCATE screenx, screeny:
560 -
     FKINT temp1$:
570 screenx=screenx+2
590 SOUND 1, screenx *6+40, 35
600 IF SQ(1)<>4 THEN GOTO 600
630 RETURN
640
      REM
 650 -
      LOCATE 1,12:
      PRINT "Adivina que 2 palabras son";
            "o pulsa <CLR> para acabar"
 670-
      LOCATE 1, 16:
      PRINT "Falabra 1: ":
 680 -
      GOSUB 720: adivinar 1$=temp1$
 690 -
      LOCATE 1.18:
      FRINT "palabra 2: ":
 700 GOSUB 720: adivinar2$=temp1$
 710 RETURN
 720 REM
```
```
730.
     temp$="": temp1$=""
740
     REM
750 -
     temp$=INKEY$
760
     temp$=UPPER$(temp$)
765
     IF temp\equiv CHR\(16)
       THEN CLS:
             LOCATE 15, 13:
             FRINT "HASTA LUEGO.": FRINT:
             END
770.
     IF temp$>="A" AND temp$<="Z" AND
        LEN (temp1$) <10
            THEN temp1$=temp1$+temp$:
                 PRINT temp$:
780.
     IF temp$=CHR$(127) AND
        LEN(temp1#) > 0THEN temp1$=
             LEFT$(temp1$,LEN(temp1$)-1):
             FRINT CHR$(8);
790.
     IF temp$<>CHR$(13) OR
         LEN(temp1#)=0THEN GOTO 740
800
     RETURN
810" *****FREGUNTAR Y CORREGIR********
820
     LOCATE 1,12:
     FRINT SPACE$ (255) ; SPACE$ (5) ;
830
     flaq = 0840
      IF adivinar1$=palabra$(rand1)OR
         adivinar1$=palabra$(rand2)
        THEN flag=1
      IF adivinar2$=palabra$(rand1)
850
                                      OR
         adivinar2$=palabra$(rand2)
        THEN flaq=flag+1855
      IF adivinar1$=adivinar2$ AND
         flaq < 0THEN flaq = 1860
      intentos=intentos+1:
      puntuacion=puntuacion+flag
870
      IF flaq=0THEN LOCATE 1, 12:
             PRINT "FALLASTE LAS DOS!!":
             SOUND 1, 180, 400:
             GOTO 900
880
      IF flaq=1THEN LOCATE 1, 12:
```

```
PRINT "ACERTASTE SOLO UNA!
            :SOUND 1,360,250:
            GOTO 900
890 LOCATE 1,12:
     PRINT "ACERTASTE LAS DOS!!!":
     FOR i = 1 TO 10:
        SOUND 1 ,150,35:
        SOUND 1,150-i*10,20:
     NEXT i
900 LOCATE 1,15:
     PRINT palabra$(rand1):
     LOCATE 20,15:
     PRINT palabra$(rand2)
910 GOSUB 200
920 LOCATE 5,18:
     PRINT
        "Pulsa una tecla para seguir"
923 IF INKEY$<>"" THEN GOTO 923
926 IF INKEY$="" THEN GOTO 926
930 RETURN
940 DATA BANCO,GATO,AMIGO
950 DATA CASA, CANARIO, BALON
960 DATA PELO,DIÑERO,GUANTES
970 DATA FISICA,AVION,RELOJ
980 DATA FECHA,HOJA,VIENTO
990 DATA SOLDADO,NUNCA,CUELLO
1000 DATA TIGRE,RUEDA,MADERA
1010 DATA VIOLIN,CUERDA,ARENA
1020 DATA PLAYA,ESTRELLA,OXIGENO
1030 DATA CUERVO,RECTA
 1040 DATA ANGULO,GAFAS,LIBELULA
1050 DATA SISTEMA,OCEANO,PUNTO
 1060 DATA LADRON,ZAPATO,AZUL
 1070 DATA BARAJA,ORQUESTA,MAGICO
 1080 DATA ANTENA,HISTORIA
 1090 DATA PETROLEO,ESPADA,BOSQUE
 1100 DATA CERVEZA,MARRON,HUESO
 1110 DATA UNIVERSO
```
## 13 **Constelaciones**

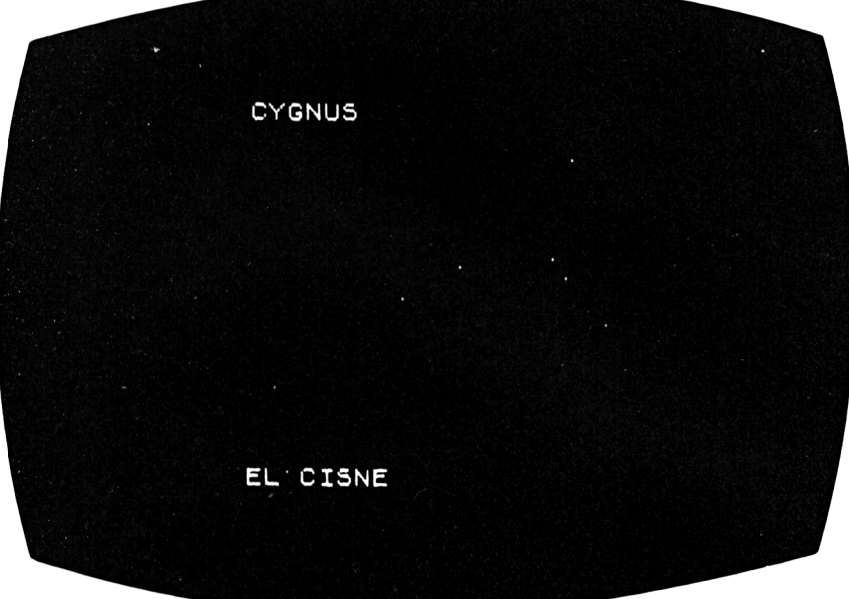

Es éste un gran juego para aprender cómo sacar dinero a tus amigos, preguntándoles por la noche si conocen cuál es ese grupo de estrellas que está en el cielo.

También te resultará muy útil conocer las estrellas, cuando necesites navegar por un camino infestado de cocodrilos o conducir por tu ciudad en la oscuridad. La última estrella de la cola de la Osa Menor o Ursa Minor, es llamada Estrella Polar y siempre nos indicará el Norte.

### **Cómo jugar**

El computador te mostrará la figura de algunos de los grupos más importantes de estrellas que se encuentran en el cielo alrededor nuestro, y te dará los nombres latinos y comunes de cada uno.

La pantalla te mostrará, entonces, las estrellas sin nombres, y te pedirá que teclees tu respuesta y pulses ENTER.

Si te equivocas, el ordenador te dará los nombres común y latino correctos. Cada 7 preguntas finalizará la ejecución del programa. Si quieres terminar antes, pulsa ESCAPE.

¡Feliz astronomía!

```
10
    'Constelaciones
20
    MODE 0: BORDER 17
30.
    LOGATE 1, 2:PRINT "CONSTELACIONES"
40
    LOCATE 1.3:FRINT "================"
    FOR 1=1 TO 800:NEXT 1
50.
60.
    MODE 1: BORDER 13
70.
    GOSUB 380
80 -
    FOR bucle=1 TO 7IF flag=0 THEN GOTO 120
90.
100 -rand=INT (RND(1)*7+1)110RESTORE
111bucle1 = rand-1112
       IF buclei=0 THEN GOTO 120
113READ d: IF d<>9999 THEN GOTO 113
114
       READ d.temp1$.temp1$
115
       bucle1=bucle1-1116
       GOTO 112
120
       READ estrellax, estrellay
       IF estrellax=9999 THEN GOTO 190
130
140IF estrellax>1000 OR
           \texttt{estrellax}\leq\texttt{-1000}THEN
         \texttt{estrellax=estrellax-}(1000XSGN(estrellax)):
        GOTO 170
150
       FLOT screenx+estrellax/2.
             screeny+estrellay/3
160
       GOTO 120
170
       FLOT screenx+estrellax/2,
             screeny+estrellay/3:
       PLOT screenx+estrellax/2+2.
             screenytestrellay/3
180
       GOTO 120
190
       READ nombre1$, nombre2$
200
        IF flag=0 THEN GOTO 250
210
       LOCATE 1, 6:FRINT "Cual es esta?: ":
```

```
220.
       GOSUB 420
230
       LOCATE 1, 6:PRINT SPACE$(39):
       LOCATE 1.6
240
       IF temp1$=nombre1$ OR
           temp1$=nombre2$
          THEN GOSUB 510
         ELSE GOSUB 590
250
       LOCATE 1, 2:
       PRINT nombre1$
260
       LOCATE 1.4:
       PRINT nombre2$
270
       FOR i=1 TO 3000: NEXT i280
       CLS:
    NEXT bucle
290
    IF f1aq=0THEN flag=1:60TO 80
      ELSE
       LOCATE 1,22:
       \textsf{FRINT} "Quieres seguir (S/N)? ":
295 z$=INKEY$:
    IF z$="" THEN 295
297 IF z$="S" OR z$="s"
       THEN CLS: GOTO 80
      ELSE GOTO 370
300 DATA 0,0,120,64,195,48,315,53,375,0,
          1525,64,1485,176,9999,0,
          "URSA MAJOR", "OSA MAYOR"
310 DATA 0,0,1060,-5,15,101,65,96,120,
          176, 200, 224, 1285, 256, 9999, 0,
          "URSA MINOR", "OSA MENOR"
320 DATA 0,0,30,-96,90,-96,1120,197,
          1220, -149, 9999, 0, "CASSIOPEIA",
330 DATA 0, -5, 25, 21, -25, -27, -30, -187, 60,
          160, 1130, -160, -1100, 176, 9999, 0."ORION", "EL CAZADOR"
340 DATA 0,0,35,-11,70,-5,1100,11,125,
          53,100,101,9999,0,
          "CORONA BOREALIS",
          "CORONA DEL NORTE"
350 DATA 0,0,105, -48,195, -64,190, -101,
          9999, 0, "SAGITTA", "LA FLECHA"
360 DATA 0,0,125,64,1170,293,1235,187,
          450, -48, 360, 43, 330, 80, 370, 277,
```

```
9999, 0, "CYGNUS", "EL CISNE"
370 END
380 REM
390 screenx=250:screeny=125
400 f1a0=0410 RETURN
420 ************RESPONDER**************
430 temp$="":temp1$=""
440 REM
450 temp$=INKEY$:
    IF temp$="" THEN GOTO 450
460 temp$=UPPER$(temp$)
470 IF temp$>=" " AND temp$<="Z" AND
       LEN(temp1#) < 20THEN temp1$=temp1$+temp$:
            PRINT temp$:
480 IF temp$=CHR$(127) AND LEN(temp1$)>0
      THEN temp1$=LEFT$(temp1$,
                         LEN(temp1#)-1:
            FRINT CHR$(8):" ":CHR$(8):
490 IF temp$<>CHR$(13) OR LEN(temp1$)=0
       THEN GOTO 440
500 RETURN
510 ***********CORRECTA****************
520 PRINT "CORRECTA"
530 FOR 1=100 TO 200 STEP 10
540 -
       SOUND 1.1.10
        SOUND 2, i+1, 8550
560
       SOUND 3, i+2, 6570 NEXT i
575 IF SQ(1)<>4 THEN GOTO 575
580 RETURN
590 **********INCORRECTA***************
600 PRINT "INCORRECTA"
610 FOR 1=150 TO 50 STEP -50
       SOUND 1, i, 10
620 -
        SOUND 2, i+1, 8630 -
        SOUND 3, i+2, 6
640
 650 NEXT i
 655 IF SQ(1)<>4 THEN GOTO 655
660 RETURN
```
## 14 **Examen de Historia**

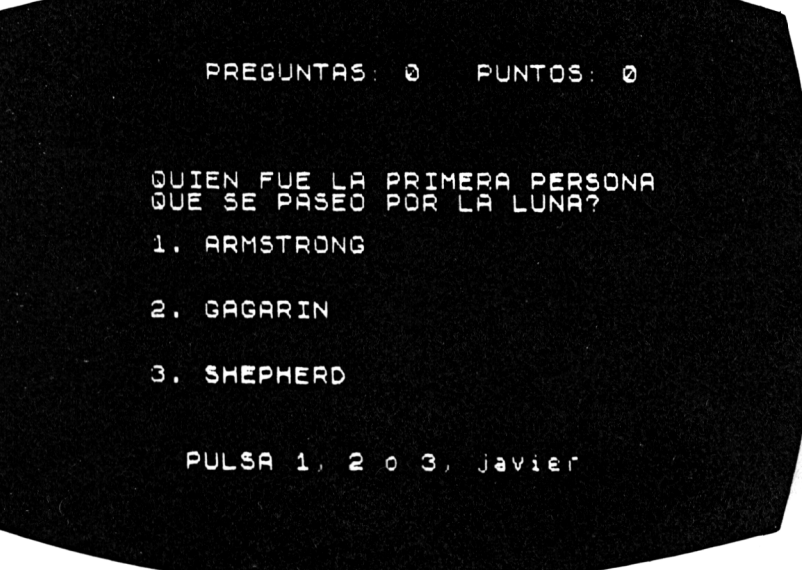

Aquí tienes una posibilidad de aprender tus lecciones de Historia, sin parecer un tonto cuando te equivocas de respuesta. Si trabajas con tu computador, nadie sabrá que necesitas practicar un poco más la Historia.

El sistema que emplea es igual que en "el examen de ciencias", que te ofrece varias respuestas entre las que tienes que escoger la correcta. También puedes cambiar las preguntas de este programa, como se te explica al final.

### **Cómo jugar**

El computador te preguntará tu nombre y tú lo teclearás pulsando al final la tecla ENTER.

Después aparecerá en pantalla una pregunta con varias respuestas, entre las que elegirás la correcta.

### Ejemplo: ¿Entre quiénes fueron las guerras napoleónicas?

- 1. Franceses e ingleses
- 2. Ingleses y americanos
- 3. Franceses e italianos

Para responder, pulsa el 1, el 2, o el 3.

Tanto si aciertas como si te equivocas el ordenador te lo hará saber.

#### **Consejos de programación**

Para introducir las preguntas que desees, has de cambiar el contenido de la línea 1010 y sucesivas. Si aumenta el número de preguntas, tendrás que cambiar el número "20" de las líneas 30, 130, 260, 270 y 310 por el número total de preguntas.

Puedes también cambiar la calificación que el ordenador hace de tus respuestas modificando las líneas 280-330, así como el tiempo que te concede para responder, especificado por la línea 10.

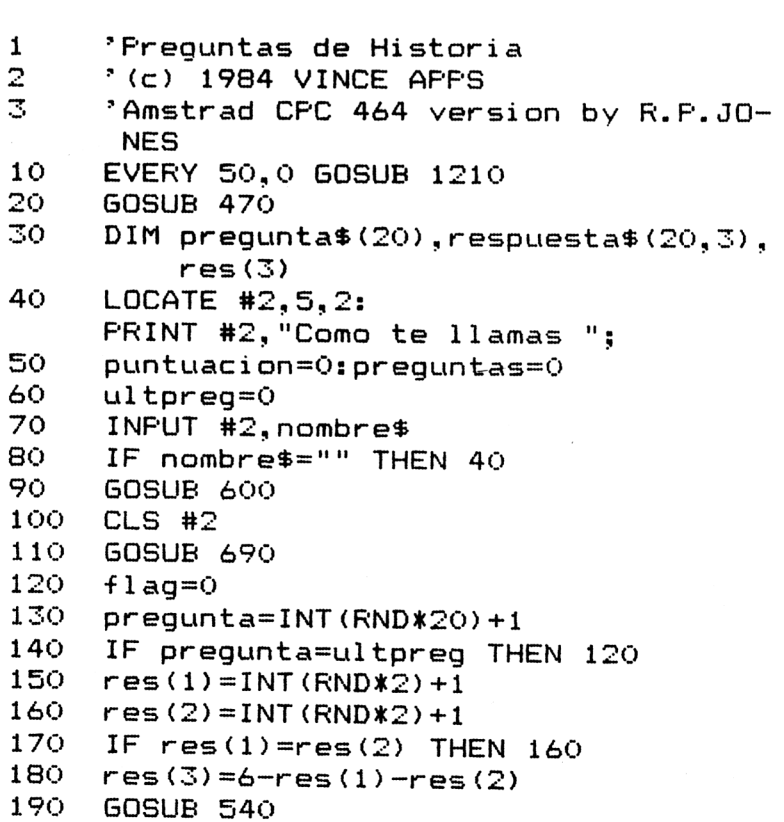

```
200
     GOSUB 730
210
     prequntas=preguntas+1
220
     GOSUB 360
230 IF adiv=0 THEN GOSUB 970:
                     GOTO 250
240 IF res(adiv)=1 THEN GOSUB 780
                     ELSE GOSUB 880
     GOSUB 690
250 -
260 IF preguntas<20 THEN 120
270
     CLS #2:CLS #3:CLS #4:
     LOCATE #2, 3, 5:PRINT #2, "Puntuacion sobre 200: ":
               puntuacion
     niveli = " " :280
     IF puntuacion<25
       THEN nivel$="no muy bueno"
290
      IF puntuacion>24 AND puntuacion<75
        THEN nivel$="mediano"
300
      IF puntuacion>74 AND puntuacion<125
       THEN nivel$="aceptable"
310
      IF puntuacion>124 AND
        puntuacion<160
        THEN nivel $="bueno"
320.
      IF puntuacion>159 AND
         puntuacion<200
        THEN nivel$="requetebueno"
330.
      IF puntuacion=200
        THEN nivel$="EL DE UN FIERA!!!"
     LOCATE #2, 10, 7:
340
     PRINT #2. "Tu nivel es ";nivel$
350
      END
360 -
      " *************RESPONDER************
370-
      CLS #3:LOCATE #3,2,2:
      PRINT #3, nombre$:
               ", Pulsa 1, 2, o \ 3 ";
380
     t=0390
      cutras = 10-t400
      LOGATE #4, 1, 1:
      PRINT #4. "Quedan"; cuatras;
              ,<br>" segundos "
410
      z$=INKEY$
420
     IF z = \frac{1}{2} THEN 440
430 IF t<10 THEN 390
              ELSE adiv=0:
                    GOTO 460
```

```
440
    IF z * C''1" OR z * C''3" THEN 410
450
     adiv=VAL(z*)460 RETURN
470  ************CABECERA**************
480 MODE 1: INK 0.2: INK 1.24: BORDER 21
490
     WINDOW #1.1.40.1.6:
     WINDOW #2, 1, 40, 7, 20:
     WINDOW #3.1.40.21.25
     WINDOW #4, 20, 40, 18, 18
500
510
     LOCATE #1,8,2:
     PRINT #1, "PRUEBA DE HISTORIA"
520
     LOCATE #1,8,3:
     FRINT #1, STRING$ (18, 208)
530 RETURN
540 *************RESPONDER************
550 CLS #2
560
     LOCATE #2, 2, 2:
     PRINT #2,
       LEFT$(prequnta$(prequnta), 37)
570
     IF LEN(prequnta$(prequnta))<38
        THEN RETURN
580
     LOCATE #2, 2, 3:
     PRINT #2,
        MID$(prequnta$(prequnta).38.39)
590 -
     RETURN
600 *********LECTURA DE DATOS**********
610 FOR i=1 TO 20
620 -
         FEAD prequnta$(i)630
         preguncta#(i)=preguncta#(i)+" ?"
640
         FOR j=1 TO 3
                        ÷.
650
            READ respuesta$(i, j)NEXT<sub>j</sub>
660
670
      NEXT i
680
      RETURN
690 -
      ***********FUNTUACION*************
 700.
      LOCATE #1,5,5:
      FRINT #1, "Puntuacion : ":
                puntuacion
 710
      LOCATE #1,24,5:
      PRINT #1, "Preguntas : "; preguntas
 720
      RETURN
 730
      x***740
      FOR i=1 TO 3
 750
         LOCATE #2, 5, 4 + (i *2 - 1):
         PRINT #2, i; ". ";
```

```
respuesta# (predunta, res(i))760
    NEXT i
770
    RETURN
790 CLS #3:CLS #4
800 LOCATE #3, 10, 2:
    PRINT #3, "CORRECTA !"
810 FOR 1=1 TO 750
820 NEXT i
830 puntuacion=puntuacion+cuatras
840 GOSUB 690
850 FOR 1=1 TO 750
860 NEXT i
870 RETURN
880 **************INCORRECTA***********
890 CLS #3:CLS #4
900 LOCATE #3.6.2:
     PRINT #3, "I N C O R R E C T A !"
910 FOR i=1 TO 750
920 NEXT i
930 -
     GOSUB 690
     FOR 1=1 TO 750
940 -
950 NEXT i
960 RETURN
970 ********TIEMPO EXPIRADO***********
 980 -
     CLS #3:CLS #4:LOCATE #3,8,2:
     PRINT #3, "ACABO TU TIEMPO!!!"
 990.
     FOR i=1 TO 1000: NEXT i1000 RETURN
 1010 DATA Quien comenzo La Reconquista,
           Don Pelayo, Viriato,
           El Duque de Alba
 1020 DATA Como se llamaban las tres cara
           Santa Maria Pinta y Nina,
 belas.
           Proa Popa y Babor,
           Ana Dolores y Covadonga
 1030 DATA Donde tuvo lugar la Guerra de
 Secesion, En Estados Unidos, En Espana,
           En Brasil
 1040 DATA Quien era conocido como "El zo
 rro del desierto",
           El mariscal Rommel,
           El mariscal Montgomery,
           El general Patton
  1050 DATA A raiz de que hecho entro Esta
```
dos Unidos en la II Guerra Mundial, Bombardeo de Fearl Harbor, Por la invasión de Polonia, Por probar la bomba atómica 1060 DATA Como se llamo la guerra contra la invasión de España por Napoleón, Guerra de Independencia, Guerra de Secesión, Batalla de Trafalgar 1070 DATA Que pais salió victorioso de <sup>1</sup> a Guerra de los Seis Di as, Israel,Egi pto,Rumania 1080 DATA Quien fue el creador de las ll amadas "guerri <sup>11</sup> as", Viriato, El Empecinado, Apala 1090 DATA Con que animales cruzo Anibal los Pirineos para atacar <sup>a</sup> los romanos, Con elefantes. Con camellos, Con cocodrilos 1100 DATA Como se llamaba el padre de Fe lipe II, Carlos V,Felipe I, Juan de Austria 1110 DATA En que tratado se repartieron España y Portugal el Nuevo Mundo, En el "Tratado de Tordesillas" ,En el Concilio Vaticano II, En el "Tratado de Utrecht" 1120 DATA Que caudillo americano se leva nto contra el colonialismo español, Simon Bolivar, Pancho Villa, George Washington 1130 DATA Quien reinaba en el ultimo rei no musulmán en España(Granada), Boabdi1,Abderraman III,  $G$ hada $ff$ i 1140 DATA Que animal se dice que amamant o a Romulo y Remo fundadores de Roma, Una loba,Una leona, Una pantera 1150 DATA <sup>A</sup> que siglo se le conoce como el "Siglo de Pericles", Al siglo <sup>V</sup> antes de Cristo, Al siglo IV antes de Cristo, Al siglo VI de nuestra era 1160 DATA Donde perdió Napoleón su ultim <sup>a</sup> batalla , En Waterloo,En Lepante), En Paris 1170 DATA Donde se produjo el desembarco aliado en la II Guerra Mundial, En Normandia,En Calais, En las costas danesas 1180 DATA Que opera se estreno con motiv <sup>o</sup> de la inauguración del Canal de Suez, Ai da de Verdi, Tristan e Isolda de Wagner, Don Giovanni de Mozart 1190 DATA Por que sobrenombre se conocia <sup>a</sup> la Constitución española de 1812, La Pepa,La Antifrancesa, La Lola 1200 DATA En que fecha se inicio La Revo lucion Rusa, 17 de Octubre de 1917, 12 de Octubre de 1492, 23 de febrero de 1982 <sup>1210</sup> t=t+1:RETURN

# 15 **Test de ortografía**

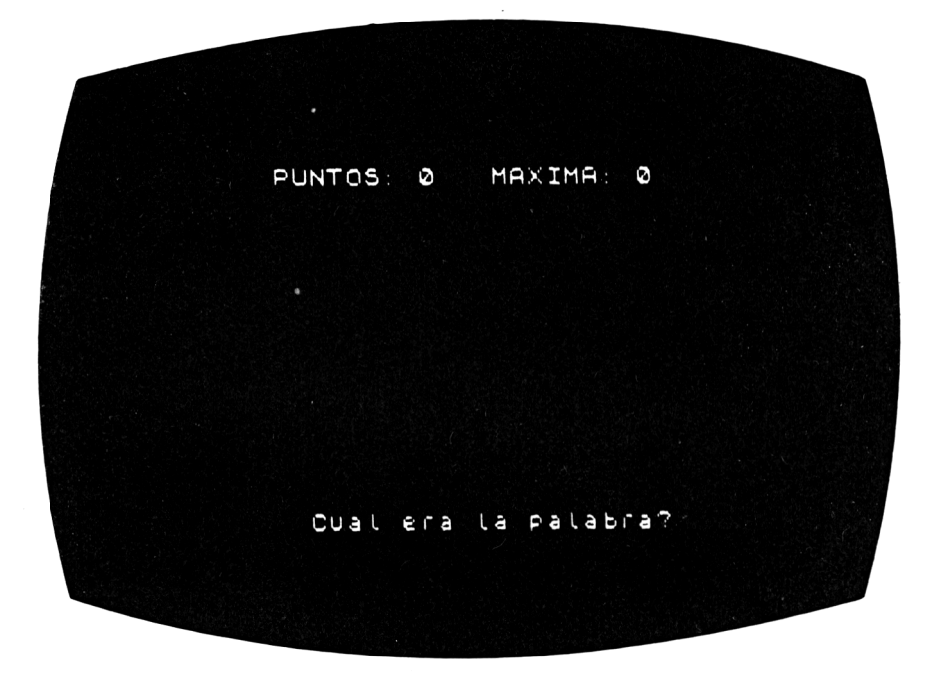

Bien, estabas a la expectativa de encontrar un test de ortografía en alguna parte de este libro, y aquí está.

### **Cómo jugar**

Tu computador escribirá una palabra en la pantalla durante unos segundos, e inmediatamente la borrará pidiéndote que deletrees la misma palabra correctamente.

Puedes utilizar letras mayúsculas o minúsculas para responder.

### **Consejos de programación**

Si piensas que el tiempo que aparece la palabra en pantalla es demasiado corto, puedes alterar esta pausa en la línea 130. Si crees que las palabras son demasiado fáciles para un joven tan brillante como tú, di a tus padres que pongan algunas palabras más complicadas desde la línea 10 en adelante. Si añades más palabras, cambia el 50 de las líneas 80, 90 y 300 para ajustarlo al número total de palabras.

El computador irá escogiendo palabras aleatoriamente, de manera que no puedas saber cuál es la que vendrá después.

```
\mathbf{1}'Frueba de ortografia
    ^{\circ} (c) 1984 VINCE APPS
\overline{2}3
    'Amstrad CFC 464 version by R.P.JO-
     NES
10<sub>o</sub>DATA TEST, COGER, COJINETES, TIJERAS,
          EXTROVERTIDO, CAUSTICO, EMPOLLAR,
          LLAVERO, LOCUAZ, AZTECA
20
    DATA LAPISLAZULI, ABSORBER, VIENTO,
          CATACLISMO, BORRASCA, REDONDO,
          BARLOVENTO, BENEFICIO, HACER,
          AHORA
30
    DATA DEMONIO, INHALACION, COZ, ZAPATO,
          GIJON, JOROBADO, JALEO, QUESO,
          CUEVA, CEREBRO
40.
    DATA AMPOLLA, DIPUTADO, COLEGIO, LEJIA.
          ABORRECER, CENICIENTO, CENICERO,
          HUMEDAD, FRAGIL, PREMIOSO
50
    DATA GRAVILLA, GROTESCO, DEMASIADO,
          BACALAO, BILBAO, CORRER, VESTIDO,
          VELATORIO. PRECOZ. JINETE
    DIM palabra$(50)
80.
90.
    FOR 1=1 TO 50
100-
        READ palabra$(i)
110 NEXT i
120 puntuacion=0: jugadas=0
130 retardo=90-puntuacion*4
140 ***********FROGRAMA FRINCIPAL******
150 GOSUB 210
160 GOSUB 260
170 GOSUB 290
180 GOSUB 440
190 GOSUB 520
200 IF flag THEN 560
             ELSE GOTO 620
210 '**************CABECERA*************
220 MODE 1:LOCATE 13, 2:
    FRINT "PRUEBA DE ORTOGRAFIA"
230 LOCATE 13.3:
```

```
PRINT STRING$(20,208)
240 WINDOW #1, 1, 40, 8, 16:
    WINDOW #2.1.40.17.24
250 RETURN
260 **************FUNTUACION***********
270 LOCATE 1.5:
    FRINT "Funtuacion : "; puntuacion:
    LOCATE 20,5:
    FRINT "Intentos : "; jugadas
280 RETURN
290 '********GENERACION DE PALABRAS*****
300 rand=INT (RND *50) +1
310 temp$=palabra$(rand)
320 temp2$=LEFT$(temp$,1)
330 FOR i=2 TO LEN(temp$)
340
      temp2$=temp2$+CHR$(ASC(
                  MID$ (temp$, i, 1) ) +32)
350 NEXT i
360 LOCATE #1, (40-LEN(temp$))/2,3:
    PRINT #1, temp2$
370 z=TIME
380 WHILE TIME-z<retardo
390 REM
400 WEND
410 LOCATE #1, (40-LEN(temp$))/2,3:
    PRINT #1, SPACE$(16)
420 LOCATE #2.1.1:
    PRINT #2."Cual era la palabra ? ";430 RETURN
450 LOCATE #2,23,1
460 i=1:respuesta$=""
470 z$=INKEY$:
    IF z$="" THEN 470
480 IF z$>="a" AND z$<="z"
      THEN z$=UPPER$(z$)
490 IF z$=CHR$(13)
       THEN PRINT #2.CHR$(13):
            RETURN
500 IF (z$<"A" OR z$>"Z") AND z$<>"="
       AND (z$<"0" OR z$>"9") AND
        2 $< >" "
       THEN 470
 510 respuesta$=respuesta$+z$:
     PRINT #2, z$;: GOTO 470
```

```
520 **************CORREGIR*************
530 flaq=0
540 IF respuesta$=temp$ THEN flag=-1
550 RETURN
560 **************CORRECTO*************
570 puntuacion=puntuacion+1:
    jugadas=jugadas+1
580 GOSUB 260
590 CLS #1:CLS #2
600 IF jugadas=20
      THEN LOCATE #1, 10, 5:
           PRINT #1,
            "FIN DEL JUEGO":
           STOP
610 GOTO 130
620 **************INCORRECTO************
630 jugadas=jugadas+1
640 GOSUB 260
650 CLS #1:CLS #2
660 LOCATE #1,5,5:
    PRINT #1.
      "La respuesta correcta era ":
       temp$
670 FOR i=1 TO 2000
680 NEXT i
690 retardo=90
700 IF jugadas=20
      THEN CLS #1:LOCATE #1,10,5:
           PRINT #1,
            "FIN DEL JUEGO":
           STOP
710 GOTO 130
```
# 16 **Velocidad de lectura**

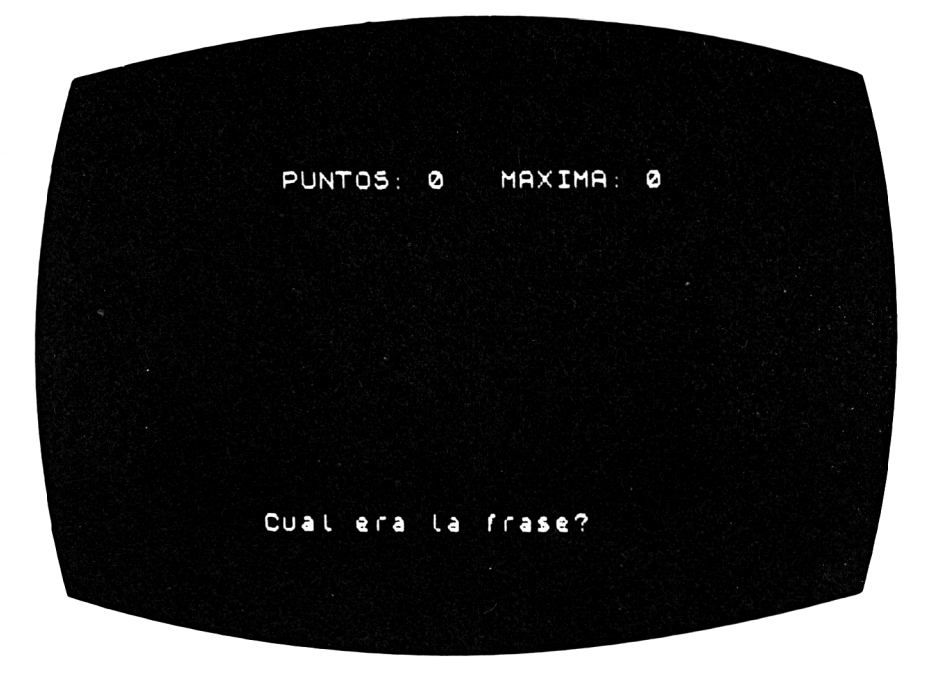

Este es un juego para quienes alardean de estar entre los que pueden recordar todas las cosas y escribirlas siempre correctamente.

Aparecerá una frase en la pantalla durante unos segundos, debiendo recordar la frase para escribir correctamente todas sus palabras, si quieres obtener tus puntos.

Hay un gran obstáculo para los pequeños avispados: cuanto mejores sean las respuestas, menor será el tiempo en que la frase aparece en pantalla.

#### **Cómo jugar**

Tu computadora escribirá la frase en la pantalla y te pedirá que la teclees después de una corta pausa.

No necesitas usar MAYUSCULAS, pero recuerda pulsar ENTER.

Si te equivocas, se te indicará en la pantalla.

### **Consejos de programación**

Si quieres cambiar las frases para hacerlo más difícil, las líneas a cambiar son de la 10 en adelante.

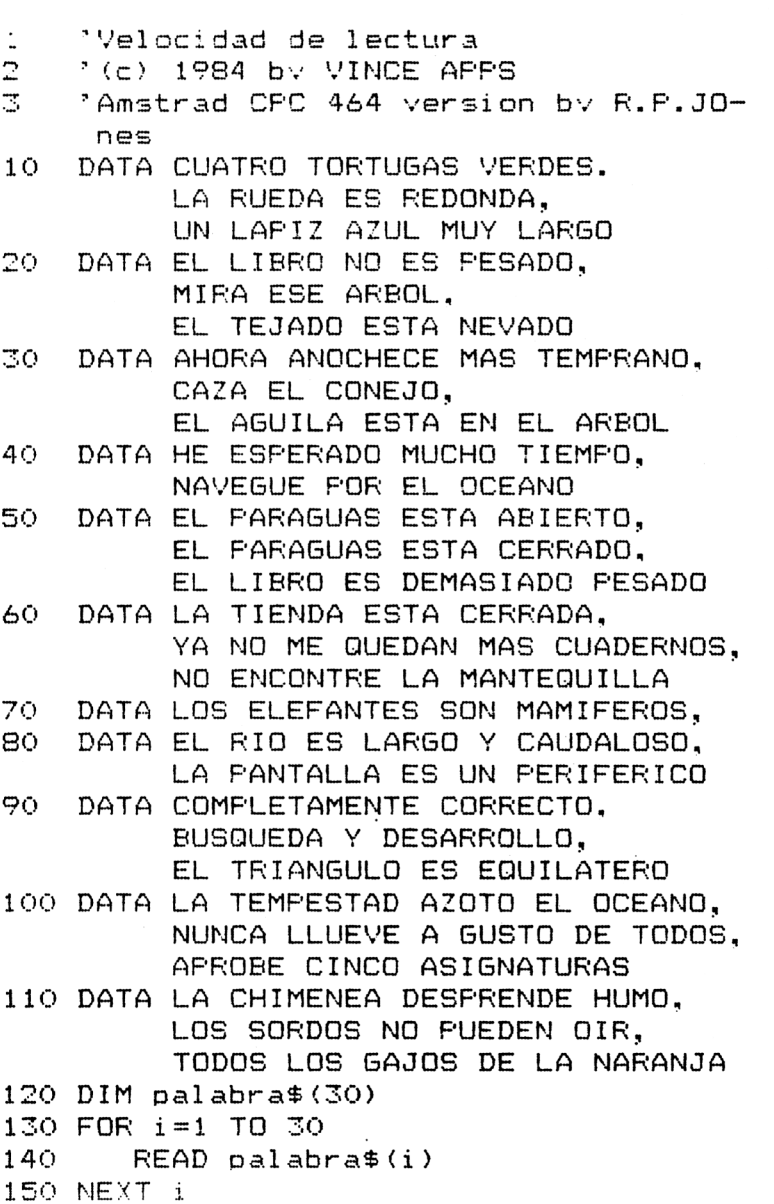

```
160 \; h = 0170 puntuacion=0:z9=1000:preq=0
180 GOSUB 600: GOSUB 660
190 WHILE preg<5
200 -
         GOSUB 400
210
         GOSUB 470
         GOSUB 530
220 -
IF w<>O OR LEN(respuesta$)<>
                     LEN(temp$)
           THEN GOSUB 760
           ELSE GOSUB 710
240 -
       CLS #1
       GOSUB 660
250
260 WEND
270 hi=MAX(hi, puntuacion):
    puntuacion=0:CLS #1:GOSUB 660
280 LOCATE #1, 9, 4:
    PRINT #1, "Juegas otra vez (S/N) ?";
290 z$=INKEY$:
    IF z == "THEN 290300 IF z$<>"s" AND z$<>"S"
      THEN STOP
310 GOTO 170
320 2 *************ESCRITURA************
330 respuesta$=""
340 z $= INKEY $:
    IF z*= "" THEN 340
350 IF z$=CHR$(13) THEN RETURN
360 IF z$>="a" AND z$<="z"
      THEN z$=UPPER$(z$)
370 IF 2$=" " THEN 390
380 IF z#<"A" OR z#>"Z" THEN 340
390 PRINT #1, z$;:
    respuesta$=respuesta$+z$:
    GOTO 340
400 '********ELECCION DE LA FRASE*******
410 z=INT (RND*30) +1:
    temp#=palabra#(z):
    l1 = LEN(temp$)
420 LOCATE #1, (40-11)/2,3:
    PRINT #1, temp$
430 FOR 1=1 TO z9
440 NEXT i
450 LOCATE #1, (40-11)/2,3:
    PRINT #1, SFC(11)
```

```
460 RETURN
470 LOCATE #1.8.12:
   FRINT #1, "Cual era la frase ?"
480 LOCATE #1, (40-11)/2,7
490 GOSUB 320
500 LOCATE #1, (40-11)/2,3:
   PRINT #1, temp$
510 RETURN
520 GOTO 520
530 *************CORREGIR*************
540 r = 0: w = 0550 LOCATE #1, (40-11)/2.5
560 FOR i=1 TO MIN(LEN(respuesta$),
                  LEN(temp;))570
       IF MID$(respuesta$, i, 1) =
         MID#(temp*, i, 1)THEN PRINT #1, CHR$ (241) ::
             r=r+1ELSE FRINT #1."x"::
             w = w + 1580 NEXT i
590 RETURN
600 ***********VISUALIZACION***********
610 MODE 1: INK 0.1: INK 1.6: BORDER 24
620 LOCATE 13.2:
   FRINT "Velocidad de lectura"
630 LOCATE 13.3:
   PRINT STRING$ (20.208)
640 WINDOW #1, 1, 40, 8, 24
650 RETURN
670 LOCATE 5.5:
   PRINT "Puntuacion : ":puntuacion
680 LOCATE 25,5:
   FRINT "Record : ";hi
690 LOCATE 1.7:
   FRINT STRING#(40.208)
700 RETURN
720 LOCATE #1,16,16:
   FRINT #1, "CORRECTA";
730 puntuacion=puntuacion+1:
   preg=preg+1:z9=z9-40740 GOSUB 820
750 RETURN
```

```
760 *************INCORRECTA************
770 LOCATE #1,10,16:
    PRINT #1, "FALLASTE";
780 preq=preq+1
790 GOSUB 840
800 FOR i=1 TO 2000:NEXT i
810 RETURN
820 FOR 1=250 TO 1 STEP-5:
       SOUND 1, i, 1, 7:
    NEXT i
830 RETURN
840 FOR 1=500 TO 750 STEP 5:
       SOUND 1, i, 1, 7:
    NEXT i
850 RETURN
```
# 17 **Estimación del área**

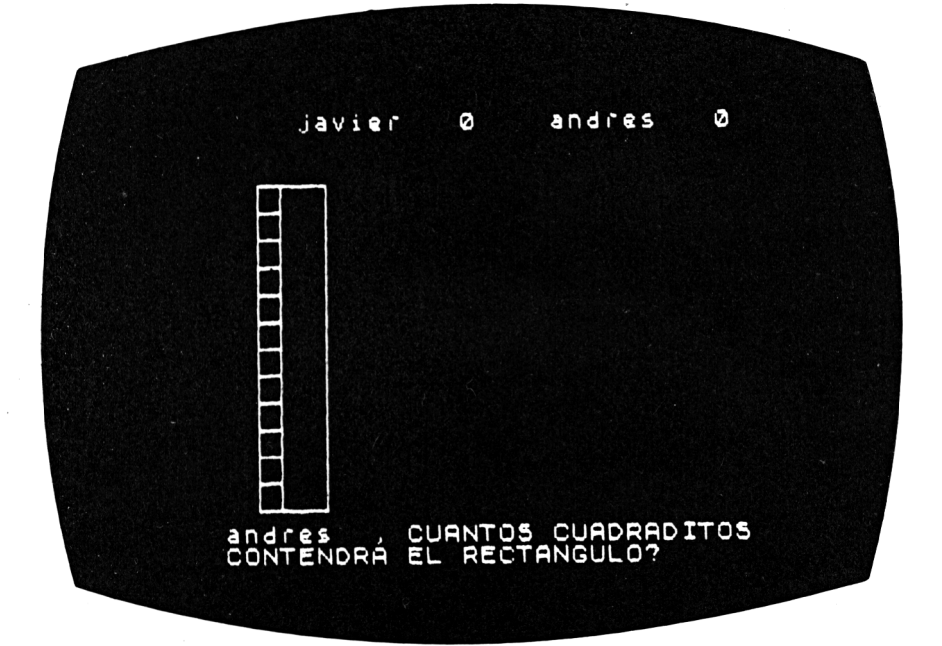

Este juego se llama, o podría llamarse "cajitas pequeñas", ya que tienes que decidir cuántas cajitas se requieren para llenar el área de una gran caja rectangular.

#### **Cómo jugar**

Teclea los nombres de 2 jugadores, pulsando ENTER tras cada nombre.

Entonces te mostrará una caja rectangular con una cajita más pequeña en una esquina.

Tú debes decidir cuántas cajitas son necesarias para completar la caja grande.

Teclea el número que estimes y pulsa ENTER.

Si te equivocas, el computador llenará la línea perpendicular a la base de la caja y te preguntará de nuevo el total requerido.

#### **86** *40 Juegos Educativos para el AMSTRAD*

Si aún no das con la estimación correcta, será entonces la línea horizontal (base) la que se completará.

Ahora sí podrías estimar el total, multiplicando las dos columnas.

Si aciertas esta vez, acumularás los puntos correspondientes y pasarás a la siguiente figura. Una equivocación en este paso, y el ordenador llenará toda la caja grande de cajitas y te preguntará de nuevo el total. Si vuelves a equivocarte, aparecerá la respuesta correcta y pasará el turno a tu contrincante. El primer jugador que llegue a la puntuación de 10, habrá ganado.

### **Consejos de programación**

Puedes hacer el juego un poco más fácil, reduciendo los números en las líneas 980 y 990.

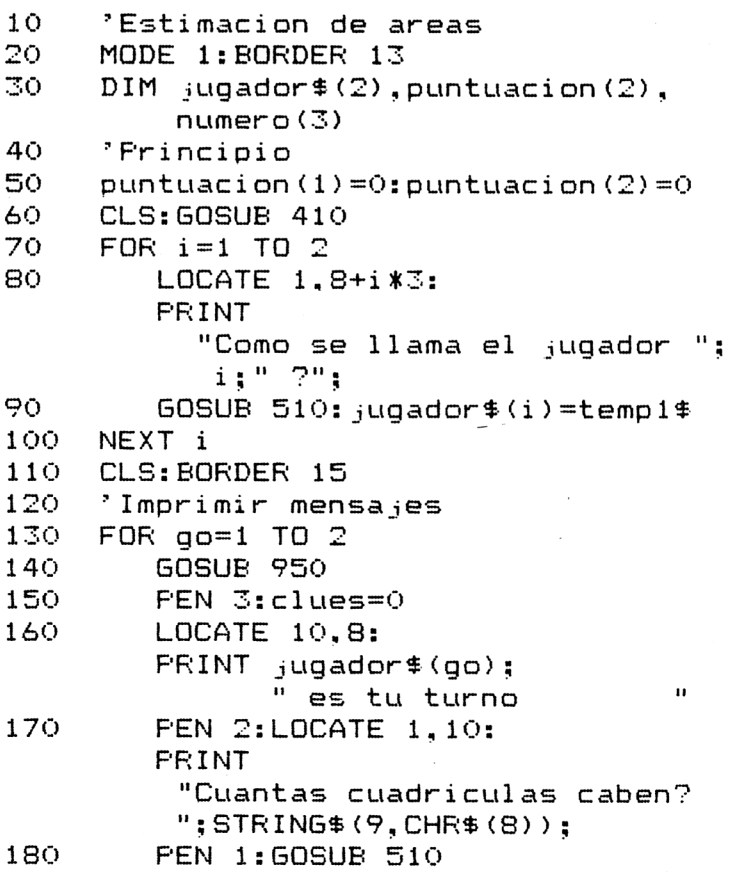

```
190
        IF VAL (temp1$) = height * wdth
          THEN GOSUB 600:60TO 230
        close+1:
200.
        IF clues>3 THEN GOSUB 740:
                         GOTO 230
210
        num=clues: GOSUB 1030
        60TO 170
220.
230
        IF puntuacion(1) >9 OR
           puntuación (2) >9THEN GOTO 250
240
     NEXT go
250
     IF puntuacion(1)<10 AND
        puntuacion(2)<10
       THEN GOTO 120
260
     CLS
270
     temp=1:IF puntuacion(2)>9 THEN 120
     CLS: GOSUB 410: GOSUB 340
280
290.
     LOCATE 1.8:
     PRINT "El ganador es ";
             jugador$(temp)
300
     LOCATE 1, 16:
     PRINT
     "Quereis jugar otra vez (S/N) ? ";
310
     temp$=INKEY$
     IF temp$="" THEN GOTO 310
315
320
     IF temp$<>"N" AND temp$<>"n"
       THEN GOTO 40
330
     CLS: END
     ***********FUNTUACION*************
340
350
     LOCATE 1.5:
     FKINT ; ugador $(1)$; ":
            puntuacion(1)360
     LOCATE 19,5:
     \text{FRINT} jugador$(2);": ";
            puntuacion(2)
370
     RETURN
410
     ************CABECERA**************
420.
     LOCATE 1,2:
     PRINT "AREAS"
430
     LOCATE 1.3:
     PRINT "====="
440
     RETURN
510 **********LEER LOS NOMBRES********
520 temp == "": temp 1 == ""
     'Acumular letras
530 -
```

```
540
     temp$=INKEY$
545
     IF temp#="" THEN GOTO 540
550
     temp$=UPPER$(temp$)
     IF temp$>=" " AND temp$<="Z" AND
560 -
        LEN(temp1#) < 10THEN temp1$=temp1$+temp$:
             PRINT temp$:
570
     IF temp$=CHR$(127) AND
        LEN(temp1#) > 0THEN temp1$=LEFT$(temp1$,
                           LEN(temp1#)-1:
             PRINT CHR$(8); " "; CHR$(8);
580
     IF temp$<>CHR$(13) OR LEN(temp1$)=0
       THEN GOTO 530
590-
     RETURN
600 -
    *************CORRECTA*************
610
     flao=-1
620 puntuacion (qo) =
         puntuacion(qo)+4-clues
630
     FEN 1
640 FOR i=1 TO 6
650
         LOGATE 13, i+1:PRINT "CORRECTA"
        LOCATE 13, i:660
                           \overline{\mathbf{u}}PRINT "
670
         SOUND 1.1*40.10
         SOUND 2, i *40+1, 8
680.
690
         IF SO(1) <>4 THEN GOTO 690
700 -
     NEXT i
710
     LOCATE 13,7:PRINT "
                         \mathbf{u}720 FOR j=1 TO 1000:NEXT j
730 RETURN
740 ************INCORRECTA************
750 PEN 2
760 FOR 1=6 TO 1 STEP -1
770
         LOCATE 15, i:FRINT "FALLASTE"
780
         LOCATE 15. i + 1:
         PRINT "
                         \overline{1}790-
         SOUND 1.1*40.10
800
         IF SO(1) < > 4 THEN GOTO 800
810
     NEXT i
820 LOCATE 15.2:
     PRINT "Contenia ":
```

```
LOCATE 16,3:PRINT height*wdth
830
     FOR i=1 TO 1000: NEXT i840-
     RETURN
850 -
     * * * * * * * * * * * D I BUJ AF * * * * * * * * * * * * * * * * *
860 x=100: y=100870 -
     FLOT 600.400.1
880 ox=100:oy=100:x=w:y=h:60SUB 920
890 -
     FLOT 600,400.2
     ox=100:oy=100:x=50:y=30:GOSUB 920
900-
910
     RETURN
920.
     REM
930 -
     MOVE \alpha x/2, \alpha y/3:
     DRAWR O, \sqrt{3}: DRAWR \times /2.0:
     DRAWR 0.-y/3:DRAWR -x/2.0
940.
     RETURN
950 -
     " ********GENERAR FREGUNTA**********
960 -
     CL S
970 height=INT(RND(1) *14+1)
980 height=INT (RND(1)*14+1)990 wdth=INT(RND(1)*22+1)
1000 h=height*30:
     w=wdth*50
1010 GOSUB 850
1020 RETURN
1040 IF num=1 THEN
       FOR k=1 TO h STEP 30:
           ox=100:oy=99+k:x=50:y=30:GOSUB 920: SOUND 1, 200, 10:
           SOUND 1, 0, 3:
       NEXT K: RETURN
1050 IF num=2 THEN
       FOR k=1 TO w STEP 50:
           px=99+k:ay=100:x=50:y=30:GOSUB 920: SOUND 1,100,10:
           SOUND 1.0.3:
       NEXT k: RETURN
1060 FOR k=1 TO h STEP 30:
        FOR 1=1 TO w STEP 50
1070
            ox = 99 + 1:oy = 99 + k: x = 50: y = 30:GOSUB 920
1080
            IF SO(1) < >4 THEN GOTO 1080
1090
            SOUND 1, INT (RND (1) *500) +20.5
```
 $\bar{z}$ 

 $\overline{a}$ 

1095 NEXT 1: NEXT k 1100 RETURN

# 18 **Series de números**

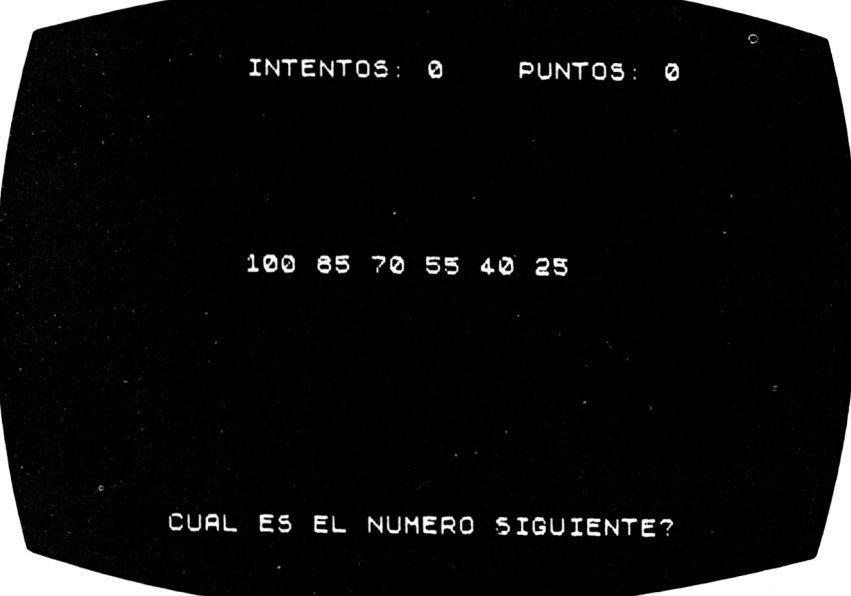

Este es un juego en el que tienes que pensar por adelantado y predecir el próximo número que va a aparecer en pantalla.

Tu computador comenzará a escribir una cadena de números tales como 11, 22, 33, 44. Tu misión es pararlo y responder con el número que sigue en la cadena, que en este caso sería, como tú ya sabes, el 55.

### **Cómo jugar**

Tan pronto como creas conocer el número siguiente, pulsa cualquier tecla para detener la secuencia, teclea tu respuesta y pulsa ENTER.

La respuesta correcta será premiada con puntos, que verás acumularse en pantalla. Si la respuesta fuera incorrecta, el computador te mostraría el número correcto antes de generar la siguiente cadena de números.

Recuerda que cuanto más rápido detengas la secuencia, mayor será la puntuación que conseguirás. En cuanto consigas 50 puntos, el computador parará el juego y te dará tu puntuación media.

#### Consejos de programación

Como el programa escoge los números al azar, puede que te encuentres a veces con la misma serie, lo cual es una suerte para ti, ya que conoces la respuesta correcta.

```
\mathbf{1}'Series de numeros
    '(c) VINCE APPS 1984
2
3
    'Amstrad CPC 464 version by R.P.JO-
     NES
10<sub>1</sub>GOSUB 280:'Inicializacion
20.
   GOSUB 310: 'Cabecera
30 -
   GOSUB 370: Puntuacion
40.
   GOSUB 410: 'Prequntar
50 -
    IF marcador
      THEN intentos=intentos+1:
           GOSUB 370:FOR i=1 TO 750:
                     NEXT i:
           marcador = 0: 60TO 4060 -
    GOSUB 600: Corregir
70.
    IF flag THEN 180
            ELSE GOTO 80
80 -
    ***********INCORRECTA**************
90.
    CLS #3:LOCATE #3.14.2:
    FRINT #3. "FALLASTE!"
100 intentos=intentos+1
110 GOSUB 370
120 FOR 1=1 TO 750
130 NEXT i
140 CLS #3:LOCATE #3.7,2:
    PRINT #3, "La respuesta correcta es "
            : principio+rand
150 FOR i=1 TO 750
160 NEXT i
170 GOTO 40
190 CLS #2:CLS #3
200 intentos=intentos+1:
    puntuacion=puntuacion+1
```

```
210 IF puntuacion>50 THEN 270
220 LOCATE #3, 10, 2:
   PRINT #3, "CORRECTA!!!"
230 GOSUB 370
240 FOR i=1 TO 1500
250 NEXT i
260 CLS #2:CLS #3:60TO 40
270 GOSUB 370:CLS #2:CLS #3:
   LOCATE #2, 25, 30:
   PRINT #2, "F I N D E L J U E G O":
   STOP
280 ************INICIALIZACION**********
290 intentos=0:puntuacion=0:flag=0
300 RETURN
320 MODE 2: INK 1,24: INK 0,6: BORDER 9
330 WINDOW #1, 1, 80, 1, 5:
   WINDOW #2, 1, 80, 6, 20:
   WINDOW #3, 1, 80, 21, 25
340 LOCATE #1,30.2:
   PRINT #1, "SERIES DE NUMEROS"
350 LOCATE #1,30,3:
   PRINT #1.STRING$(17.208)
360 RETURN
370 ************FUNTUACION*************
380 LOCATE #1, 9, 5:
   FRINT #1, "Intentos : "; intentos
390 LOCATE #1,50,5:
   FRINT #1, "Puntuacion : "; puntuacion
400 RETURN
420 LOCATE #2, 1, 5:
   FRINT #2, SPACE$(40)
430 CLS #3:LOCATE #3,7,2:
   FRINT #3, "Siguiente numero...";
440 principio=1:count=0
450 rand=INT(RND*30)-14
460 IF rand=0 THEN 450
470 IF rand<0 THEN principio=100
480 screenx=2
490 GOSUB 630
500 EVERY 100,0 GOSUB 660
510 EI
520 temp$=INKEY$:
    IF count >9
```

```
THEN LOCATE #3, 7, 2:
             PRINT #3,
               "ACABO EL TIEMPO
                                       \mathbf{u}_1marcador = -1: RETURN530 IF temp$="" THEN 520
540 EVERY 1000,0 GOSUB 690:
     respuesta$=temp$:
     PRINT #3, temp$;
550 temp$=INKEY$:
     IF temp$="" THEN 550
560 IF temp$=CHR$(13) THEN RETURN
570 IF temp$<"0" OR temp$>"9" THEN 500
580 respuesta$=respuesta$+temp$:
     FRINT #3, temp$:
 590 GOTO 550
 600 ***********CORREGIR****************
 610 respuesta=principio+rand:
     IF respuesta=VAL (respuesta$)
       THEN f1aq=-1ELSE f1aq=0620 RETURN
 630 LOCATE #2, screenx, 5:
     PRINT #2, principio
 640 screenx=screenx+
             LEN(STR$(principio))+1
 650 RETURN
 660 principio=principio+rand:
     count=count+1:
     IF count>=9 THEN 680
 670 GOSUB 630
 680 RETURN
```

```
690 RETURN
```
# 19 **Código Morse**

CODIGO MORSE 1. ENUIAR MENSAJE 2. LETRAS AL AZAR 3. PALABRAS PULSE 1, 2 0 3

Si estás proyectando convertirte en un capitán o piloto de un buque, entonces este juego es para ti.

Aquí hay diversión de sobra, puedes poner tu propia velocidad de contestación al ordenador, dar tus propios mensajes, traducir...

### **Cómo jugar**

El computador escribirá en pantalla un menú con una lista de acciones a elegir. El menú es:

- 1. Enviar mensajes.
- 2. Escuchar letras al azar.
- 3. Escuchar palabras.
- 4. Ver códigos.
- 5. Fin.

El computador te pedirá que elijas entre 1, 2, 3, 4 ó 5.

Después tendrás que elegir la velocidad que deseas entre <sup>1</sup> y 100.

Como 100 es para operadores profesionales de código Morse, te sugerimos que comiences por 10.

Teclea "10" y pulsa ENTER.

Ahora el computador te preguntará por tu mensaje.

Si has escogido 1, podrías teclear "ESTOY PROBANDO TU POTENCIA", pulsa ENTER y el computador te devolverá el mensaje en Morse.

Cuando el mensaje está completo, el computador volverá a mostrarte el menú y te pedirá tu siguiente elección.

El n.<sup>2</sup> 2 es para que el computador escriba letras al azar en la pantalla, produciendo el sonido al mismo tiempo.

Si escoges el n. $9$  3, palabras, el computador te dará el sonido de una palabra, a la velocidad que hayas escogido, y que tú deberás identificar. Cuando el computador complete la palabra, te pedirá que teclees la respuesta. Si aciertas, estupendo. Si te equivocas, oirás un sonido desagradable, y el computador te mostrará la respuesta correcta antes de empezar con otra palabra. La opción 4 presenta la codificación Morse de las letras del alfabeto. Con la 5 se finaliza la ejecución del programa.

Recuerda que tus conocimientos de Morse pueden salvar vidas.

#### **Consejos de programación**

Las palabras que hay en el programa pueden cambiarse alterando las instrucciones de datos de las líneas 1420 a 1450.

Observa que el código Morse está almacenado en las líneas 1380 a 1410. Cada uno de los grupos de números representa una letra del alfabeto. Por ejemplo: la letra "A" es ".—", cada <sup>1</sup> es un punto y cada 3 una raya.

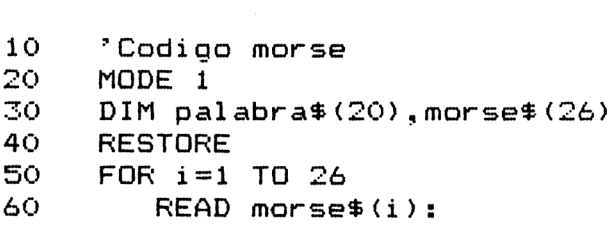

```
NEXT i
     FOR 1=1 TO 20
70.
80.
        READ palabra$(i):NEXT i
90.
     · *************MENU*****************
100 -
     CLS: GOSUB 340
110LOCATE 1,7:FRINT "Que opcion eliges?"
     LOCATE 1,10:
120
     PRINT "1. Enviar mensajes"
130-
     LOCATE 1,12:
     PRINT "2. Escuchar letras al azar"
     LOCATE 1,14:
14O
     PRINT "3. Escuchar palabras"
150
     LOCATE 1, 16:
     FRINT "4. Ver codigos"
155 LOCATE 1, 18:
    PRINT "5. Fin"
160.
     LOCATE 1,20:
     PRINT "Pulsa 1, 2, 3, 4, o 5 ";
170
     REM
180 temp == INKEY =:
     IF temp$="" THEN 180
190.
     IF temp$<"1" OR temp$>"5"
       THEN 170
200 -
     opcion$=temp$
     IF opcion$="5" THEN END
205
     IF opcion$="4" THEN GOSUB 470:
210
     GOTO 90
220
     REM
230
     LOCATE 1, 21:
     PRINT
      "Velocidad del codigo (1-100)?";
240.
     GOSUB 380
250
     velocidad=VAL (temp1$)
260
     IF velocidad<1 OR velocidad>100
       THEN GOTO 220
270
     CLS: GOSUB 340
     IF opcion$="1" THEN GOSUB 810
280
290 IF opcion$="2" THEN GOSUB 1150
300
     IF opcion$="3" THEN GOSUB 600
310
     FOR 1=1 TO 1000
320
     NEXT i
330
     GOTO 90
340
     "***********CABECERA*************
```

```
350.
     LOCATE 1, 2:
     PRINT "CODIGO MORSE"
360-
     LOCATE 1,3:
     PKINT "===============
370-
     RETURN
380
     "*************LEER****************
390
     temp$="": temp1$=""
400 REM
410 temp$=INKEY$:
     IF temp$="" THEN GOTO 410
420
     temp$=UFFER$(temp$)
430
     IF temp$>=" " AND temp$<="Z"
        AND LEN(temp1$)<20
       THEN temp1$=temp1$+temp$:
            PRINT temp$;
44O
     IF temp$=CHR$(127) AND
        LEN (temp1$) >0THEN temp1$=LEFT$(temp1$,
                          LEN(temp1#)-1:
            PRINT CHR$(8): " "; CHR$(8);
450
     IF temp$<>CHR$(13) OR
        LEN(temp1#)=0THEN GOTO 400
460
     RETURN
    *********VER CODIGOS**************
470.
480 -
     CLS: GOSUB 340
490 FOR 1=1 TO 9
500-
        con4 = morese4(i):60SUB 1090:izq$=ed$
510
        con$=morse$(i+9): GOSUB 1090:
        mitad$=ed$
520
        IF i < 9 THEN con$=morse$(i + 18):
                     GOSUB 1090:der$=ed$
530
        LOCATE 4.1*2+4:PRINT CHR$(64+i):" ":
        izq$:LOCATE 17, i *2+4:
        FRINT CHR$(73+i);" ";mitad$;
540
        IF iK9 THEN LOCATE 30, i *2+4:
                     PRINT CHR$(82+i):" "
                     ;der$
     NEXT i
550
560
     LOCATE 1,24:
     PRINT "Pulsa una tecla"
570
     IF INKEY$<>"" THEN 570
580 IF INKEY$="" THEN 580
```
```
590
     RETURN
600 -
     "**********ESCUCHAR PALABRAS*******
610
     LOCATE 1.8:
     FRINT "Estate atento!"
620.
     FOR 1=1 TO 3000:NEXT i
630 -
     LOCATE 1, B:PRINT "Ahora escucha
                              \pmb{\mathfrak{u}}rand=INT (RND(1)*20+1)640
650 temp2$=palabra$(rand)
660 -
     FOR k=1 TO LEN(temp2$)
670
        \texttt{temp\$ = MID\$ (temp2*, k, 1)}680
        temp = ABC (temp$)-64
690
        LOCATE 31,8:
        con$=morse$(temp):GOSUB 1090:
                      \mathbb{R}^n :
        PRINT ed$:"
700.
        codigo=temp:GOSUB 970
710
        FOR j=1 TO 1000: NEXT j720.
     NEXT
730.
     LOCATE 31.8:
     PRINT CHR$(18)
740.
     LOCATE 1,8:
     FRINT "Cual era la palabra ? ";
750-
     GOSUB 380
760
     IF temp1$=temp2$ THEN GOSUB 1260
                        ELSE GOSUB 1320
770
     LOCATE 1, 16:
     FRINT "Pulsa una tecla"
780
     IF INKEY$<>"" THEN 780
790
     IF INKEY$="" THEN 790
800
     RETURN
810
     *********ENVIAR MENSAJES**********
820
     LOCATE 1,8:
     FRINT "Cual es tu mensaje ? ":
             CHR$(18):LOCATE 24,8
830
     GOSUB 380
840
     IF LEN(temp1#) > 15THEN LOCATE 1.8:
             FRINT "Demasiado largo!!!":
             FOR i=1 TO 2000:NEXT i:
             GOTO 820
850
     CLS: GOSUB 340
     FOR k=1 TO LEN(temp1$)
860
870
        temp$=MID$(temp1$,k,1)
875
         IF temp$<"A" OR temp$>"Z"
          THEN FOR i=1 TO 200:NEXT i:
```

```
GOTO 920
       LOCATE 11. k+6:880
       PRINT temp$: LOCATE 21, k+6
        con$=morse$(ASC(temp$)-64):
890
        GOSUB 1090: PRINT ed$
        codigo=ASC(temp$)-64:GOSUB 970
900.
        FOR j=1 TO 3000: NEXT j910
920
    NEXT
930
     LOCATE 1,24:
     PRINT "Pulsa una tecla"
940 IF INKEY$<>"" THEN 930
950 IF INKEY$="" THEN 950
960
     RETURN
980 en=0
990 FOR i=1 TO 4
1000 bit$=MID$(morse$(codigo), i, 1)
1010
       bit=VAL(bit$)
1020 - 1020
        SOUND 1, bit * 20+60,
              bit*6+velocidad/20.
              15+15* (bit=0)
        en=en+bit*8+2*velocidad/10
1030
1040SOUND 1.0.2*velocidad/10
1050 NEXT
1060 qq=TIME
1070 IF TIME-qq<en*5 THEN 1070
1080 RETURN
1090 REM
1100 ed$=""
1110 FOR j=1 TO LEN(con$)
1120
        IF MID$(con$, j, 1)="1"
          THEN ed$=ed$+"."
          ELSE IF MID$(con$, j, 1)="3"
                 THEN ed$=ed$+"-"
1130 NEXT
1140 RETURN
1150 '********ITERACION O FIN***********
1160 LOCATE 1.8:
     PRINT
     "Pulsa <ESPACIO> para acabar":
     "o COPY para conservar una letra"
1170 REM
1180 temp$=INKEY$
1190 rand=INT(RND(1)*26+1)
1200 LOCATE 6,14:con$=morse$(rand):
```

```
GOSUB 1090: PRINT ed$; CHR$(18):
    LOCATE 21.14:
    PRINT CHR$(rand+64)
1210 codigo=rand: GOSUB 970
1220 FOR j=1 TO 800:NEXT j1230 IF INKEY(9)=0 THEN 1230
1240 IF temp$<>" " THEN 1170
1250 RETURN
1270 LOCATE 1, 11:
    PRINT "Acertaste!!!"
1280 FOR 1=100 TO 200 STEP 10
1290
       SOUND 1.i.8
1300 NEXT i
1310 RETURN
1330 LOCATE 1, 11:
    PRINT "Fallaste!!! Era : ";temp2$
1340 FOR i=120 TO 30
       SOUND 1, i, 8
1350 -
1360 NEXT i
1370 RETURN
1380 DATA 1300,3111,3131,3110,1000,1131,
         3310
1390 DATA 1111, 1100, 1333, 3130, 1311, 3300,
         3100
1400 DATA 3330,1331,3313,1310,1110,3000,
         1130
1410 DATA 1113.1330.3113.3133.3311
1420 DATA EMBELESADO, NECESIDAD,
         DELICIOSO, PREHISTORICO, GUERRA
1430 DATA FILOSOFO.PRECIOSO.DISECCIONAR,
         AGRICULTURA, SEMAFORO
1440 DATA DIFICULTAD, NEGOCIO, MONASTERIO,
         FRAGIL, ALFABETO
1450 DATA ENERGIA, CONOCIMIENTO, TRAVESIA,
         MANZANA, CANGURO
```
# 20 **Areas**

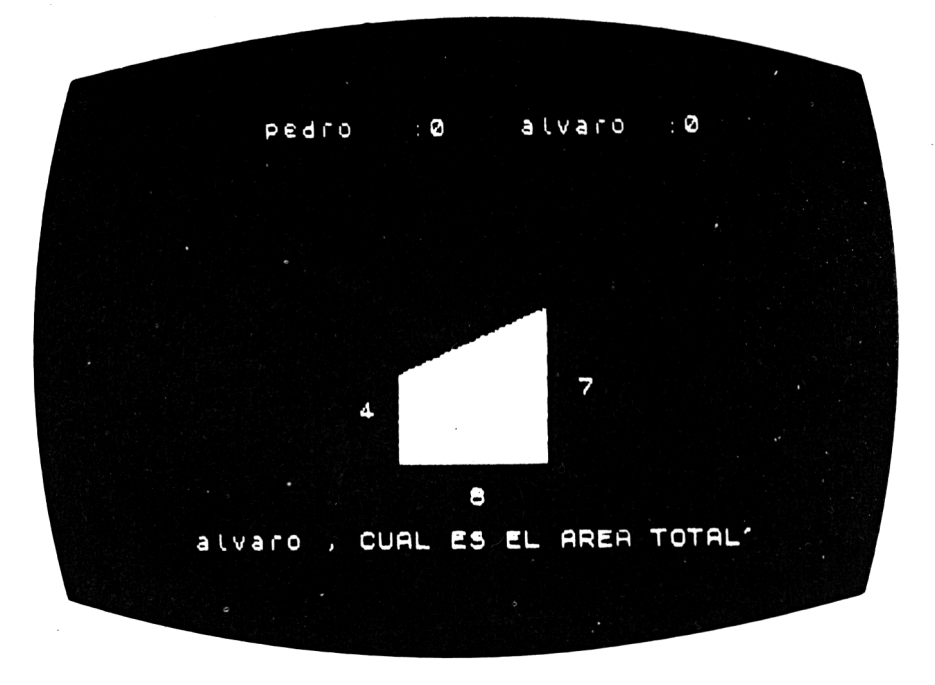

Este juego es un pequeño rompecabezas y vamos a indicarte algunas normas a seguir. Para empezar, tal vez necesitarías lápiz y papel, pero eso sería una pequeña trampa.

El objetivo es hallar el área total de la figura, triángulo y rectángulo juntos. Tus padres quedarán altamente impresionados cuando les digas cuánta alfombra necesitarán para que la habitación quede graciosamente cubierta.

#### **Cómo jugar**

Te preguntará "¿uno o dos jugadores?". Teclea <sup>1</sup> ó 2 y pulsa ENTER. A continuación te preguntará el nombre o nombres de los jugadores; cuando se lo hayas dicho, pulsa de nuevo ENTER.

Entonces el computador te mostrará un rectángulo verde con un triángulo rojo encima. Te dará la longitud de cada uno de los lados y te pedirá que calcules el área total.

Si no das la respuesta correcta a la primera, el computador te preguntará primero el área del rectángulo. Si tu respuesta a esta parte es correcta, entonces te mostrará el triángulo de nuevo, preguntándote por su área.

Si alguna de tus respuestas (triángulo o rectángulo) es errónea, el computador te dará el área total correcta.

Si tu primera respuesta (la total) es correcta, chico listo, te corresponderán 2 puntos, pero si aciertas en dos veces, sólo tendrás un punto.

Para que te sirva de ayuda, apréndete que la fórmula para el área es:

 $C \times B + (1/2)B \times (A - C)$ 

```
10 'AREAS
20 MODE 1
30 DIM jugador$(2), puntuación (2),
         numero(2)
40   '*******Programa principal***********<br>50   ountuacion(1)=0:puntuacion(2)=0
    puntuacion(1)=0:puntuacion(2)=0
60 CLS:GOSUB 550
70 FOR i=l TO 2
        LOCATE 1,8+i*3:
        FRINT "Como se llama el jugador "
              \mathbf{ii} \mathbf{ii} \mathbf{7} \mathbf{ii}90 60SUB 650: jugadorf(i)=temp1$
100 NEXT i
110 CLS
120 'Dibujar
130 FOR go=l TO 2
135 CLS
140 <mark>'rem</mark><br>150 a=IN
        a=INT(RND(1)*6+4):
        b=INT(RND(1)*7+3):
        c=INT(RND(1)*4+3)
160 IF c>=a THEN GOTO 140
170 screena=a*50:screenb=b*50:
        screenc=c*50
180 MOVE 50,30:
        DRAWR screenb/2,0,1:
        DRAWR 0,screena/3:
        DRAWR -screenb/2,
               (screenc-screena)/3:
```
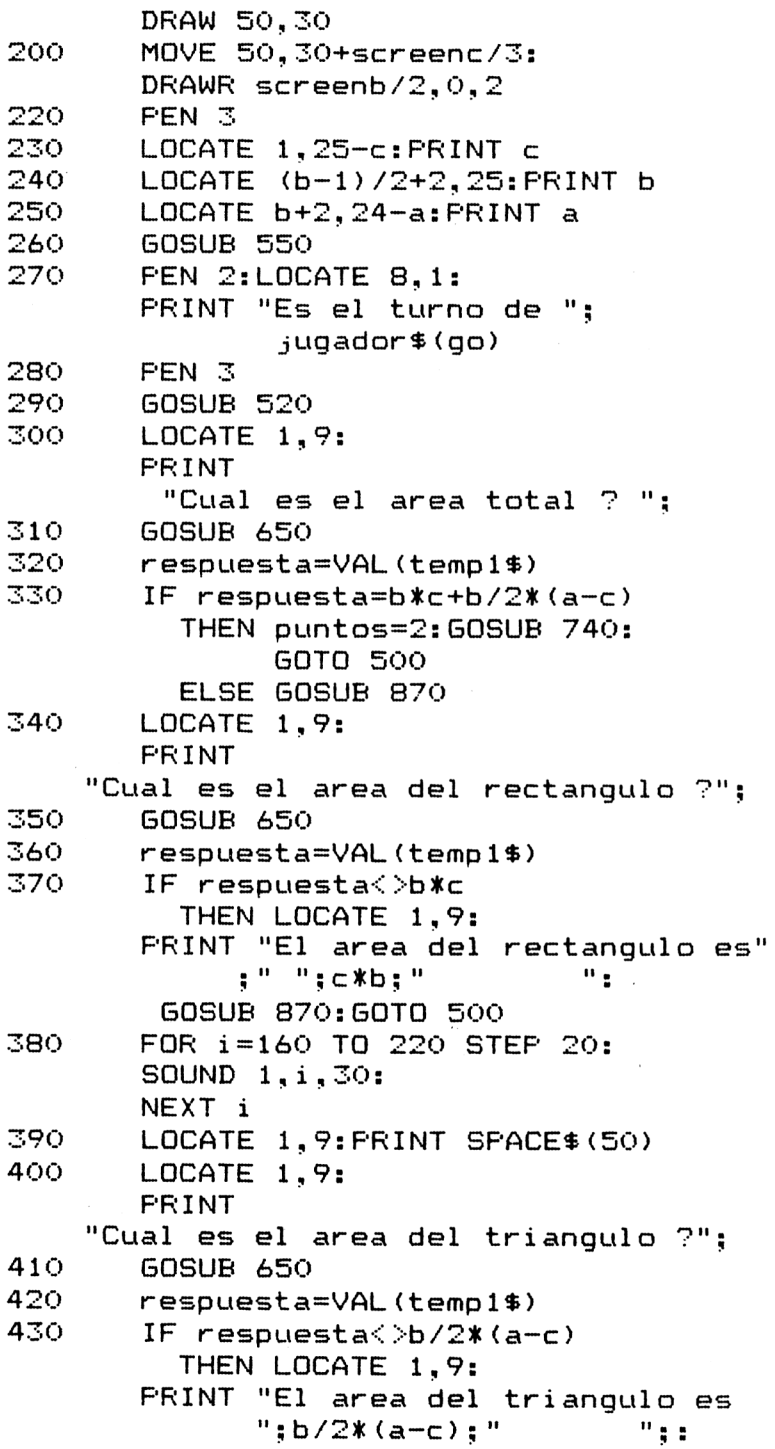

```
GOSUB 870: GOTO 500
440
      FOR 1=160 TO 220 STEP 20:
         SOUND 1, i, 30:
      NEXT i
450
      LOCATE 1, 9: PRINT SPACE$ (50)
460
      LOGATE 1.9:PRINT "Entonces.cual es el area":
            " total ? ":
470
      GOSUB 650
480.
      respuesta=VAL(temp1$)
490.
      IF respuesta=b*c+b/2*(a-c)
        THEN puntos=1:GOSUB 740
        ELSE GOSUB 870
500 NEXT go
510 GOTO 120
530 LOCATE 1.5:
   \textsf{FRINT} jugador\textsf{*}(1):":
         puntuacion(1):LOCATE 1, 6:\textsf{FRINT} ; ugador \textsf{$}(2):\texttt{''}:
                         ":
         puntuacion(2):540 RETURN
560 LOCATE 1, 2: PRINT "A R E A S"
570 LOCATE 1.3: PRINT "=========="
580 RETURN
660 temp$="":temp1$=""
670 rem
680 temp$=INKEY$:
   IF temp$="" THEN 680
690 temp$=UPPER$(temp$)
700 IF temp$>=" " AND temp$<="Z" AND
      LEN(temp1#) < 8THEN temp1$=temp1$+temp$:
          FRINT temp$:
710 IF temp$=CHR$(127) AND LEN(temp1$)>0
     THEN temp1$=LEFT$(temp1$,
                       LEN(temp1#)-1:
          FRINT CHR$(8): " "CHR$(8):
720 IF temp$<>CHR$(13) OR
      LEN(temp1#)=0THEN GOTO 670
730 RETURN
```

```
750 puntuacion (go) = puntuacion (go) +
                    puntos
760 PEN 1
770 FOR 1=1 TO 6
780 LOCATE 25, i+18: PRINT "CORRECTA"
790
      LOGATE 25, i+17:FRINT "
                                        \overline{\mathbf{u}}800
      SOUND 1, 1 * 40, 10
810
      SOUND 2.1*40-10.8
820 IF SO(1)\leq 24 THEN 820
830 NEXT i
840 LOCATE 25, 24: PRINT "
                                    \sim 11
850 FOR j=1 TO 1000:NEXT j
860 RETURN
870 'Incorecta
880 PEN 2
890 FOR 1=6 TO 1 STEF -1
900 LOCATE 25, i+17: PRINT "FALLASTE"
910 LOCATE 25, i+18: FRINT "<br>920 SOUND 1, i*40, 5
                                         \mathbf{u}930 -
       IF SO(1)\leq 24 THEN GOTO 930
940 NEXT i
950 LOCATE 25, 18: FRINT "
                                    \overline{\mathbf{u}}960 PEN 3
970 FOR j=1 TO 1000:NEXT i980 RETURN
```
# 21 **Letras que desaparecen**

Preguntas: JUGAdor 2:  $jugadof 1: 0$ ensaje letra omitida? CORRECTO!

Si eres uno de esos pobrecitos a los que los demás siempre les están diciendo que omiten letras en las palabras, no te preocupes demasiado, porque es de suponer que eres listo y que tu mente trabaja más rápido que tus manos. Sin embargo, no es buena idea que sigas así, por lo que hemos inventado este juego para ayudarte.

Las palabras irán apareciendo en pantalla y tú irás diciendo la letra que falta en cada una.

Ejemplo: "azcar" podría ser "azúcar".

## **Cómo jugar**

Tu computador te preguntará: "¿1 ó 2 jugadores?"

**Teclea <sup>1</sup> ó 2 y pulsa ENTER.**

**En la mitad de la pantalla aparecerá una palabra a la que le falta una letra.**

**Para completar la palabra, pulsa la letra que hayas elegido.**

**No es necesario que pulses ENTER.**

**Si tu respuesta es correcta, tu computador te lo dirá. En adelante, tu puntuación dependerá de la velocidad con que respondas y pases a la siguiente palabra.**

**Las respuestas incorrectas no puntuarán y el computador pasará al jugador siguiente (si hay dos jugadores).**

#### **Consejos de programación**

**Se pueden cambiar las palabras utilizadas en el programa, reemplazando las que hay en las instrucciones de datos de las líneas 10 a 70, por las que hayas elegido. Si aumentas el número de palabras, cambia el 50 por el número total de palabras que introduzcas en las líneas 80, 90 y 470.**

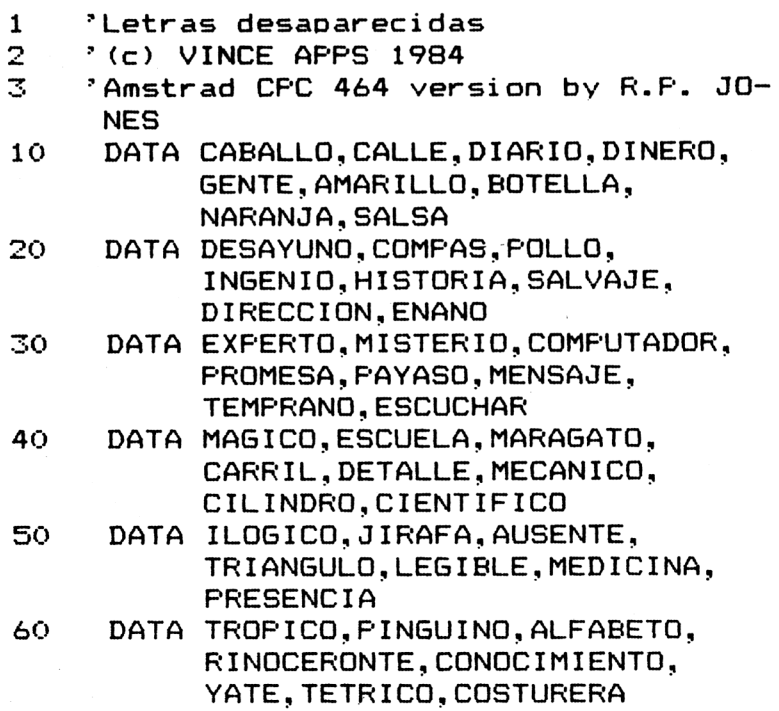

```
70
     DATA ELEGANCIA, NAVIDAD
80.
     DIM palabra$(50), jugador$(2),
         puntuacion(2)
90.
     FOR 1=1 TO 50
100
        READ palabraf(i)110
     NEXT
120
     puntuacion(1) = 0: puntuacion(2) = 0:
     preguntas=1
130
     "********FROGRAMA FRINCIPAL*******
140GOSUB 220
150
    GOSUB 270
160 GOSUB 310
170 control=1
180 GOSUB 430
190 GOSUB 530
200 GOSUB 650
210 IF flag THEN 690
             ELSE GOTO 760
220
     **********VISULIZACION************
230
     MODE 1: LOCATE 13.2:
     PRINT "LETRAS DESAFARECIDAS"
240
     LOCATE 13.3:
     PRINT STRING$(20,208)
250
     WINDOW #1, 1, 40, 8, 16:
     WINDOW #2.1.40.17.24
260
     RETURN
270 ************FUNTUACION************
280
     LOCATE 14.5:
     PRINT "Frequnta : ";preguntas
290
     LOCATE 1,7:
     PRINT "Jugador 1 : "; puntuacion(1):
     LOCATE 20.7:
     FRINT "Jugador 2 : "; puntuacion(2)
300 -
     RETURN
310 -
     '*****NOMBRES DE LOS JUGADORES****
320
     LOCATE #1,5,2:
     PRINT #1,
      "Cuantos jugadores (1 o 2)? ";
330.
     z$=INKEY$:
     IF z$="" THEN 330
     IF z$<"1" OR z$>"2" THEN 330
340
350
     PRINT #1.z$::z9=VAL(z$)
     LOCATE #1, 1, 5:
360
370
     FOR i=1 TO VAL(z*)380
        PRINT #1,
```

```
"Como se llama el jugador ";
            i : " " "INPUT #1, jugador$(i)
390.
400 l
         PRINT #1.CHR$(13)
410
     NEXT i
420
     RETURN
430 -
      " *******GENERACION DE FALABRAS*****
440 -
     IF (control MOD 2)=0 AND z=2THEN z=2ELSE z=1450
     CLS#1
     PRINT #2, "Juega el jugador ";
460.
                iugadori(z)470
     palabra=INT(RND*50)+1
480
     palabra$=palabra$(palabra)
490.
     p = INT (RND *5) +1
500
     palabra$=MID$(palabra$,1,ps-1)+
                MID$ (palabra$, ps+1)
510
     LOGTE #1, (40-LEN(palabra*))/2.3:
     FFINT #1, palabra$520
     RETURN
530
     * *************RESPONDER************
540
     LOCATE #2, 10, 3:PRINT #2. "Pulsa la letra perdida"
550
      LOCATE #2,2,5:
560
     bonos=0570
      EVERY 50.0 GOSUB 860
580
      EI
590-
     respuesta$=""
600-
     z$=INKEY$:
      IF z$="" THEN 600
      IF z = e^{-u} a" AND z = e^{-u}610
        THEN z$=UPPER$(z$)
620.
      IF z \neq = CHR\neq (13)
        THEN PRINT #2.CHR$(13):
              RETURN
630
      IF (z * \langle 'A'' \cap R \mid z * \rangle'' Z'') AND z * \langle \rangle'' ="
         AND (z$<"0" OR z$>"9") AND
         2 事く > ™ → ™
        THEN 600
640.
      respuesta$=respuesta$+z$:
      PRINT #2,z$::DI:RETURN
650.
      · ***********CORREGIR**************
660
      flaq=0670.
      IF respuesta\equiv
```

```
MID$(palabra$(palabra).ps.1)
       THEN flag=-1
680 RETURN
690 ' OO*******C0RRECTA*****O*******
700 puntuacion(z)=puntuacion(z)+100-
                   bonos:
     IF preguntas<>20
       THEN preguntas=preguntas+l
710 GOSUB 270
720 control=control+l
730 CLS #1:CLS #2
740 IF preguntas=20
       THEN'LOCATE #1,10,5:
            PRINT #1,"FINAL DEL JUEGO":
            STOP
750 GOTO 180
760 ' ***********INCORRECTA*********W*
770 IF prequntas\langle \rangle 20THEN preguntas=preguntas+l:
            control=control+l
780 GOSUB 270
790 CLS #1:CLS #2
800 LOCATE #1,5,5:
     PRINT #1,"NO! La letra perdida es
          ;MID#(palabra$(palabra), ps,1)810 FOR i=l TO 2000
     NEXT i
830 control=control+1
840 IF preguntas=20
       THEN CLS #1:LOCATE #1,10,5:
            PRINT #1,"FINAL DEL JUEGO":
            STOP
850 GOTO 180
860 bonos=bonos+l:
```
**RETURN** 

## 22 **Tiro al pato**

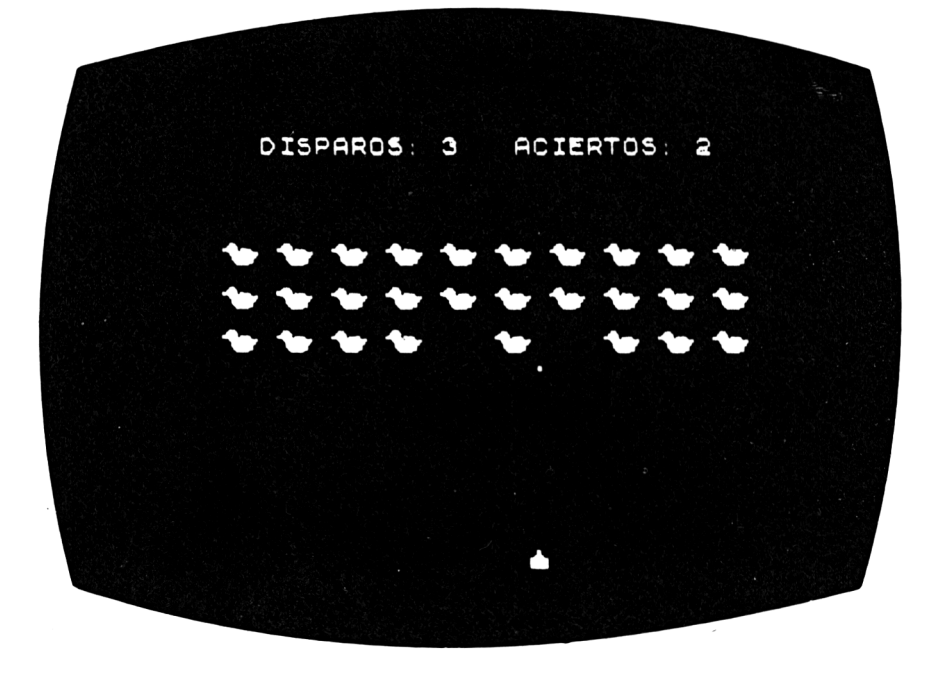

Este es un juego para probar tus dotes de memoria, tu velocidad y tu puntería. La pantalla se llenará de patos (treinta en total), y después tendrás que resolver una multiplicación antes de poder disparar a los patos.

Por si te preocupa la suerte que corren los patos, te diremos que ¡no son de verdad!, los tomamos prestados de una caseta de tiro de feria.

### **Cómo jugar**

El ordenador seleccionará aleatoriamente una multiplicación y te pedirá que la resuelvas. Si tecleas el resultado correctamente, podrás disparar a los patos. No es tan sencillo como parece, porque el "cañón" se mueve de izquierda a derecha, y viceversa, constantemente. En el caso de que detengas aquél en un lugar equivocado,

el disparo pasará entre dos filas de patos y no obtendrás ningún punto, aunque havas respondido acertadamente a la pregunta.

Pulsa la tecla SPACE para detener el cañón y disparar.

Tu marcador te mostrará el número de disparos y cuántos de ellos han hecho blanco. ¡El truco consiste en ser listo y rápido!

```
10
    'Tiro al pato
20
    MODE 1
25.
    DIM sar(40, 25)30.
    disparos=0:tocados=0
40.
   60SUB 460
   GOSUB 400
50.
   'rem
60
70.
    rand1 = INT (RND(1) * 12 + 1)rand2=INT (RND(1)*12+1)90.
    *************CABECERA**************
100 PAPER 1: PEN 0: LOCATE 6.1:
    PRINT "DISPAROS : ":disparos:
    LOCATE 24.1:FRINT "PATOS : ":tocados
110 PAPER O: PEN 1
120 LOCATE 12, 18:
    PRINT "Cuantas son ";rand1;" x
          rand2: " ? " :130 GOSUB 310
140 LOCATE 12, 18:
    FRINT CHR$(18)
150 IF VAL(temp1$)<>rand1*rand2
      THEN GOTO 90
                          \div160 SOUND 1,200,100
170 SOUND 2, 220, 95
175 IF SQ(1)<>4 THEN 175
180 GOSUB 530
190 LOCATE base, 21:
    PRINT " "
200 IF tocados<>30 THEN GOTO 60
210 LOCATE 14, 11:
    FRINT "BUEN"
220 LOCATE 14, 13:
    FRINT "DISPARO"
230 FOR i=1 TO 7
       INK 1.i240.
250.
       INK 0, 7-iSOUND 1, 1 * 30, 35
260
```

```
270 -
       IF SO(1) < > 4 THEN 270
280 NEXT i
290 END
320 temp$="":temp1$=""
330 REM
340 temp$=INKEY$:
    IF temp$="" THEN 340
350 temp$=UPPER$(temp$)
360 IF temp$>=" " AND temp$<="Z" AND
       LEN(temp1#) < 5THEN temp1$=temp1$+temp$:
           FRINT temp$:
370 IF temp$=CHR$(127) AND LEN(temp1$)>0
      THEN temp1=LEFT$(temp1$,LEN(temp1$)-1):
           FRINT CHR$(8):" ":CHR$(8):
380 IF temp$<>CHR$(13) OR LEN(temp1$)=0
      THEN GOTO 330
390 RETURN
400 REM
401 FOR i=1 TO 40:
       FOR i=1 TO 25:
          sar(i, j) = 0:NEXT_i:
    NEXT i
410 FOR 1=6 TO 34 STEP 3
420.
       FOR j=7 TO 11 STEP 2
430.
          LOCATE i, j:
          FRINT CHR$(224); CHR$(225)
435 -sar(i, j)=224: sar(i+1, j)=225
440 P
       NEXT ;:
    NEXT i
450 RETURN
460 'Datos
465 SYMBOL AFTER 224
470 SYMBOL 224, 28, 62, 254, 31, 15, 7, 3
480 SYMBOL 225, 0, 0, 248, 255, 254, 252, 252,
           240
490 SYMBOL 226, 0, 24, 24, 60, 255, 255, 255,
           255
520 RETURN
530 REM
540 base=4:inc=1550 REM
```

```
560 LOCATE base, 21:
    PRINT " ";
570 base=base+inc
580 IF base>34 OR base<5
      THEN inc=-inc
590 LOCATE base, 21:
    FRINT CHR$(226)
595 a=20
600 IF INKEY$=" " THEN GOTO 610
605 q=q-1:IF q=0 THEN GOTO 550
                  ELSE GOTO 600
610 disparos=disparos+1
620 SOUND 1, 0, 15, 7, 0, 0, 5
630j = 20640 IF sar (base, j) = 224
      THEN LOCATE base, j: PRINT " ":
            sar (base, j) = 0: sar (base + 1, j) = 0: GOTO 720
650 IF sar (base, i) = 225
      THEN LOCATE base-1, j: PRINT "
                                       . . .
            sar (base, j) = 0: sar (base-1, j) = 0: GOTO 720
660 LOCATE base, :: FRINT "."
670 FOR k=1 TO 40:NEXT k680 LOCATE base, ;: FRINT " "
690 j=j-1:
    IF 3<>5 THEN GOTO 640
710 RETURN
720 FOR 1=160 TO 230 STEP 10
730
       SOUND 1, i, 20
740
       IF SO(1)\leq >4 THEN GOTO 740
745 NEXT i
750 tocados=tocados+1
```
760 RETURN

# 23 **Los números omitidos**

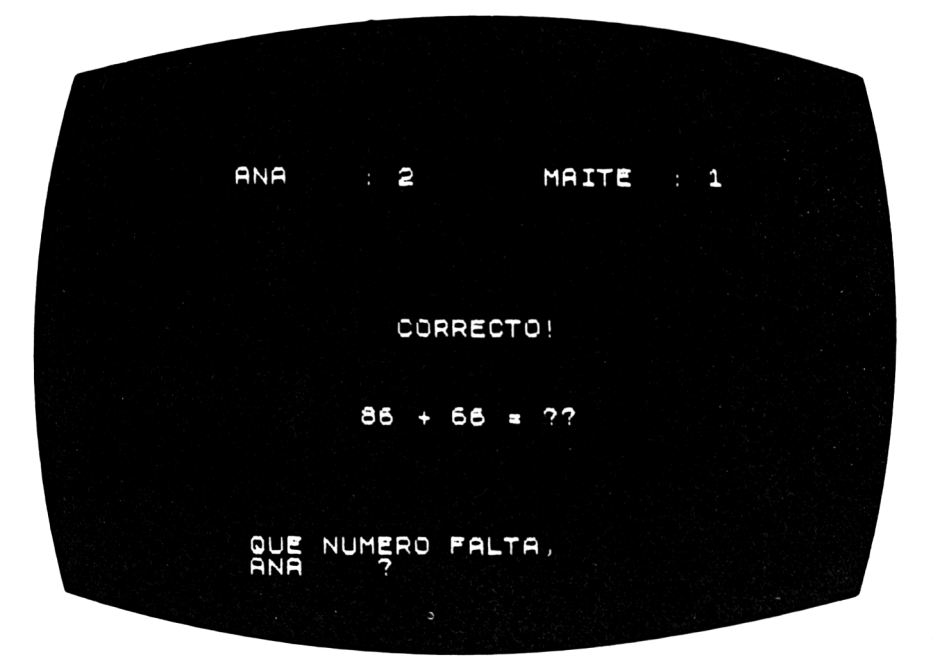

Es una competición entre dos jugadores para ver cuál es el más rápido en averiguar el número que falta. Puedes jugar tu solo, pero es poco divertido si no tienes un contrincante para poder lucirte.

Irán apareciendo una serie de sumas (o restas) y deberéis proporcionar el número que haya sido reemplazado por los signos de interrogación.

Ejemplos:  $234 + ? = 563$  $? - 56 = 384$  $169 - 73 = ?$ 

### **Cómo jugar**

El AMSTRAD pregunta primero los nombres de ambos jugadores. Tecleadlos sin olvidar pulsar ENTER tras cada nombre completo.

**Tras esto, el ordenador imprime un problema del tipo que acabamos de ver en el ejemplo.**

**Debéis escribir la contestación y pulsar ENTER.**

**Las preguntas se dirigen a ambos jugadores alternativamente.**

**Cuando un jugador responda incorrectamente, se oirá un "zumbido" y el turno pasará al otro contendiente.**

**Las puntuaciones se reflejan en los marcadores que aparecen en la pantalla.**

```
10
20
30
    'NUMEROS OMITIDOS
    MODE 1
    DIM jugador$(2), puntuacion(2),
        numero(3)
50
60
70
80
90
100
    'Programa principal
    puntuación(1)=0:puntuación(2)=0
    CLS:GOSUB 520
    mx = 89: mn = 10FOR i=1 TO 2LOCATE l,8+i*3:
       PRINT "Como se llama el jugador
             \mathbf{ii} : \mathbf{?} ":
110
120
NEXT i
130
'Jugadas alternativas
140
FOR go=l TO 2
150
160
170
       GOSUB 560:jugator$(i)=temp1$CLS:GOSUB 520
       GOSUB 480
       LOCATE 1,8:
       PRINT juqador(qo);
              " es tu turno"
180
190
200
210
       ' rem
       numero(1)=INT(RND(1)*mx+mn+1)numero(2)=INT(RND(1)*mx+mn+1)sign=l:IF RND(1)>0.5
                 THEN sign=-l
220 numero (3) =numero (1) +numero (2) *si gn
230
240
250
260
270
        IF numero(3)<0 THEN GOTO 180
       rand=INT(RND(1)*3)+1FOR i=1 TO 3
           temp$=STR$(numero(i))
           IF rand=i THEN temp$="??":
```

```
IF i=3 AND numero(3)>99
              THEN temp$="???"
 280-
            LOCATE i*11-3, 12: PRINT temp$
 300
        NEXT i
 310
        LOCATE 15, 12:
        IF sign =- 1 THEN PRINT "-"
                    ELSE PRINT "+"
 330
        LOCATE 26.12: PRINT "="
 350
        LOCATE 1,18:
        FRINT
          "Cual es el numero omitido ? ";
 360
        GOSUB 560: vlue=VAL (temp1$)
 370
        IF vlue=numero(rand)
           THEN GOSUB 650
           ELSE GOSUB 760
 380
         IF puntuacion(1) = 20 OR
           puntuacion(2) = 20THEN GOTO 400
 390 NEXT go
 400 IF puntuacion (1) <> 20 AND
        puntuacion(2)(2)20
       THEN GOTO 130
 410 temp=1:
     IF puntuacion (2) = 20 THEN temp=2
 420 CLS: GOSUB 520: GOSUB 480
 430 LOCATE 1.8:
     FRINT "El ganador es ":
            jugador$(temp)
 440 LOCATE 1, 16:
     FRINT
      "Quereis jugar otra vez (S/N)? ":
 450 temp$=INKEY$:
      IF temp$="" THEN 450
 460 IF temp$<>"N" AND temp$<>"n"
        THEN GOTO 50
 470 CLS: END
 480 'Puntuaciones
 490 LOCATE 1.5:
     PRINT jugador $(1)$; " : ";
            puntuacion(1)500 LOCATE 19.5:
     FRINT jugador $(2): ": ":
            puntuacion(2)510 RETURN
 520 'Cabecera
```

```
530 LOCATE 1,2:
    PRINT "NUMERO OMITIDO"
540 LOCATE 1,3:
    PRINT "================"
550 RETURN
560 'Leer nombres
570 temp$ = "": temp1$ = ""
580 REM
590 temp$=INKEY$:
    IF temp$="" THEN 590
600 temp$=UPPER$(temp$)
610 IF temp$>=" "AND temp$<="Z" AND
       LEN(temp1#) < 15THEN temp1$=temp1$+temp$:
            FRINT temps:
620 IF temp$=CHR$(127) AND
       LEN(temp1#) > 0THEN temp1$=LEFT$(temp1$,
                          LEN(temp1#)-1:
            FRINT CHR$(8); " ": CHR$(8):
630 IF temp\frac{2}{2}CHR\frac{13}{2} OR LEN(temp1\frac{13}{2}) =0
      THEN GOTO 580
640 RETURN
650 'Correcta
660 puntuacion (go) = puntuacion (go) +1
670 FOR 1=1 TO 6
       LOCATE 14, 21: PRINT "CORRECTO !!"
680 -
690 -
       LOCATE 14, 22: PRINT "----------"
700 -
       SOUND 1.1*40.10
710
       SOUND 2.1 * 40-10.8
720
       IF SO(1) < >4 THEN GOTO 720
730 NEXT i
740 FOR i=1 TO 3000:NEXT i750 RETURN
760 'Incorrecta
770 FOR 1=6 TO 1 STEF-1
780
       LOCATE 6, 21:
       PRINT "FALLASTE ! el numero era "
             ;numero(rand)
800 -
        SOUND 1, 1 * 40, 10
810
       SOUND 2.1*40-5.5
820 -
       IF SQ(1)<>4 THEN GOTO 820
830 NEXT i
840 FOR j=1 TO 3000:NEXT j
850 RETURN
```
# 24 **El ahorcado**

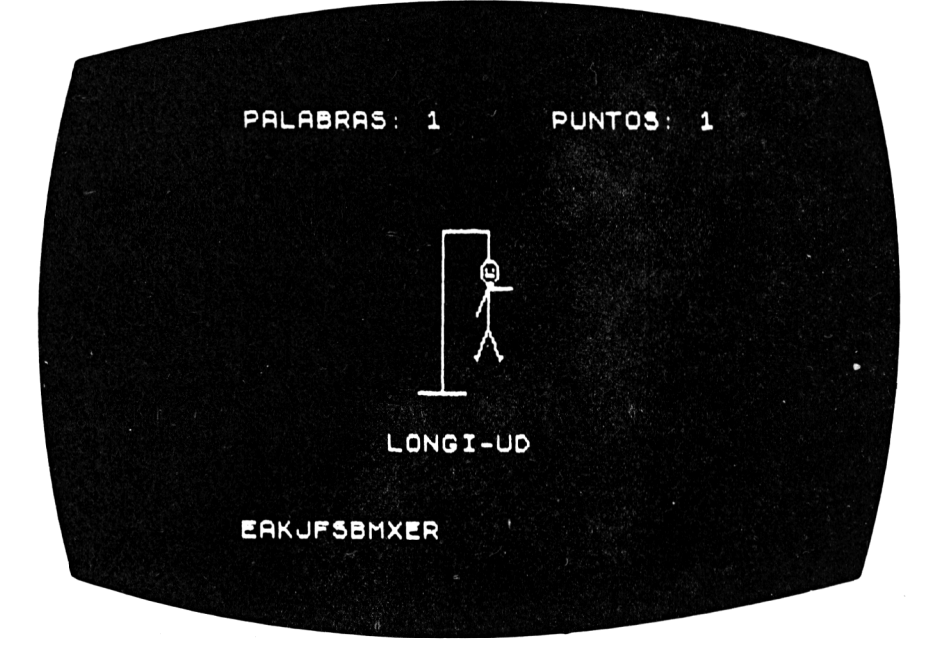

Seguramente habrás jugado alguna vez a esto con lápiz y papel; pero, ahora, ¡tendrás que batirte contra un computador!

El juego consiste en adivinar una palabra letra por letra y en un número de jugadas tal que permita salvar a un hombre de ser colgado. Cada vez que aciertes una letra, ésta aparecerá en su posición correcta dentro de la palabra escondida y servirá de ayuda para descubrir el resto de la misma; en cambio, cada letra equivocada significa un paso adelante en el ahorcamiento del pobre hombre.

Si quieres, puedes cambiar el nombre del juego por el de la "ahorcada".

#### **Cómo jugar**

El ordenador "pensará" una palabra de cinco o más letras, y escribirá en la pantalla un guión para cada letra de ésta. Después, debes pulsar una letra para rellenar los guiones. No es necesario pulsar ENTER, únicamente tienes que elegir la letra y escribirla. ¡El ordenador se encargará del resto!

Si la letra elegida es correcta, aparecerá en su lugar dentro de la palabra. Pero cada vez que te equivoques y oprimas una letra que no pertenezca a la palabra oculta, harás que se vayan dibujando el patíbulo, la cuerda y la víctima sucesivamente.

Además, el ordenador te muestra las letras incorporadas que hayas ido escogiendo, para evitar que vuelvas a pulsarlas y ayudes así, sin querer, a linchar al hombre. La puntuación aparece en la parte superior de la pantalla.

¡Ah! recuerda siempre antes de escribir una letra, que ¡puedes salvar una vida!

#### **Consejos de programación**

Se puede cambiar la colección de palabras que aparecen, alterando los datos de las líneas 980 a 1030 (sentencias DATA). Si aumentas el número de palabras, tendrás que cambiar el 20 de la línea 970 por el número total de palabras que hayas escogido.

```
10 PEl ahorcado<br>20 RESTORE
     RESTORE
30 alfa$="ABCDEFGHIJKLMNOPQRSTUVWXYZ"<br>40 MODE 2
     MODE 2
50 LOCATE 1,1:
     FOR 1=1 TO 10:
         PRINT "AHORCADO";:
     NEXT 1
60 LOCATE 1,3:
     PRINT "LETRAS AUN NO USADAS : "
70 LOCATE 1,5:
     PRINT "LETRAS DE LA PALABRA
             "ADIVINADAS POR AHORA : "
80 READ numero
90 FOR 1=1 TO RND(1) *numero+1<br>100 RFAD palabra$:
         READ palabra$:
     NEXT 1
110 num=l
120 done=LEN(palabra$)<br>130 adiv$=""
     adiv= " "140 FOR 1=1 TO LEN(palabra$) :
         adiv=adi v+"-":
```

```
NEXT<sub>1</sub>
150
     LOCATE 35,3:
     PKINT alfa$
160 LOCATE 35,6:
     PRINT adiv$
170 IF INKEY$<>"" THEN 170
     letra$=INKEY$:
180
     IF letra$="" THEN 180
190 IF letra$>="a" AND letra$<="z"
       THEN letra=fCHRf(ASE(letra)=ASC('a") +ASC("A"))
200.
     IF letra$<"A" OR letra$>"Z"
       THEN SOUND 1,400,4:
            GOTO 170
     ps=ASC(letra$)-ASC("A")+1
210
220
     IF MID$(alfa$.ps.1)=" "
       THEN SOUND 1,600,4:
            GOTO 170
230
     a1f.a$=LEFT$(alfa$,ps-1)+" "+
           RIGHT$(alfa$, 26-ps)240
     flag=0250
     FOR l=1 TO LEN(palabra$)
260
        IF MID$(palabra$,1,1)\langle)letra$
          THEN GOTO 300
270
        flaq=1280
        done = done - 1290
        adiv$=LEFT$(adiv$.1-1)+letra$+
         RIGHT$ (adiv$, LEN(palabra$)-1)
300
     NEXT 1
310 IF done=0 THEN 370
320 -
     IF flag=1 THEN 150
330 -
     GOSUB 450
340 -
     IF num<>9 THEN GOTO 150
350
     FEN 1:LOCATE 20.8:
     PRINT
      "AHORCASTE AL POBRE HOMBRE !!! "
360-
     GOTO 400
370.
     LOCATE 35, 6:PRINT palabra$
380
     LOCATE 20,8:PRINT "LO HICISTE BIEN "
390.
     IF num>6 THEN
       LOCATE 25.6:
       FRINT "( UFF!HA ESTADO CERCA !)"
```
400 410 420 430 440 450 460 470 480 490 RETURN 500 510 520 530 540 550 560 570 580 590 600 DRAW 200,160 610 620 630 640 650 DRAW 180,160 660 670 680 690 700 710 720 730 740 750 760 770 780 790 800 810 LOCATE 5,10: FRINT "PULSA <ESPACIO PARA JUGAR OTRA" IF INKEY\$=" " THEN GOTO 410 IF INKEY\$<>" " THEN GOTO 420 RUN END 'Dibuiar las ocho partes F'LOT 1,1,1 ON num GOSUB 500,540,590,630,680, 700,740,770 num=num+l FLOT 1,200:DRAW 1,1 DRAW 260,1 FLOT 40,1:DRAW 1,30 **RETURN** FLOT 170,2:DRAW 173,25 FLOT 230,2:DRAW 173,25 FLOT 160,30:DRAW 160,25 DRAW 240,25:DRAW 240,30 **RETURN** FLOT 1,200:DRAW 200,200 FLOT 1,160:DRAW 40,200 RETURN FLOT 180,160:DRAW 220,160 DRAW 220,120:DRAW 180,120 cara=l:GOSUB 800 RETURN FLOT 200,120:DRAW 200,50 RETURN FLOT 165,75:DRAW 170,75 DRAW 200,100:DRAW 230,75 DRAW 235,75 RETURN FLOT 170,25:DRAW 200,50 DRAW 230,25 **RETURN** FLOT 2,2,O:GOSUB 540 cara=0:GOSUB 800 RETURN 'Dibujar cara <sup>1</sup> o cara <sup>O</sup> FLOT 188, 152, cara: DRAW 192,.152

```
820
830
840
850
860
870
880
890
900
910
920
930
940
950
960
970
DATA 20
980
990
1000
DATA CIELO,PREGUNTA,ASESINO,
1010 DATA TENIENTE, PROPORCION,
1020
DATA EXHAUSTO,FRAGIL,PAVIMENTO,
1030
DATA CARTERODRAW
192,148:DRAW
188,148:
     DRAW
188,
152
     PLOT
208
,152:DRAW
212,152
     .CO. 200,132:DRAW 212,132<br>DRAW 212,148:DRAW 208,148:
     DRAW
208
, 152
     PLOT
200
,137:DRAW
200,144
     PLOT 188,135:DRAW 190,130
     DRAW
210
,130:DRAW
212,135
     IF cara=l THEN RETURN
     PLOT
188
,150,1-cara:DRAW 192,150
     PLOT 190,148:DRAW 190,152
     PLOT 208,150:DRAW 212,150
     PLOT 210,148:DRAW 210,152
     PLOT 200,137:DRAW 200,144
     PLOT 188,125:DRAW 190,130
     DRAW
210
212, 125
,130:DRAW
     RETURN
     DATA ESCUELA,TAMPOCO,DIRECCION,
           LONGITUD
     DATA CUERNO,ORDENADOR,LEGIBLE,
           MEDICINA
           CILINDRO
           SEPTIEMBRE
           SALCHICHON
```
# 25 X **Organo**

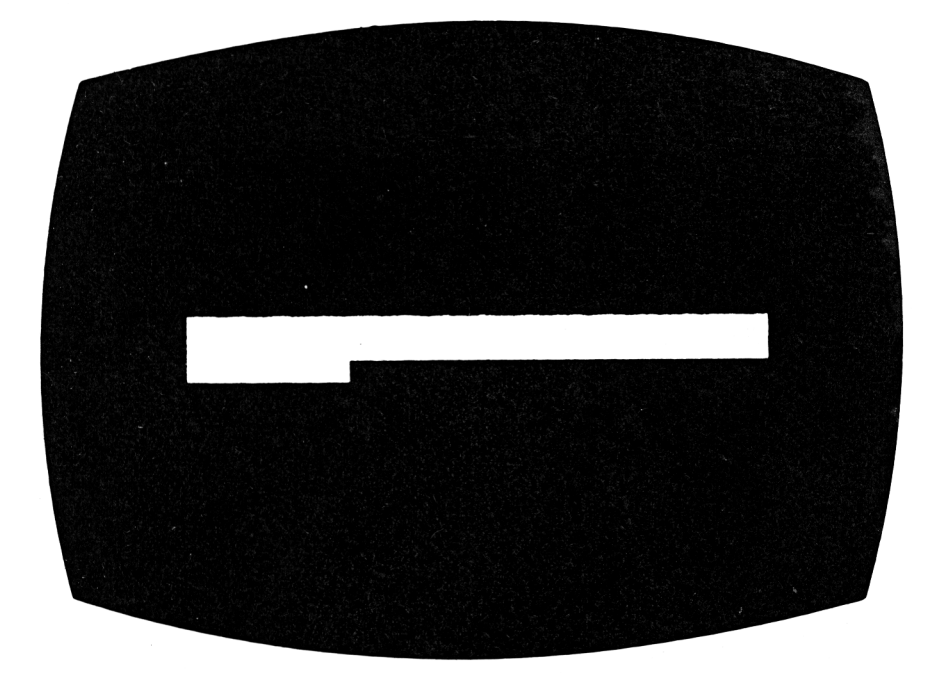

Aquí está tu oportunidad de convertirte en el próximo Stevie Wonder, Mozart o, quizás, de interpretar "Cumpleaños Feliz" para tus padres con tu AMSTRAD. Con este programa puedes escribir tus propias canciones en la memoria del ordenador y hacer que éste las interprete después para ti.

## **Cómo jugar**

Las dos filas del teclado que comienzan con la "Q" y con la "A" respectivamente, representan las teclas de un piano: la fila que comienza con "Q" serán las teclas "negras", y la que comienza con "A", serán las teclas "blancas". Cada vez que pulses una tecla, sonará en el computador la nota correspondiente.

Cuando termines de introducir tu canción, pulsa simplemente la tecla X y tu ordenador comenzará a "interpretar" la melodía completa.

Las instrucciones que deberás seguir para borrar la memoria, y crear una nueva melodía, aparecerán en la pantalla.

Los tonos se seleccionan con las teclas "1", "2" ó "3" para bajo, medio o alto, respectivamente.

```
10<sub>1</sub>'Organo
20 -
    MODE 1
30 DIM clave(19), nte(19)
40 MEMORY & 4FFF: music=&5000
50 FOR i=1 TO 19
       READ clave(i)
60 -
70
       nte(i) = 200 - 8* i90 NEXT i
100 CLS: GOSUB 340
110 octava=0:bar=0
120 flag=0: POKE music, 0
130 GOSUB 380
140 GOSUB 420
150 LOCATE 13, 19:
    FRINT "1' = BAJO"160 LOCATE 13,20:
    PRINT "2" = MEDIO"170 LOCATE 13, 21:
    PRINT "3" = ALTO"180 LOCATE 13, 22:
    PRINT "X" = SONIDO GRABADO"190 LOCATE 14, 23:
    PRINT "SELECCIONA ":
200 *********SELECCIONAR TONO**********
210 f1a0=0230 IF INKEY(64)=0
      THEN octava=0: GOSUB 420
240 IF INKEY(65)=0
      THEN octava=2: GOSUB 420
250 IF INKEY(57)=0
      THEN octava=4: GOSUB 420
260 IF INKEY(63)=0
      THEN FOKE music+bar, 255:
            GOSUB 540: CLS: GOTO 100
270 FOR i=1 TO 19
280
       IF INKEY(clave(i))=0
         THEN n=nte(i): GOSUB 480
290 NEXT i
300 POKE music+bar.0
```

```
310 IF bar >&47FF THEN GOSUB 540
320 GOTO 200
330 END
340 *************CABECERA*************
350 LOCATE 1,2: PRINT "ORGANO":
    LOCATE 29.2: FRINT "ORGANO"
360 LOCATE 1, 3: PRINT "======":
    LOCATE 29.3: FRINT "======"
370 RETURN
380 REM
390 LOCATE 9,6:
    PRINT "Q W E R T Y U I O P"
400 LOCATE 10.9:
     PRINT "ASDFGHJKL"
410 RETURN
420 **********IMFRIMIR TONO************
430 IF octava=0 THEN temp$="Bajo "
440 IF octava=2 THEN temp$="Medio"
450 IF octava=4 THEN temp$="Alto "
460 LOCATE 9, 16:
    PKINT "Octava - "; temp$
470 RETURN
490 f1aq=-1500 SOUND 1, 10* (4-octava) +n, 10
510 POKE music+bar.10*(4-octava)+n
520 bar=bar+1
530 RETURN
540 ************FLAYBACK***************
550 LOCATE 14,24:
    FRINT "Flayback":
560 i = 0570 nte=PEEK(music+i)
580 SOUND 1, nte, 10
585 IF SQ(1)<>4 THEN GOTO 585
590 i = i + 1600 IF PEEK(music+i)<>255 AND
       i < >85000THEN GOTO 570
610 FOR i=1 TO 2000:NEXT i
620 RETURN
630 DATA 67, 59, 58, 50, 51, 43, 42, 35, 34, 27
640 DATA 69,60,61,53,52,44,45,37,36
```
# 26 **Anagrama**

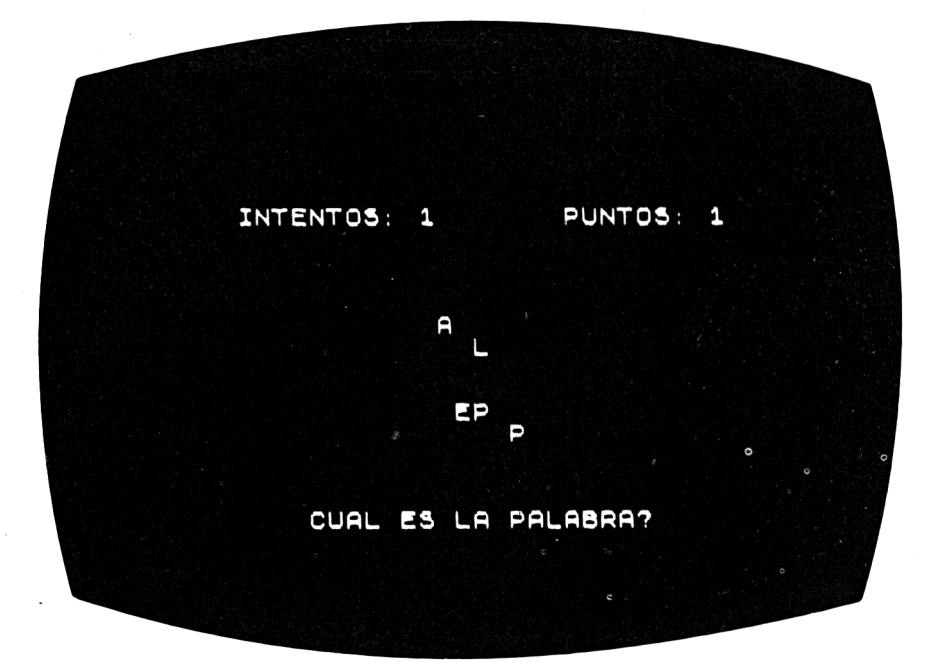

Si crees que eres bueno en ortografía, este juego es para ti. Pero si sabes que esta materia no es tu fuerte, entonces este juego es con más razón para ti. En cualquier caso, será conveniente practicar, ¿verdad? En la pantalla va a aparecer una "caja", dentro de la cual existirán una serie de letras descolocadas, y el jugador tendrá que ordenarlas correctamente para formar una palabra. Sin embargo, cada vez hay una sola palabra que es la solución y, por tanto, si la respuesta es, por ejemplo, "GATO", no será válido escribir "TOGA".

### **Cómo jugar**

Se trata de un juego para una sola persona.

Las letras no estarán alineadas, sino que aparecerán dispersas en una pequeña caja. Cuando hayas decidido cuál es la palabra correcta, tecléala y después pulsa ENTER.

Aunque existe un marcador, en la parte superior de la pantalla, que muestra el número de intentos y la puntuación, el ordenador continuará pidiéndote la palabra hasta que logres descubrirla.

Si te equivocas al escribir tu respuesta, pulsa DELy escríbela de nuevo, pero recuerda siempre que tienes que emplear MAYUSCU-LAS en todas tus jugadas.

#### **Consejos de programación**

Pueden cambiarse fácilmente las palabras que aparecen durante el juego, escribiéndolas en lugar de las que existen en las líneas 10 y 20. No obstante, si aumentas el número total de palabras, cambia el 20 que hay en las líneas 30, 50 y 340 por el número total de palabras que hayas puesto.

```
1
    'ñnaqrama
o
    '(c) 1984 by VINCE APPS
\overline{\mathbb{R}}'Amstrad CFC 464 version by R.P.JO-
     NES
10 DATA LIERA, MADERA,RATON,TIGRE,DEDO,
         IDEA,CABEZA,OCEANO,PESETA,
         DIGITO,PAJARO
20 DATA CONEJO,PERA,TOSTADA,AVISAR,
         BINARIO,ALUMNO,BASICO,GAFAS,
         TELEX
30
    DIM pal abra$(20),matriz(6,6)
40
    puntuad on=0:i ntentos=0
50
    FOR i=1 TO 20
60
       READ palabra$(i)70
    NEXT i
80
    GOSUB 530
90
    GOSUB 590
100
GOSUB 330
110
GOSUB 430
120
LOCATE #1,3,13:
    PRINT #l,"Cual es la palabra ?
    LOCATE #1,3,14:
    PRINT #1,"QUIT para rendirme"
130 LOCATE #1,(40-LEN(palabra$(random)))
               /2, 15
140
GOSUB 240
150
GOSUB 500
160
IF respuesta$="QUIT" THEN 80
170 IF respuesta$<>palabra$(random)
```

```
THEN 120
180 FOR 1=1 TO 1000:NEXT i
190 GOSUB 530: GOSUB 590
200 LOCATE #1, 12, 5:
    FRINT "OTRA JUGADA (S/N) ? ":
210 z $= INKEY$:
    IF z = 1" THEN 210
220 IF UPPER$ (z$) = "S" THEN CLS #1:
                           GOTO 100
230 STOP
250 respuesta$="":flag=0
260 z$=INKEY$:IF z$="" THEN 260
270 IF z$=CHR$(127) AND respuesta$<>""
      THEN temp$=LEFT$(respuesta$,
                 LEN(respuesta$)-1):respuesta#=temp#:zi=FOS(H1):z2=VPOS(#1): LOCATE#1, z1-1, z2:FRINT " ":flaq=-1275 IF flag THEN LOCATE #1, z1-1, z2:
                 GOTO 260
280 IF z$=CHR$(13) THEN RETURN
290 IF z$>="a" AND z$<="z"
      THEN z$=UPPER$(z$)
300 IF z$=" " THEN 320
310 IF z$<"A" OR z$>"Z" THEN 260
320 FRINT #1,z$;:
    respuesta$=respuesta$+z$:GOTO 260
330 ' ******GENERACION DEL ANAGRAMA******
340 random=INT(RND*20)+1
350 FOR i=1 TO LEN(palabra$(random))
360 rand 1 = INT (RND * 6) + 1370
      rand2=INT(RND*A)+1380
      IF matriz (rand1, rand2)=1THEN 360
390 -
       matrix (rand1, rand2)=1LOCATE #1, rand2*2+15, rand1+3:
400 F
       PRINT #1,
         MID$(palabra$(random), i, 1)410 NEXT i
420 RETURN
430 ********INICIALIZAR LA MATRIZ*******
440 FOR i=1 TO 6
450
      FOR i=1 TO 6
          matriz(i, j) = 0460 I
```

```
470
       NEXT<sub>j</sub>
480 NEXT i
490 RETURN
500 *************CORREGIR**************
510 IF respuesta$=palabra$(random)
      THEN GOSUB 640
      ELSE IF respuesta$="QUIT"
             THEN GOSUB 820
             ELSE GOSUB 690
520 RETURN
530 ' ***********VISUALIZACION**********
540 MODE 1: INK 0.4: INK 1.6: BORDER 24
550 LOCATE 16,2:
    PRINT "ANAGRAMA"
560 LOCATE 16,3:
   PRINT "========="
570 WINDOW #1, 1, 40, 8, 24
580 RETURN
590 **************FUNTUACION***********
600 LOCATE 5,5:
    PRINT "Intentos : "; intentos
610 LOCATE 20.5:
    PRINT "Puntuacion : "; puntuacion
620 LOCATE 1,7: PRINT STRING$ (40,208)
630 RETURN
650 LOCATE #1,16,2:
    PRINT #1, "CORRECTA":
660 puntuacion=puntuacion+1:
    intentos=intentos+1
670 GOSUB 780
680 RETURN
690 *************INCORRECTA************
700 LOCATE #1,17,2:
    FRINT #1. "FALLASTE":
710 intentos=intentos+1
720 GOSUB 800
730 FOR i=1 TO 2000:NEXT i
740 LOCATE #1, 15, 2:
    PRINT #1, "INTENTALO DE NUEVO!!!";
750 FOR i=1 TO 1500:NEXT i
760 LOCATE #1,15,2:
                                    ".
    PRINT #1, "
770 RETURN
780 FOR 1=250 TO 1 STEP -5:
```

```
SOUND 1,i,1,7:
```

```
NEXT i
790 RETURN
```
**<sup>800</sup> FOR i=500 TO <sup>750</sup> STEF 5: SOUND l,i,l,7:**

**NEXT i**

```
810 RETURN
```
**820 CLS #l:z=LEN(palabra\$(random)): LOCATE #1,28-3,5: PRINT "La palabra era "; palabraS(random): i ntentos=intentos+1**

```
830 FOR i=l TO 1500:NEXT i
```

```
840 RETURN
```
# 27 **rújula**

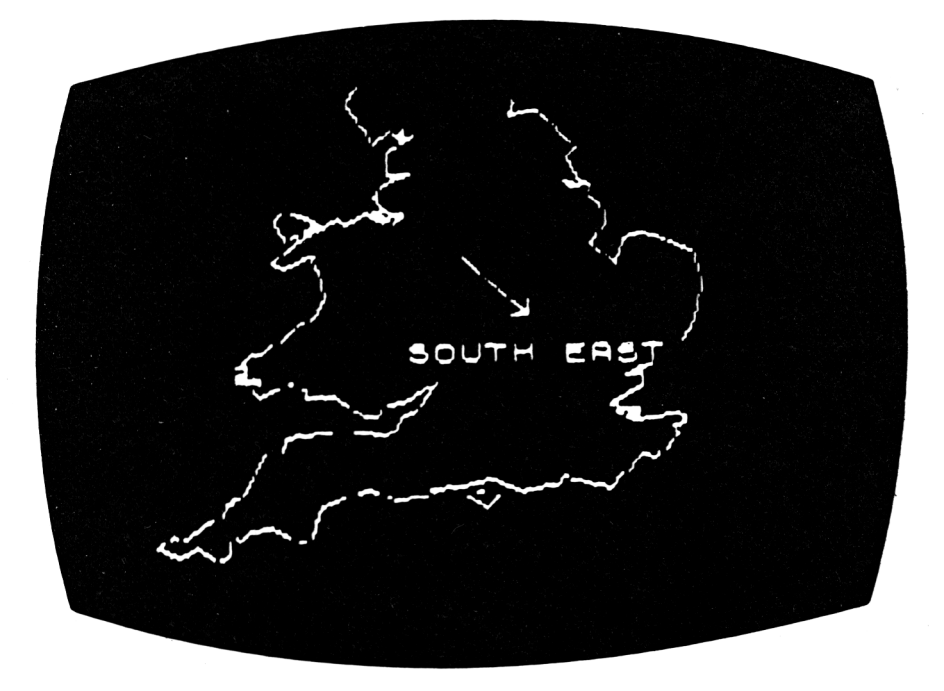

Este juego, junto con el de Código Morse y Constelación, podría salvarte alguna vez la vida. Tal vez un día te pierdas en un desierto, en la jungla o en una llanura helada, y darás las gracias a tu buena suerte porque un día tuviste un ordenador. El juego te ayudará a identificar los 4 puntos cardinales e incluso los otros 4 intermedios.

#### **Cómo jugar**

Tu amigo el AMSTRAD dibujará un mapa de Inglaterra y te mostrará en él los ocho puntos cardinales principales de la brújula: Norte, Noroeste, Noreste, Sur, Suroeste, Sureste, Oeste y Este.

Después, el computador hará girar su pequeña brújula particular, y te presentará su aguja apuntando a una cierta dirección que tú debes adivinar. Si te equivocas al contestar, debes seguir intentándolo hasta obtener la respuesta correcta.

Como el programa escoge aleatoriamente cada dirección, puede

**ocurrir que la aguja apunte al mismos sitio en jugadas consecutivas; pero, al menos en esas jugadas, ¡deberías saber qué contestarl**

#### **Consejos de programación**

**Este programa utiliza, para dibujar el mapa, la misma rutina que los juegos "CIUDADES" y "CONDADOS".**

**Podrás ahorrarte algún trabajo si escribes uno de ellos y luego, para obtener éste, cambias únicamente las líneas que son diferentes, mientras aún conservas el original en la máquina. Naturalmente, no te olvides de salvar previamente el primer programa en una cinta.**

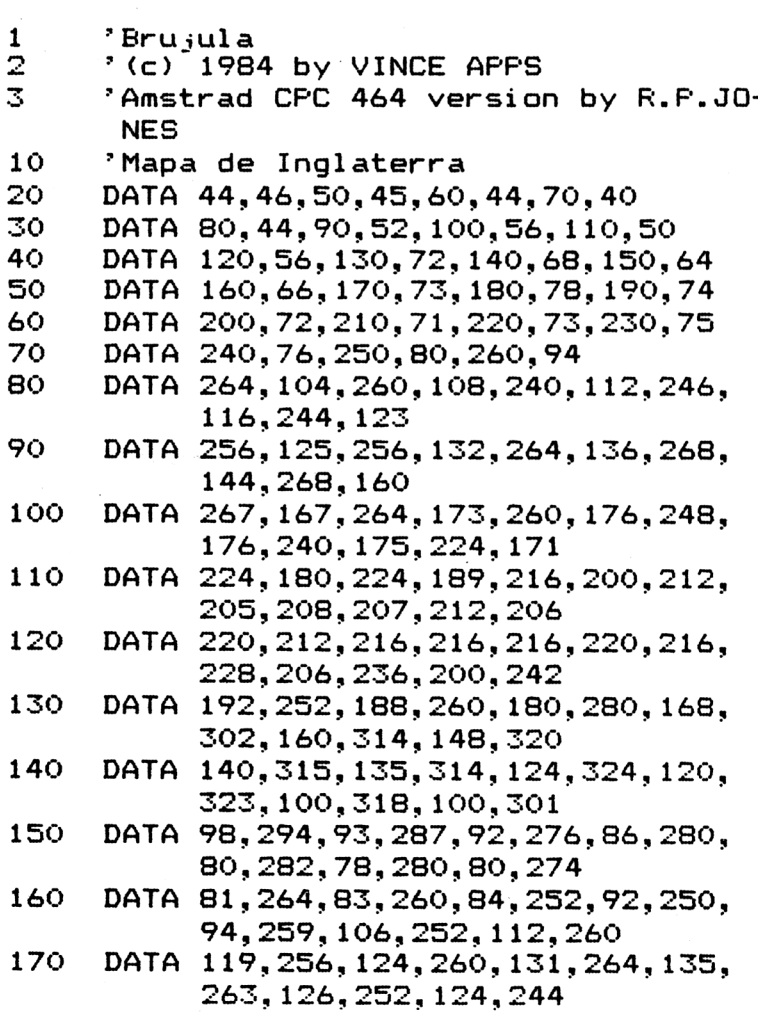
```
180
     DATA 132, 236, 136, 228, 134, 223, 145,
           225, 142, 220, 140, 212
190
     DATA 138, 204, 140, 196, 136, 200, 136,
           192, 128, 198, 120, 196
     DATA 100, 190, 90, 180, 90, 170, 100, 168,
200
           108, 166, 108, 160
     DATA 104, 152, 100, 148, 86, 140, 71, 133,
210<sup>1</sup>76, 120, 80, 114, 81, 112
     DATA 98.120.108.112.120.110.140,
220
           115, 149, 118, 140, 107
230
     DATA 130, 100, 120, 96, 100, 96, 100, 92,
           90,88,84,86,84,80
240
     DATA 80, 74, 77, 72, 68, 64, 68, 60, 60, 55,
           44,46,0,0
250
     DATA NORDESTE, NORTE, NORDESTE, DESTE,
           SUDDESTE, SUR, SURESTE, ESTE
260.
     DEF F/Nbru_{i} \times (anqulo) = 50*COS (anqulo)270.
     DEF FNbru_i y (anqulo) = 50*SIM (anqulo)280
      "*********FROGRAMA PRINCIPAL******
290.
     DIM puntos$(8)
300
     puntuacion=0:intentos=0
310
     GOSUB 940: GOSUB 480: RESTORE
320
     GOSUB 390
330
      GOSUB 430
340.
      GOSUB 550
350
      GOSUB 680
360
      GOSUB 760
370.
      IF respuesta$=puntos$(rand1)
        THEN 310
      GOTO 350
380.
390
      ************VISUALIZACION*********
      LOCATE 33.2:
400.
      PRINT "B R U J U L A"
      LOCATE 33.3:
410
      PRINT STRING$(13,208)
420.
      RETURN
      " *************FUNTUACION***********
430.
440
      WINDOW #1,60,78,5,8:
450
      LOCATE #1, 1, 1:
      PRINT #1. "Intentos : "; intentos;
460
      LOCATE #1, 1, 3:PRINT #1, "Puntuacion : ";
                  puntuacion;
470
      RETURN
480.
      " *******FUNTOS CARDINALES*********
```

```
490
     WINDOW #2,60,78,10,20
500
     FOR 1=1 TO 8
510
        READ puntos$(i)520
        PRINT #2, puntos$(i)530 NEXT i
540 RETURN
550 *********ELEGIR DIRECCION**********
560
     DEG: ORIGIN 210, 170:
     rand1=INT (RND*B)+1:rand2=INT (RND*10)+5570
    INK 3.1: INK 4.13
580
     FOR i=1 TO rand2
590
        FOR j=0 TO 360 STEP 15
600
           DRAWR 50*COS(j), 50*SIN(j), 3
610
           DRAWR -(50*COS(j)),
                 -(50*SIM(i)), 4
620
        NEXT<sub>j</sub>
630 -
     NEXT i
640
     x = FNbrujx (rand1*45):
     y = FNbrujy (rand1*45)
650 -
    DRAW x, y, 3660 RETURN
670 RETURN
680 ***************RESPONDER************
690 LOCATE 21.22:
     PRINT "Cual es la direccion ? ";
700 i=1: respuesta$=""
710 z$=INKEY$: IF z$="" THEN 710
720 IF z\neq z'' AND z\neq z''z''THEN z$=UPPER$(z$)
730 IF z$=CHR$(13) THEN RETURN
740 IF (z$<"A" OR z$>"Z") AND z$<>"-"
       THEN 710
     respuesta$=respuesta$+z$:
750
     PRINT z$:: GOTO 710
760
     " *************CORREGIR*************
770
     IF respuesta$=puntos$(rand1)
       THEN GOSUB 790
       ELSE GOSUB 850
780 RETURN
790
     * ************CORRECTA*************
800
     LOCATE 32, 24:
     FRINT "CORRECTA!"
810 FOR i=1 TO 1500
820 NEXT i
```

```
830
     puntuacion=puntuacion+1:
     intentos=intentos+1
840
     RETURN
850 **************INCORRECTA***********
860
     LOCATE 32, 24:
     FRINT "FALLASTE!"
870
     FOR 1=1 TO 1500
880
     NEXT i
890
     intentos=intentos+1
900-
     LOCATE 32,24:
     FRINT "
                               \mathbf{u}LOCATE 21, 22:
910
     FRINT "
        \mathbf{u}920
     GOSUB 430
930 -
     RETURN
     'Dibujar el mapa de Inglaterra
940 -
950
     MODE 2: INK 1, 0: INK 0, 13: BORDER 13
960 MOVE 74,76
970 READ x, y980 IF x=0 AND y=0 THEN 1010
990
     DRAW x+30, y+30, 11000 GOTO 970
1010 RETURN
1020 MODE 2
1030 INK 3.1: INK 4,13
1040 ORIGIN 320,200
1050 DEG
1060 FOR 1=0 TO 360 STEP 15
        DRAWR 50*COS(i), 50*SIN(i), 3
1070
1080
        DRAWR -(50*COS(i)),
               -(50*SIM(i)).4
1090 NEXT
          \mathbf i1100 GOTO 1060
```
# 28 **El submarino**

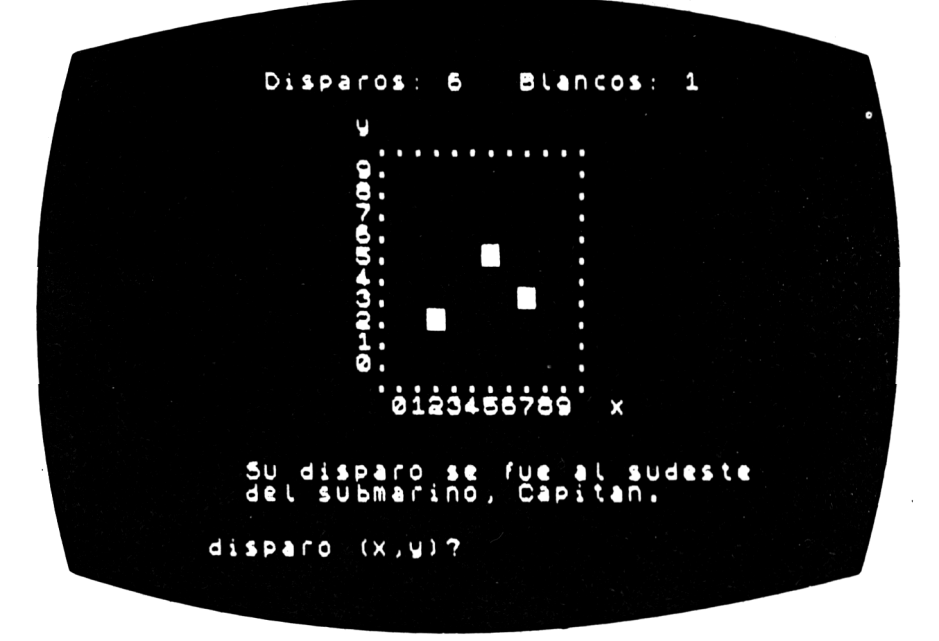

Eres el capitán de un destructor que se encuentra solo en aguas del enemigo, rodeado por un grupo de submarinos que viajan ocultos a su encuentro. Los submarinos no pueden romper el silencio de la radio para pedir ayuda, ni atacar tu barco, por miedo a que descubras su posición. Sin embargo, puedes hundirlos con las cargas de profundidad, tratando de hacerlo con el menor número posible de éstas.

#### **Cómo jugar**

En la pantalla aparece un taladro dividido en 100 casillas. El submarino estará oculto en una de esas casillas. La línea inferior (horizontal) es denominada X, y la perpendicular a ella se denomina Y.

Cada casilla se identifica por el número de fila y de columna en las que se encuentra (ambos de  $\varnothing$  a 9). El ordenador te pedirá que escribas las coordenadas X e Y de la casilla a la que deseas lanzar tu carga de profundidad. Por ejemplo: si crees que el submarino **está en la casilla de coordenadas X = 8, Y =5, entonces introduce 8 y 5 cuando te lo diga el computador.**

*Recuerda* **que después de cada pareja de coordenadas debes pulsar ENTER.**

**Una vez que hayas introducido el segundo número, podrás escuchar el sonido de la carga de profundidad al caer. Si has acertado al submarino, también oirás un sonido intermitente y la pantalla te mostrará cuántos intentos has necesitado para hundirlo.**

**Si fallas el tiro, el ordenador te dará una pista de hacia dónde se ha desviado, Norte, Sur, Este u Oeste, para que la próxima vez calcules mejor el tiro.**

**En cuanto hundas un submarino, tu ordenador buscará y detectará inmediatamente otro blanco.**

*NOTA ESPECIAL:* **los capitanes expertos deberían detectar y hundir al enemigo con cuatro movimientos.**

```
1 'Submarino
2 ' (c) VINCE APPS
3 'Amstrad CPC 464 versión bv R.P.JO-
     NES
10 GOSUB 300:'Inicial izacion
20 GOSUB 330:'Cabecera
    30 GOSUB 390:'Puntuación
40 GOSUB 430:'Red
50 GOSUB 610:'Calcular cuadrado
60 GOSUB 640:'Adi vinar
    70 IF xs=xg AND ys=yg THEN GOTO 180
80 'Orientarse
90 IF vg=ys THEN dirl$="":
                  GOTO 110
100 IF yg<ys THEN dirl$="N"
             ELSE dirl$="S"
110 IF xg=xs THEN dir2$=,,H:
                  GOTO 130
120 IF xg<xs THEN dir2«=',E"
             ELSE dir2$="0"
130 CLS #3:LOCATE #3,19,1:
    PRINT #3,
     "FALLASTE! EL ENEMIGO ESTA HACIA "
     ;dir1$;dir2$;
140 FOR i = l TO 3000
150 NEXT i
```

```
160
di sparos=di sparos+1:
170
GOTO 60
180
'»»»»»»»»*BUEN DISPARO***#*****»**»
190
INK 3,7,24:BORDER 7,24
200
SPEED INK 1,1
210
FOR j=l TO 200:
220
FOR i=l TO 100
230
240
NEXT i
250
MOVE 250+xg*20,97+yg*20:
260
disparos=disparos+1:
270
GOSUB 390
280
IF aciertos>9
290
GOTO 50
300
'»**#**#*#»*»INICIALIZACION»*»»»*»»
310
di sparos=0:aci ertos=0
320
RETURN
330
'»»»»»»»»»»»CABECERA»******»*»*»»**
340
MODE 2:INK 1,2:INK O,6:BORDER 9
350
WINDOW #1,1,80,1,5:
360
LOCATE #1,31,2:
370
LOCATE #1,31,3:
380
RETURN
390
'»»»»»»»»»»»PUNTUACION»»**»»»»*»*»»
400
LOCATE #1,5,5:
410
LOCATE #1,60,5:
420
RETURNGOSUB 390
       SOUND 7,j,1,7:
    NEXT j
       MOVE 242+xg*20,97+yg*20:
       TAG:PRINT CHR$(143);CHR$(128);:
       TAGOFF:
    TAG:PRINT CHR$(143);:TAGOFF
    aci ertos=aci ertos+1:
    BORDER 9
      THEN CLS #2:LOCATE #2,25,5:
           PRINT #2,
       "TODO EL ENEMIGO FUE DESTRUIDO";:
           STOP
    WINDOW #3,1,80,24,25:
    WINDOW #2,1,80,6,23
    PRINT #1,"S U B M A R I N O"
    PRINT #1,STRING*(17,208)
    PRINT #1,"Disparos : "¡disparos
    PRINT #1,"Aciertos : "¡aciertos
```

```
430 - * **************RED******************
440 ORIGIN 220,80
450 FOR 1=0 TO 10
460 a
       MOVER 20.0: DRAWR 0.200:
       DRAWR 0,-200
470 NEXT i
480 ORIGIN 240,60
490 FOR 1=0 TO 10
       MOVER 0,20:DRAWR 200.0:
500
       DRAWR -200.0
510 NEXT i
520 ORIGIN 0.0:x=240:y=60
530 FOR 1=0 TO 9
540
       MOVE x+i*20, y:TAG:FRINT i:: TAGOFF
550 NEXT i
560 \times = 200: y = 95570 FOR i=0 TO 9
580
       MOVE x, y+i *20: TAG:
       PRINT i;: TAGOFF
590 NEXT i
600 RETURN
610 ' ********CALCULAR CUADRADO**********
620 \times s=INT(10*RND): \vees=INT(10*RND):
    px=250+x=20:py=90+y=20630 RETURN
640 *******RESPONDER Y ESCRIBIR********
650 LOCATE #3, 1, 1:
    PRINT #3, SPC (70)
660 LOCATE #3, 21, 1:
    PRINT #3.
    "Teclea X e Y separadas por coma ";
670 z$=INKEY$:
    IF z$="" THEN 670
680 IF z$<"0" OR z$>"9" THEN 670
690 xq=VAL(z$)
700 PRINT #3.xa:
710 z$=INKEY$:
    IF z$="" THEN 710
720 IF z$<>"," THEN 710
730 PRINT #3, ", ";
740 z$=INKEY$:
    IF z$="" THEN 740
750 IF z$<"0" OR z$>"9" THEN 740
```

```
760 yg=VAL(z$)
```

```
770 PRINT #3, yq:
   FOR 1=1 TO 1000:NEXT 1
780 adivx=250+xq*20:
   adivy=90+yg*20790 RETURN
810 ENT 1, 25, 5, 2, 25, -5, 2
820 SOUND 1, 360, 40, 7, 1:
   SOUND 1, 0, 0, 10
830 RETURN
840 FOR i=1 TO 200:
      SOUND 7, i, 1, 7:
   NEXT i
```
## 29 **usca las palabras**

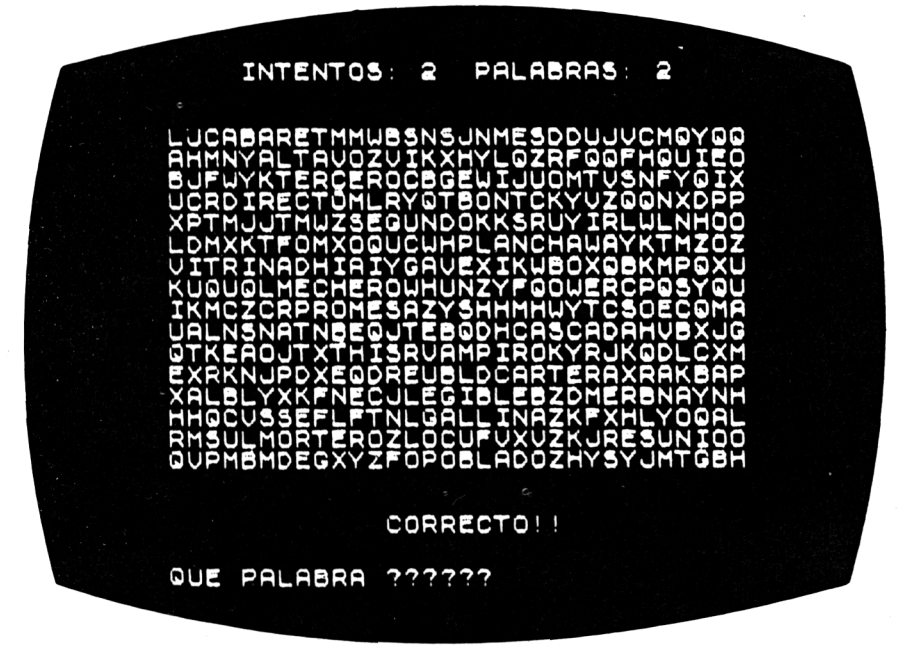

Este es un juego para comprobar tus dotes de observación y tu rapidez para descubrir las palabras que están ocultas en la pantalla.

El ordenador va a presentarte una serie de letras por toda la pantalla y, escondidas entre este "puzle de letras", habrá algunas palabras que tendrás que encontrar y escribir en tu AMSTRAD.

#### **Cómo jugar**

Cuando descubras una de las palabras en la pantalla, tecléala.

Pulsa después ENTER, y, si has identificado y escrito correctamente la palabra, ésta se destacará en minúsculas del resto de las letras.

El marcador registra el número de intentos y de palabras correctas que has descubierto hasta ahora.

En el momento en que no puedas encontrar más palabras, pulsa ESCAPE y finalizará el juego. Asimismo finalizará cuando hayas descubierto 20 palabras, señalándote el número de intentos consumidos.

### **Consejos de programación**

Si te parece que las palabras escogidas para este juego son demasiado sencillas o demasiado difíciles, puedes cambiarlas por otras, escribiendo estas últimas en las líneas 10 a 40.

```
í 'Busca las Dalaoras
2 '(c) VINCE APPS 1984
3 'Amstrad CPC 464 versión by R.P.JO-
     NES
10 'Datos
    20 DATA PROMESA,ESPECIAL,BANQUETA,
         FRAGIL,TRAVESIA,DOMICILIO,
         ATENCION,AFICIONADO
30 DATA MISTERIO,LEGIBLE,HUMANO,
         ESTACION,RUBIA,DISECCION,
         SABIO,PALMERA
40 DATA MODA,SOLDADO,ACUATICO,
         LACAYO
50 '***********INICIALIZACION*********
    intentos=0:correcto=0
70 GOSUB 800:LOCATE #2,26,5:
    PRINT #2,
     "POR FAVOR ESPERA UN MOMENTO..."
80 DIM palabra$(20,5), array$(15)90 FOR i=l TO 20
       READ palabra*(i,1):palabra(i, 2) = "0"
110 NEXT i
120 FOR i=l TO 15
130 FOR j=l TO 80
140 array$(i)=array$(i)+"#"<br>150 NEXT ;
       NEXT j
160 NEXT i
170 CLS #2
180 LOCATE #2,25,5:
    PRINT #2,
     "CREANDO LA MATRIZ DE BUSQUEDA"
190 FOR i=l TO 20
      randpal=INT(RND*20)+1
```

```
210
220
230
240
250
260
270
280
290
300
310
320
325
330
NEXT i
340 FOR 1=1 TO 15
350
360
370
380
390
NEXT i
400
CLS #2
410
FOR i=l TO 15
420
430
NEXT i
440
GOSUB 860
450
GOSUB 480
460
GOSUB 560
470
IF control=0 OR respuesta$=""
480
**************RESPONDER ************
490
LOCATE #3,18,2:
       IF palabra*(randpal,2)\langle>"0"
         THEN 200
       palabra$(randpal,2)="1"
       temp$=palabra$(randpal , 1)
       1ong=LEN(temp$)
       randfila=INT(FND*15)+1randstart=INT(RND*(80-long))+1
       check=0
       FOR j=randstart TO
              randstart+long-1
           IF MID$(array$(r,1)<>"#"
             THEN check=-l
       NEXT j
       IF check THEN 250
       MID$ (array$ (randfila), randstart,
             1ong)=temp$:
       palabra\frac{1}{2}(randpal,3) =
       STR$(randstart):
       palabra$(randpal,4)=STR$(1ong)
       palabra\frac{1}{2}(randpal, 5) =
       STR$ (randfila)FOR i=1 TO 80
           IF MID$ (\arctan 1), i, 1) \langle >"#"
             THEN 380
           temp=INT(RND*26)+1:
           Z$=CHR$(64+temp):
           MID$(array$(i),j,1)=z$
       NEXT j
       PRINT #2, array#(i);
      THEN GOTO 620
      ELSE GOTO 680
    PRINT #3,"TECLEA LA PALABRA ";
```

```
500 respuesta$=""
510 z$=INKEY$:
    IF z$="" THEN 510
520 IF z$=CHR$(13) THEN RETURN
530 IF z = x a" AND z = x - yTHEN z$=UPPER$(z$)
540 IF z$<"A" OR z$>"Z" THEN 510
550 respuesta#=respuesta$+z$:
    PRINT #3, z$:: 60TO 510
560 ***************RESPONDER************
570 i = 1580 control = INSTR(1, array*(i)),respuesta$)
590 IF control<>0 THEN 610
600 i=i+1:IF i<16 THEN 580
610 RETURN
620 *************INCORRECTA*************
630 CLS #3:LOCATE #3, 2, 24:
    PRINT #3.
     "FALLASTE! INTENTALO OTRA VEZ"
640 FOR 1=1 TO 1500
650 NEXT i
660 intentos=intentos+1
670 GOSUB 860: CLS #3: GOTO 450
680 *************CORRECTA**************
690 MID$(array$(i),control,
         LEN (respuesta$)) =
    LOWER$(MID$(array$(i),control,
            LEN(respuesta$)))
700 CLS #2:CLS #3
710 FOR 1=1 TO 15
720
      PRINT #2, array (i):
730 NEXT i
740 intentos=intentos+1:
    correcto=correcto+1
750 IF correcto=20 THEN 900
760 LOCATE #3, 36, 2:
    PRINT #3, "CORRECTA!!!"
770 FOR i=1 TO 1500
780 NEXT i
790 GOSUB 860:CLS #3:GOTO 450
800 ***********CABECERA****************
810 MODE 2: INK 1, 0: INK 0, 13: BORDER 3
820 WINDOW #1, 1, 80, 1, 5:
    WINDOW #2, 1, 80, 6, 20:
```

```
WINDOW #3,1,80,21,25
830 LOCATE #1,29,2:
   PRINT #1,"BUSCAR LAS PALABRAS"
840 LOCATE #1,29,3:
   PRINT #1, STRING$(19, 208)
850 RETURN
860 ' *************PUNTUACION************
870 LOCATE #1,10,4:
    PRINT #1,"Intentos : "¡intentos
880 LOCATE #1,60,4:
    PRINT #1,"Palabras : "¡correcto
890 RETURN
900 GOSUB 860:CLS #2:LOCATE #2,5,30:
    PRINT #2,"F IN DEL JUEG O":
    STOP
```
# 30 **Tres en raya**

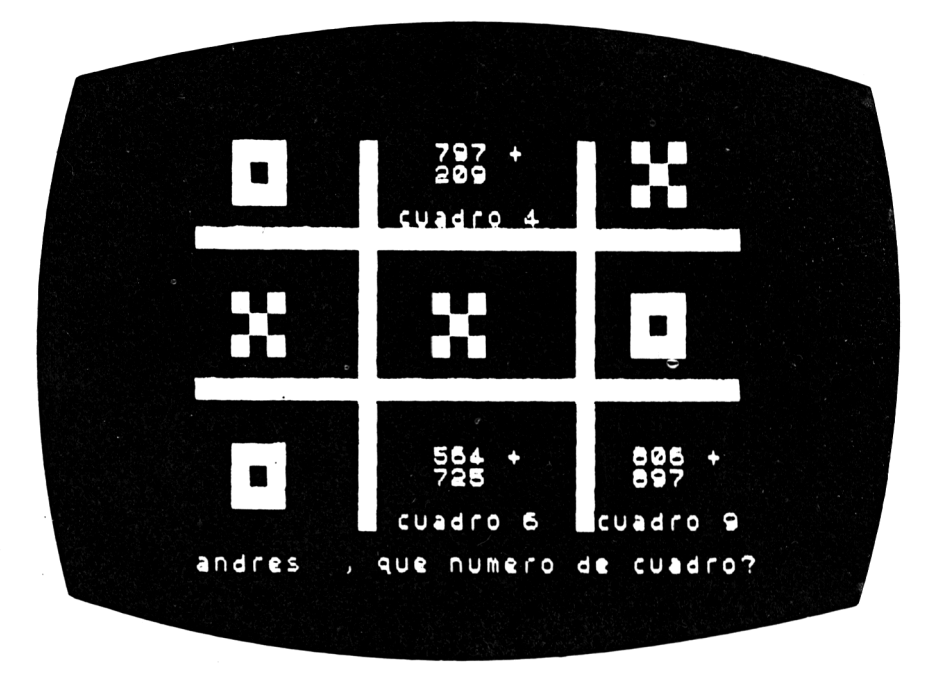

No, no se trata del mismo juego, viejo y aburrido, que se juega cuando está lloviendo y no hay nada mejor que hacer.

En nuestras "tres en raya" tienes que resolver un problema *antes* de poner tu "ficha" en una de las casillas del tablero del computador.

Tienes que decidir primero si eres capaz de responder a la pregunta, antes de elegir una casilla.

### **Cómo jugar**

El ordenador pregunta, en primer lugar, el nombre de los jugadores. Escribidlo y pulsad, después de cada nombre, la tecla ENTER.

Después aparecerá en la pantalla un tablero con nueve casillas, en cada una de las cuales hay una operación para resolver. Primero, se elige la casilla deseada y se introduce su número.

A continuación, se puede escribir la respuesta y, si es correcta, el símbolo del jugador (un cero o una equis) se colocará en la casilla.

Ambos contrincantes siguen el mismo procedimiento alternativamente.

En caso de que un jugador responda de forma errónea, el turno de juego pasará al otro.

El juego continuará hasta que alguno de los dos consiga "las tres en raya".

Si nadie consigue "las tres en raya", el juego terminará cuando todas las casillas estén ocupadas, y, en este caso, ganará el jugador que posea el mayor número de ellas (o sea, el que tenga su marca, "X" ó "0", en más casillas).

#### **Consejos de programación**

Pueden conseguirse sumas más sencillas, reduciendo los números que aparecen en la línea 100, o más difíciles, escribiendo en la misma números más grandes.

```
10 'Tres en raya
20 MODE 1
30 DIM red(9),num(18)
40 'Programa principal
50 CLS¡GOSUB 390
60 FOR i = l TO 9
70 red(i)=0
70 red(i)=0<br>80 NEXT i
90 FOR i=1 TO 18<br>100 pum(i)=INT
100 num (i ) = INT (RND (1) *900) +100<br>110 NEXT i
     NEXT i
120 ed=0:go=l-INT(RND(1)*2+1)
130 LOCATE 1,7;
     PRINT
       "Como se llama el jugador 1 ? ";
140 GOSUB 1080
150 jugadorl$=temp1$
160 LOCATE 1,8:
     PRINT
      "Tu juegas con las ";CHR$(232)
170 LOCATE 1,10:
     PRINT
```
 $\ddot{\cdot}$ 

```
"Como se llama el jugador 2 \tcdot ?";
180
     GOSUB 1080
190
     jugador2$=temp1$
200 -
     LOCATE 1.11:
     PRINT
     "Tu juegas con las ";CHR$(120)IF go =- 1 THEN PRINT jugador 1$;
220
              ELSE PRINT jugador2$;
230
     PRINT " Pulsa una tecla":
240 IF INKEY$="" THEN 240
250 CLS: GOSUB 390
260 GOSUB 430
270 ocup=1
280 FOR i=1 TO 9:
        ocup=ocup*red(i):NEXT i
290-
     IF qo=-1 AND ed=0 AND ocup=0THEN GOSUB 560:
            IF ed=0 THEN go=0:
                          GOTO 270
300
     IF go=0 AND ed=0 AND ocup=0
       THEN GOSUB 600:
             IF ed=0 THEN qo=-1:
                          GOTO 270
310
     IF ocup=0 AND ed=0 THEN GOTO 280
320
     IF ocup<>0 THEN GOSUB 1330
                 ELSE GOSUB 1410
     FOR i=1 TO 6000:NEXT i
330
340
     CLS: GOSUB 390
350
     LOCATE 1, 10:
     FRINT "Otra partida (S/N) ? ";
360
     temp$=INKEY$:
     IF temp$="" THEN 360
370
     IF temp$<>"N" AND temp$<>"n"
       THEN GOTO 40
380
     END
390 'Cabecera
400.
     LOCATE 1, 2:
     PRINT "TRES EN RAYA"
420
     RETURN
430 -
     REM
440 a
     FOR i=4 TO 17
450
        LOCATE 12, i+1:
        PRINT " + ":
        LOCATE 25. i + 1:
```

```
FRINT " + "460
     NEXT i
470
     LOCATE 2, 9:
     PRINT " ":STRING$(34, "+")
480.
     LOCATE 2, 14:
     FRINT " ": STRING$(34."+")
490
     cuadrado = 0500-
     FOR j=1 TO 3:
         FOR i=1 TO 3
510
            cuadrado = cuadrado + 1LOCATE i * 12 - 5 + (1 = 3), j * 5:
520
            FRINT " ":cuadrado: " "
            LOCATE i * 13 - 12 + (i = 3), j * 5 + 2i530
            \text{FRINT} " "; num (cuadrado); "+";
                   num(cuadrado+9):540
         NEXT i:
     NEXT<sub>i</sub>
550
     RETURN
560 -
     'Turno
570
     LOCATE 1, 19:
     PRINT " "; jugador1$; " es tu turno";
            CHR$(18)580
     sign=1:GOSUB 640590.
     RETURN
600
     REM
610
     LOCATE 1,19:
     PRINT " "; jugador2$; " es tu turno";
            CHR#(18)620
     sign=-1:GOSUB 640630
     RETURN
640
     'Movimiento
650
     LOCATE 1,21:
     PRINT " Elige cuadrado : ":
660
     'leer
670
     temp$=INKEY$:
     IF temp$="" THEN 670
680
     v1 = VAL (temp$)
690
     IF v1<1 THEN GOTO 660
      IF red(v1)<>0 THEN GOSUB 900:
700.
                           GOTO 660
710
      REM
720
     LOCATE 1, 21:
      PRINT "Cuantas son ";
            num(v1);" + ";num(v1+9);" ";
730
      INPUT temp$
```

```
740 -
     IF temp#="" THEN GOTO 710
750 vl1=VAL(temp$)
760 IF v11 = num(v1) + num(v1 + 9)THEN GOTO 820
770
     LOCATE 1,23:
     PRINT
     " FALLASTE !.perdiste tu turno!!":
     FOR t=1 TO 2000: NEXT t:
     LOCATE 1, 23: PRINT SPACE$ (40):
     LOCATE 1, 21
780
     FOR 1=50 TO 10 STEF-10
790 -
        SOUND 1, i, 5:
     NEXT i
800 -
     FOR i=1 TO 4000: NEXT i:
     FRINT CHR$(18); CHR$(18); CHR$(18)
810 RETURN
820 LOCATE 1, 21: FRINT "O.K"; CHR$ (18)
     FOR 1=150 TO 200 STEP 10
830 -
840
        SOUND 1.1.5:
     NEXT i
B50 red(v1)=sign
860 sum=3*sign: GOSUB 980
870 norc=sign:box=vl:60SUB 1170
880 FOR i=1 TO 3000:NEXT i
890 RETURN
900 REM
910
     LOCATE 1,23:
     FRINT
     " Ese cuadrado ya esta ocupado":
920-
     SOUND 1, 40, 15
930 FOR i=1 TO 1000:NEXT i
940 SOUND 1, 20, 25
950 -
     FOR i=1 TO 2000: NEXT i960 LOCATE 1.23:
     FRINT CHR$(18)
970 RETURN
980 REM
990 i=0: j=01000 FOR k=1 TO 3
1010
        IF red(i+1)+red(i+2)+red(i+3) =sum THEN ed=-11020
        i=i+31030 -
        IF red(j+1) +red(j+4) +red(j+7) =
           sum THEN ed=-11040 -
        j=j+1
```

```
1050 NEXT k1060 IF red(1)+red(5)+red(9)=sum OR
        red(3) + red(5) + red(7) = sumTHEN ed=-11070 RETURN
1080 'Lectura
1090 temp$="":temp1$=""
1100 REM
1110 temp$=INKEY$:
     IF temp$="" THEN 1110
1120 temp$=UFFER$(temp$)
1130 IF temp$>=" " AND temp$<="z" AND
        LEN (temp1$) <12
       THEN temp1$=temp1$+temp$:
             PRINT temp$:
1140 IF temp$=CHR$(127) AND
        LEN(temp1$) > 0
       THEN temp1$=LEFT$(temp1$,
                           LEN(temp1*)-1:
             PRINT CHR$(8);" ";CHR$(8);
1150 IF temp$<>CHR$(13) OR LEN(temp1$)=0
       THEN GOTO 1100
1160 RETURN
1170 REM
1180 xps=((box-1) MOD 3)+1:
     yps = ((box - 1) \ (3) + 1)1190 xps=xps*13-10+(xps=3)
1200 yps=yps*5
1210 IF norc=-1 THEN GOTO 1280
1230 LOCATE xps, yps: PRINT " ******* "
1240 LOCATE xps, yps+1: PRINT " *
                                       * "
1250 LOCATE xps, yps+2: PRINT " *
                                       * "
1260 LOCATE xps, yps+3: FRINT " ******* "
1270 RETURN
1280 LOCATE xps, yps: FRINT " **
                                    ** "
1290 LOCATE xps, yps+1: PRINT "
                                   ***
                                         \pmb{\mathsf{u}}1300 LOCATE xps,yps+2:PRINT "
                                   ***
                                         \mathbf{u}1310 LOCATE xps, yps+3: PRINT " **
                                      ** "
1320 RETURN
1330 REM
1340 LOCATE 1, 19:
     PRINT CHR$(18); CHR$(18); CHR$(18)
1350 ganar=0:
     FOR t = 1 TO 9:
        qanar=qanar+red(t):
```

```
1370
FOR i=100 TO 150 STEP 8
1380
1390
NEXT i
1400
RETURN
1410
REM
1420
LOCATE 1,19:
1430
temp$=jugador2$:
1440
LOCATE 1,23:
1460
FOR i=100 TO 220 STEP 8
1470
1480
NEXT i
1490
RETURNNEXT t:
     IF ganar>0 THEN go=0 ELSE go=-l:
    GOSUB 1410
       SOUND 1,i,INT(RND(1)*50+5)
    PRINT CHR$(18);CHR$(18);CHR$(18)
     IF go=-1 THEN temp$=jugador 1$
    PRINT " Vencedor : ";temp$
        SOUND l,i,INT(RND(l)*50+5)
```
# 31 **Ciudades**

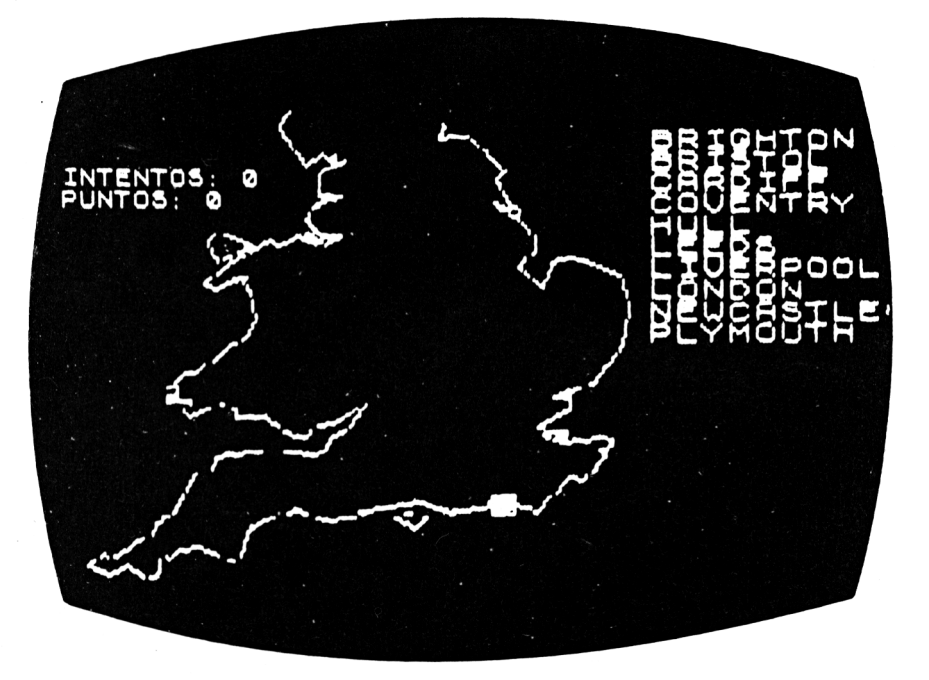

¿Podrías creer que en Gran Bretaña existe gente que no sabe señalar en un mapa la ciudad donde vive? Estamos seguros de que los jóvenes lectores de este libro conocéis perfectamente la ciudad donde vivís. Pero, ¿sabrías encontrar las ciudades donde viven los británicos?

Para averiguar eso hemos desarrollado este juego, que te ayudará a localizar las ciudades en el mapa de Inglaterra y Escocia.

### **Cómo jugar**

El ordenador dibuja un mapa de Gran Bretaña y selecciona al azar una ciudad que tienes que identificar. Para ello, aparecerá un pequeño cuadrado obscuro que señala la situación de esta ciudad en el mapa y, junto a éste, una lista de diez ciudades entre las que se encuentra la correcta.

Cuando averigües la ciudad buscada, escribe su nombre pulsando tras el ENTER.

**Podrás ver también un marcador con el número total de intentos y los puntos logrados. En caso de que introduzcas una respuesta equivocada, deberás seguir probando hasta descubrir la ciudad elegida. Después de todo ¡merece la pena conocer la geografía británicaI, ¿verdad?**

#### **Consejos de programación**

**El programa utiliza, para dibujar el mapa, la misma rutina que los juegos "condados" y "brújula". Si has introducido alguno de ellos, te ahorrarás trabajo cambiando en aquel las líneas que son diferentes de éste, cuando aún esté en el ordenador. No olvides que primero hay que grabar en la cinta el programa original, para no perderlo.**

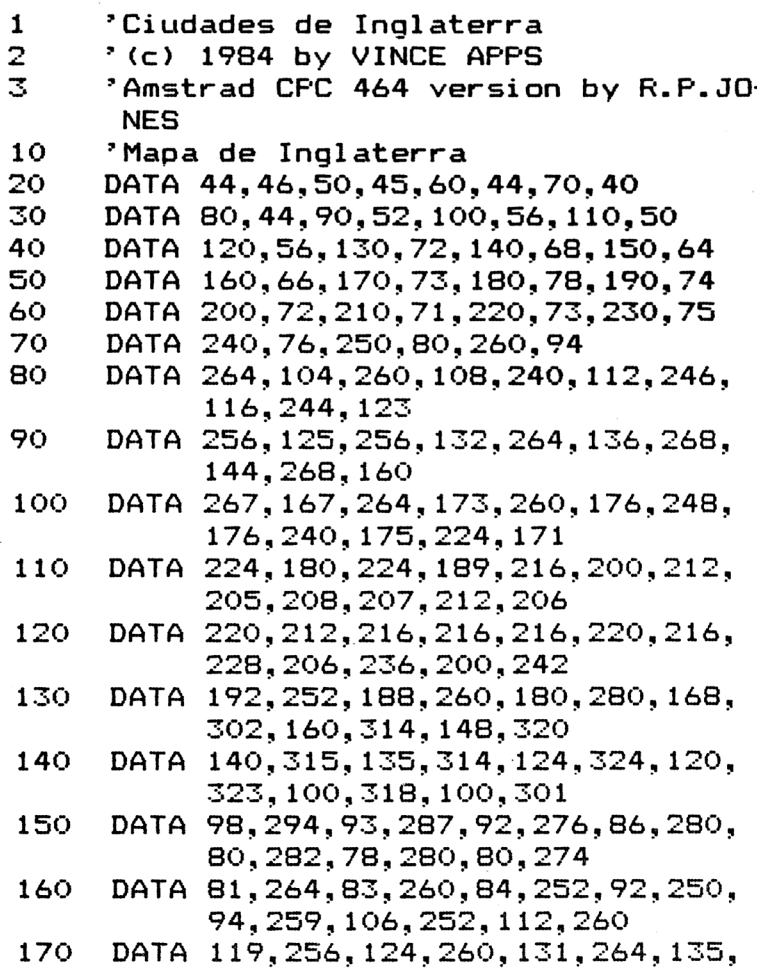

```
263, 126, 252, 124, 244
180
     DATA 132, 236, 136, 228, 134, 223, 145,
           225, 142, 220, 140, 212
190
     DATA 138, 204, 140, 196, 136, 200, 136,
           192, 128, 198, 120, 196
     DATA 100, 190, 90, 180, 90, 170, 100, 168,
200.
           108, 166, 108, 160
     DATA 104, 152, 100, 148, 86, 140, 71, 133,
210.
           76, 120, 80, 114, 81, 112
     DATA 98, 120, 108, 112, 120, 110, 140,
220
           115, 149, 118, 140, 107
230
     DATA 130, 100, 120, 96, 100, 96, 100, 92,
           90, 88, 84, 86, 84, 80
240
     DATA 80, 74, 77, 72, 68, 64, 68, 60, 60, 55,
           44,46,0,0
250.
     DATA BRIGHTON, 230, 76, BRISTOL, 152.
           108, CARDIFF, 128, 112, COVENTRY,
           168,150
260
     DATA HULL, 208, 208, LEEDS, 168, 208,
           LIVERPOOL, 148, 204, LONDRES,
           230,110
270.
     DATA NEWCASTLE, 188, 260, PLYMOUTH,
           100.56
280.
      "*********FROGRAMA PRINCIPAL******
290.
           mappos(10, 2), ciudades$(10)DIM
300.
     puntuacion=0:intentos=0
310
     GOSUB 870: GOSUB 480: RESTORE
320
     GOSUB 390
330
     GOSUB 430
340
      GOSUB 550
     GOSUB 610
350
360
      GOSUB 690
370
      IF LEFT$(respuesta$.2)=
         LEFT$ (target, 2)THEN 310
      GOTO 350
380.
390
      ************VISUALIZACION*********
400
      LOCATE 25.2:
      PRINT "CIUDADES DE INGLATERRA"
410
      LOCATE 25,3:
      PRINT STRING$(22,208)
420
     RETURN
430
      *************FUNTUACION***********
440 K
      WINDOW #1,60,78,5,8:
450-
      LOCATE #1, 1, 1:
```

```
PRINT #1, "Intentos : "; intentos;
460
     LOCATE #1, 1, 3:
     PRINT #1, "Puntuacion : ";
               puntuacion;
470.
     RETURN
     "********LEER CONDADOS*************
480
     WINDOW #2.60.78.10.20
490 I
500 FOR i=1 TO 10
        READ ciudades*(i), mappos(i, 1),
510
             mappos(i, 2)520.
        PRINT #2, ciudades$(i)
     NEXT i
530 -
     RETURN
540
550 **********ELEGIR CONDADO***********
560 -
     random=INT(RND*10)+1570 target$=ciudades$(random)
580 -
     MOVE mappos (random, 1)+30,
          mappos(random, 2) + 30590
     TAG: FRINT CHR$ (143): :TAGOFF
600-
     RETURN
    " *************RESPONDER************
610
620
     LOCATE 20, 22:
     PRINT
     "De que ciudad se trata ? ":
630
     i = 1:respuesta$=""
640 -
     z$=INKEY$:
     IF z$="" THEN 640
650
     IF z = e^{-u} a" AND z = e^{-u}THEN z$=UPPER$(z$)
     IF z$=CHR$(13) THEN RETURN
660
     IF z$<"A" OR z$>"Z" THEN 640
670
680 -
     respuesta$=respuesta$+z$:
     FRINT z$:: 60TO 640
690
     "*****************CORREGIR*******************700
     IF LEFT$ (respuesta$.2) =
        LEFT$ (target, 2)THEN GOSUB 720
       ELSE GOSUB 780
710
     RETURN
730 LOCATE 32.24:
     PRINT "CORRECTO!"
740 FOR i=1 TO 1500
750 NEXT i
760 -
     puntuacion=puntuacion+1:
```

```
intentos=intentost+1770.
     RETURN
780
      " ************INCORRECTO************
790
     LOCATE 32.24:
     FRINT "FALLASTE !"
800
     FOR 1=1 TO 1500
810
     NEXT i
820.
     intentos=intentos+1
830
     LOCATE 32, 24:
     FRINT "
                                  \mathbf{u}840
     LOCATE 20.22:
     PRINT SPACE$(50)
850
     GOSUB 430
860.
     RETURN
870.
      "***********DIBUJAR EL MAPA********
     MODE 2: INK 1, 0: INK 0, 13: BORDER 13:
880
     CLS
     MOVE 74,76
890.
900.
     READ x, y910
     IF x=0 AND y=0 THEN 940
920
     DRAW x+30, y+30930
     GOTO 900
940
     RETURN
10<sub>o</sub>'Ciudades de Escocia y Ulster
20
    '(c) 1984 by VINCE AFFS
30
    'Amstrad CFC 464 version by R.F.JO-
     NES
40
    'Mapa de Escocia
     DATA -15, -5, -20, 11, 0, 11, -20, 16, -5,50
           21, -10, 11, -10, -1660
     DATA -25, -32, -10, -16, -15, -5, -15, 16,-20, 11, -5, 16, -20, 5, 5, 27, -5, 3270
     DATA 25, 11, 50, 16, -25, 21, 0, 11, 20, 0,
           20, 21, 35, 53, 15, -5, 15, 16, 0, 21,15, -11, 30, 580
     DATA 15, 16, 5, -11, 5, 0, 5, 5, 20, -16, 25,
            11, 0, -43, 15, 0, -10, -16, 30, -48DATA 5, 16, 5, 0, 5, -32, -35, -43, 45, 32,
90
            15, -27, 0, -16, 10, -11, 0, -32, -5,16, -10, 16DATA -5.11, -10, 11, -5, -11, 10, -32,100
            -15, -16, 25, 5, 5, -16, -15, -21DATA -10, 5, -10, -11, -5, 16, -10, 16110
```
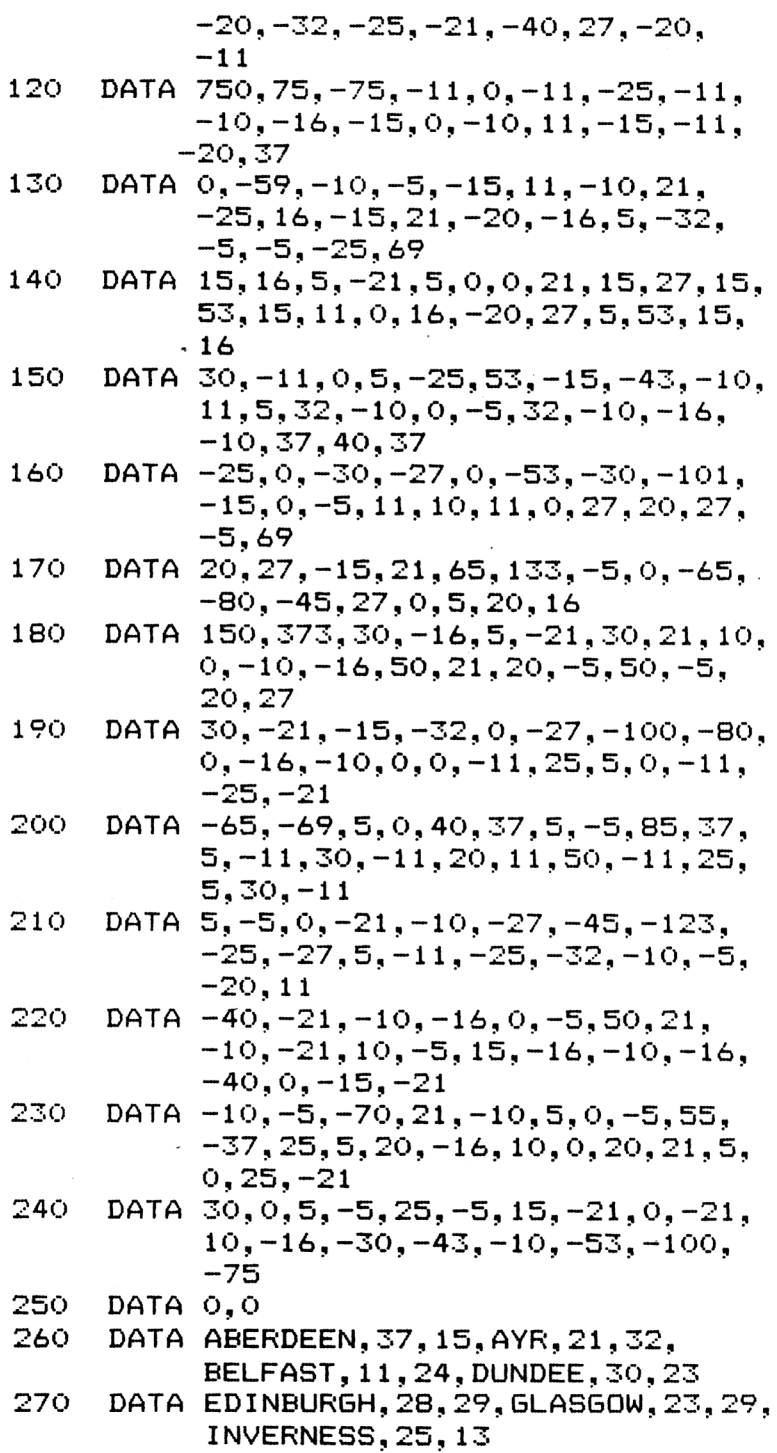

```
280.
     DATA LARNE, 11, 22, STIRLING, 25, 24,
          THURSO, 30, 1
290
     'Frograma principal
300-
     DIM mappos(10, 2), ciudades(10)310
     puntuacion=0:intentos=0
320-
     GOSUB 900: GOSUB 490: RESTORE
330
     GOSUB 400
340 -
     GOSUB 440
350 -
     GOSUB 570
     GOSUB 630
360 -
370 GOSUB 720
380 -
     IF LEFT$ (respuesta$.2) =
        LEFT$ (target$, 2)THEN 320
390-
     GOTO 360
400 -
     x * x * x * x * x * x \text{CABECERA}410
     LOCATE 20.2:
     FRINT "CIUDADES DE ESCOCIA ";
            "E IRLANDA DEL NORTE "
420
     LOCATE 20.3:
     PRINT STRING$(39,208)
430
     RETURN
440
     ************FUNTUACION************
     WINDOW #1,60,78,5,8
450 -
     LOCATE #1, 1, 1:
460.
     PRINT #1, "Intentos : "; intentos;
470
     LOCATE #1, 1, 3:
     FRINT #1, "Puntuacion : ":
                puntuacion:
480.
     RETURN
490 -
     "**********LEER CIUDADES**********
     WINDOW #2,60,78,10,20
500 -
510 FOR i=1 TO 10
520
        \textsf{READ} ciudades$(i), mappos(i, 1),
              mappos(i, 2)530
        mappos(i, 1)=11*mappos(i, 1):mappos(i, 2) = 7*(40-mappos(i, 2))540
        PRINT #2, ciudades$(i)
550
     NEXT i
560
     RETURN
     " **********ELEGIR CIUDAD***********
570
580
     random=INT(RND*10)+1590
     target$=ciudades$(random)
600
     MOVE mappos (random, 1)+30,
           mappos(random, 2) + 30
```

```
610
     TAG: PRINT CHR$(143); :TAGOFF
620 RETURN
640
     LOCATE 20, 25:
     FRINT
       "De que ciudad se trata ? ":
650 -
     i=1:respuesta$=""
660 z$=INKEY$:
     IF z$="" THEN 660
670
     IF z$>="a" AND z$<="z"
       THEN z$=UPPER$(z$)
680
     IF z$=CHR$(13) THEN RETURN
690 IF z$=CHR$(127) AND
        LEN(respuesta$)>0
       THEN respuesta$=
            LEFT$(respuesta$.
                  LEN (respuesta$)-1):
            PRINT CHR$(8); " "; CHR$(8):
700 IF z$<"A" OR z$>"Z" THEN 660
710
     respuesta$=respuesta$+z$:
     PRINT z$:: 60TO 660
720
     ************CORREGIR**************
730 IF LEFT$ (respuesta$, 2) =
        LEFT$ (target).2)THEN GOSUB 750
       ELSE GOSUB 810
 740 RETURN
 750
     \cdot ************CORRECTO***************
 760
     LOCATE 5, 22:
     PRINT "CORRECTO!"
 770 FOR i=1 TO 1500
 780 NEXT i
 790 -
     puntuacion=puntuacion+1:
     intentos=intentos+1
 800 RETURN
 810
     \rightarrow ************INCORRECTO************
 820
     LOCATE 5,22:
      PRINT "FALLASTE!"
 830 FOR i=1 TO 1500
 840 NEXT i
 850 intentos=intentos+1
 860 LOCATE 5.22:
                              \mathbf{u}PRINT "
870 LOCATE 20.25:
      PRINT SPACE$(45)
```
- **GOSUB 440** 880
- 890 **RETURN**

```
"*********DIBUJAR EL MAPA**********
900
```

```
910
     MODE 2: INK 1, 0: INK 0, 13: BORDER 13:
     CLS
```
MOVE 100,100 920

```
930
    READ x, y
```
IF  $x=0$  AND  $y=0$  THEN 980 940

```
IF x>150 THEN PLOT x/2, y/3:
950
              GOTO 970
```

```
960
    DRAWR x/2, y/3
```

```
970
    GOTO 930
```

```
980
    RETURN
```
## 32 **A la caza de vocales**

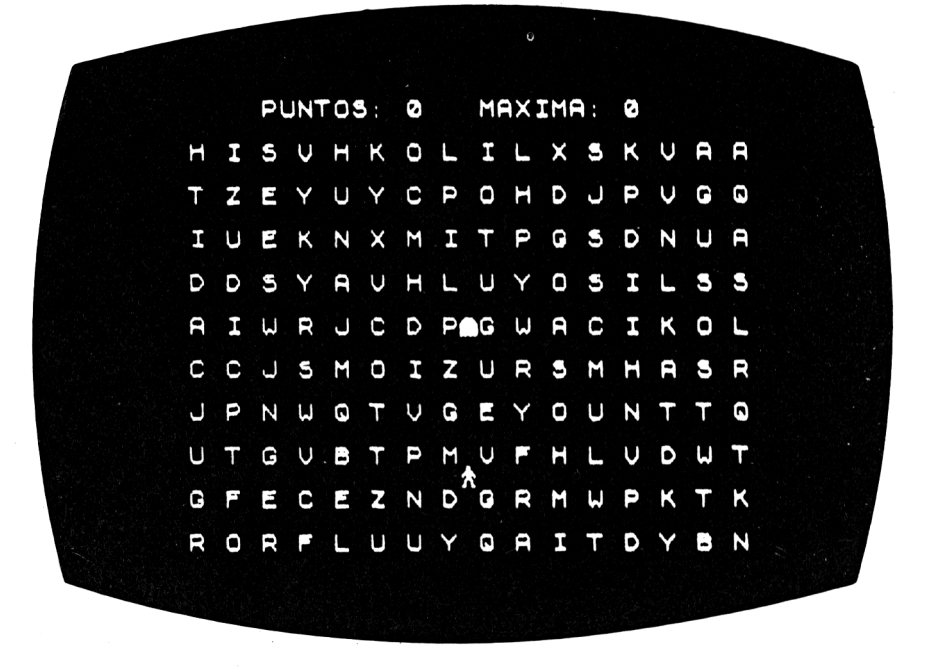

**Seguramente habrás oído hablar de cazar conejos y perdices; pero con toda certeza, nunca hasta ahora, habrás estado en una "cacería de vocales". En este juego, tú te conviertes en el "hombrecito" que aparece en la pantalla y que se mueve por el laberinto alfabético, obteniendo puntos por cada vocal (A, E, I, O, U) que se "coma".**

**Pero ¡mucho cuidado! hay un guardián del laberinto que intentará comerte a ti.**

#### **Cómo jugar**

**Tu figurita se puede mover arriba y abajo; a derecha e izquierda, mediante las teclas de manejo del cursor (parte superior derecha del teclado). Cada vez que te comas una vocal, obtendrás un punto y ese espacio lo rellenará el ordenador con una nueva letra (vocal o consonante).**

**Si consigues eliminar todas las vocales del laberinto antes de que te atrapen, obtendrás diez puntos de bonificación.**

**Sin embargo, pierdes un punto por cada consonante que te comas; por lo tanto, intenta moverte por los pasillos del laberinto o acabarás teniendo una puntuación negativa.**

**Cuando termine el juego o te coma el guardián del laberinto, el ordenador te preguntará si quieres volver a jugar, en cuyo caso debes pulsar "S" o "N" (sí o no, respectivamente) y, después, ENTER. La única ventaja que tienes sobre el guardián del laberinto es que tú puedas atravesar las letras, lo que te costará, a veces, perder puntos, pero el "monstruo" tiene que limitarse a los corredores del laberinto.**

**En caso de que el guardián te alcance, terminará el juego, y en la pantalla aparecerán destacadas las vocales que no has llegado a cometer.**

```
240 CLS:END
10 'Caza de vocales
20 GOSUB 920
30 MODE O
40 BORDER 13
50 SYMBOL 254,24,24,60,90,24,36, ó6
            102
60 SYMBOL 255,0,60,126,219,255, 195
            255,170
70 record=0
SO puntuacion=0:otra=0:+lag=0
90 CLS:GOSUB 81O
100 GOSUB 760
110 prow=9:oprow=9:pcol=17:opcol=17
120 grow=17:ogrow=17:gcl=4:ogcl=4
     FOR i=9 TO 23 STEP 2
140 FOR k=l TO 19 STEF 2
           LOCATE k,j:
           PRINT
            CHR$(65+INT(RND(1)*26))
160 NEXT k:
     NEXT j
170 PEN 1:LOCATE pcol,prow:
     PRINT CHR$(254)
180 REM
190 GOSUB 250
200 GOSUB 420
21© GOSUB 250
220 IF flag>-1 THEN GOTO 180<br>230 IF otra=0 THEN GOTO 80
     230 IF otra=0 THEN GOTO 80
```

```
250 REM
260 IF INKEY(0)=0 AND prow>8
       THEN prow=praw-l
270 IF INKEY(2)=0 AND prow<24
       THEN prow=praw+l
280 IF INKEY(1)=0 AND pcol(20THEN pcol=pcol+l
290 IF INKEY(8)=0 AND pcol>1
       THEN pcol=pcol-l
300 IF pcol=opcol AND prow=oprow
       THEN RETURN
310 xx=pcol:yy=prow:GOSUB 870
320 g$=CHR$(DD):
     IF g$=" " THEN GOTO 350
330 IF g$="A" OR g$="E"OR g$="I" OR
        g$="0" OR g$="U"
        THEN puntuacion=puntuacion+1:
             SOUND 1,200,5:
             GOTO 350
340 puntuad on=puntuaci on-1:
     SOUND 1,40,1
350 PEN 1:LOCATE pcol.prow:
      PRINT CHR$(254);
 360 PEN 3
 370 IF oprow\2<>oprow/2 AND
         opcol\2<>opcol/2
        THEN LOCATE opcol,oprow:
             PRINT
              CHR$(65+INT(RND(1)*26)):
             GOTO 390
 380 LOCATE opcol,oprow:PRINT " "
 390 opcol=pcol:oprow=prow
      400 GOSUB 760
 410 RETURN
 420 REM
 430 IF grow>prow THEN grow=grow-1:
                         GOTO 470
 440 IF growíprow THEN grow=grow+l:
                         GOTO 470
 450 IF gcl>pcol THEN gcl=gcl-l:
                        GOTO 470
  460 IF gcl<pocl THEN gcl=gcl+1:
                        GOTO 470
  470 xx=gcl:yy=grow:GOSUB 870:
       g$=CHR$(DD)
```

```
480
     IF q$=CHR$(254) THEN 580
490
     IF q \neq \rangle" "
       THEN qrow=qrow+INT (RND(1)*3-1):gcl = gcl + INT (RND(1) *3 - 1):xx=gcl:yy=grow:GOSUB 870:
             g$=CHR$(DD): GOTO 490
     IF grow<8 THEN grow=8
500 -
                 ELSE IF grow>23 THEN
                                    grow = 23510
      IF qcl < 0 THEN qcl = 0ELSE IF gc1>18 THEN
                                 gc1 = 18LOCATE ogcl, ogrow: PRINT ""
520
      SOUND 1,50,2
530
540
      PEN 1:LOCATE gcl, grow:
      FRINT CHR$(255)
550
      oarrow=qrow: oqc1 = qc1FOR i=1 TO 50: NEXT i560
 570
     RETURN
      LOCATE ogcl, ogrow: PRINT " "
 580
      LOCATE opcol, oprow: PRINT " "
 590
 600 PEN 2
      FOR yy=9 TO 23 STEP 2
 610
          FOR xx=1 TO 19 STEP 2
 620
 630
             GOSUB 870:q\text{\texttt{=CHR}\texttt{S}} (DD)IF a$="A" OR a$="E" OR a$="I"
 640
                 OR g$="0" OR g$="U"
               THEN LOCATE xx, yy:
                     PRINT q$:SOUND 1,200,2
                     :flaq=-1650
          NEXT xx:
       NEXT VV: FEN 1
 660.
       IF flaq=-1 THEN 700
 670.
       FOR 1=160 TO 240:
          SOUND 1, i, 3:
       NEXT i
 680.
       puntuacion=puntuacion+10:
       GOSUB 760
       LOCATE 1.30:
 690.
       PRINT "BONOS 10 PUNTOS"
 700
       LOCATE 1.32:
       PRINT "OTRA VEZ (S/N) ? "
  710
       IF INKEY$<>"" THEN GOTO 710
  720
       temp$=INKEY$:
       IF temp$="" THEN 720
```
#### 168 40 Juegos Educativos para el AMSTRAD

```
730
     IF temp$="N" OR temp$="n"
       THEN otra=-1
740
     IF puntuacion>record
       THEN record=puntuacion
750
     RETURN
760
     REM
770
     PEN<sub>2</sub>
780
     LOCATE 1.5:
     PRINT "RECORD : "; record:
     LOCATE 1, 6:FRINT "FUNTUACION : "; puntuacion;
            \mathbf{H}=\mathbf{H}790
     PEN 3
800 RETURN
810 REM
820 PEN 2
830
     LOCATE 1, 2:
     PRINT "CAZA DE VOCALES"
840
     LOCATE 1.3:
     PRINT "===================
850
    PEN 3
860 RETURN
870 IF xx<1 OR xx>20 OR yy<1 OR yy>24
        THEN DD=0:
             RETURN
     LOCATE xx, yy
880
890
     CALL mc
900 DD=PEEK(&97FF)
910 RETURN
920 'Foner el codigo maquina en RAM
930 mc=&9700
940 POKE &9700,&CD
950 POKE &9701,&60
960 FOKE &9702,&BB
970 POKE & 9703, & 32
980 POKE &9704.&FF
990 POKE & 9705, & 97
 1000 POKE &9706,&C9
 1010 RETURN
```
# $\mathbf{33}\,\%$ **Paracaídas**

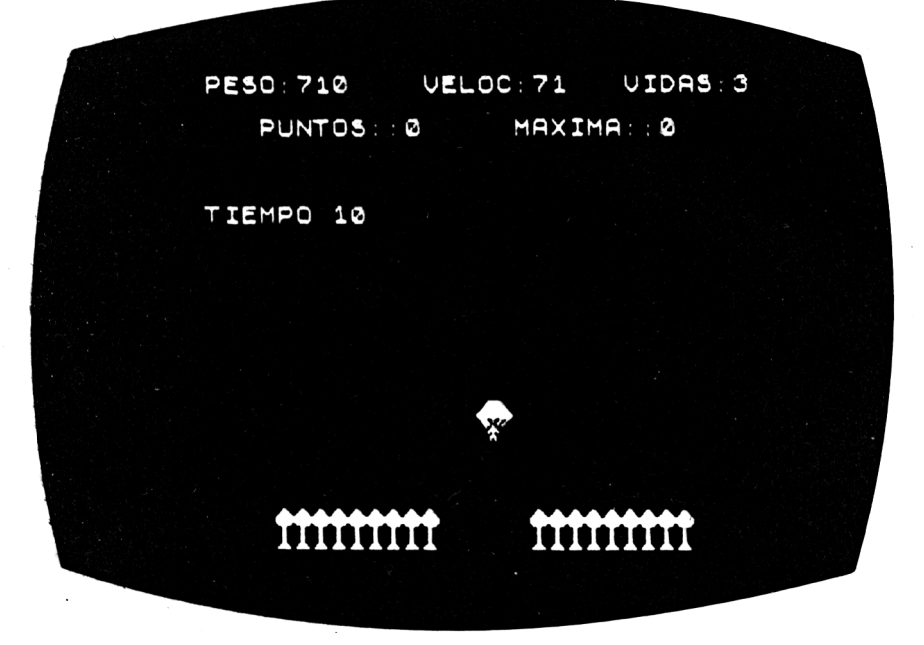

¡Rápido, rápidol la tripulación de un avión de pasajeros averiado ha tenido que lanzarse en paracaídas y está descendiendo sobre un bosque de pinos. El paracaídas del piloto no se ha abierto todavía. Sólo tú puedes salvarle de estrellarse contra el suelo.

### **Cómo jugar**

En la parte superior de la pantalla podrás ver la altura y la velocidad de descenso del piloto. Para que se abra el paracaídas, tendrás que dividir la altura por la velocidad y averiguar así cuánto tardará el piloto en llegar al suelo. Si tu respuesta es correcta, se abrirá el paracaídas y el piloto descenderá suavemente hasta tocar tierra.

Hay tres tripulantes y debes intentar mantenerlos vivos el mayor tiempo posible. Cuanto antes escribas tu contestación y pulses la tecla ENTER, antes se abrirá el paracaídas y más puntos conseguirás.

### Consejos de programación

Es posible hacer el juego más fácil, poniendo números más pequeños en las líneas 100 y 110.

```
10 'Paracaidas
20 GOSUB 760
    ENV 1, 1, 15, 1, 15, -1, 730 -
40 record=0
50
    REM
60 MODE 0
70 BORDER 13
80 \veei\veeos=3:puntuacion=0
REM
100 velocidad=INT(RND(1)*90)+10
110 ans=INT (RND(1)*12)+1120 alt=ans*velocidad
130 GOSUB 870
140 GOSUB 250
150 IF vivos>0 THEN 90
160 MODE 1: BORDER 15
170 LOCATE 1.2:
    FRINT "PARACAIDAS"
180 LOCATE 1,3:
    PRINT "==========="
190 LOCATE 1.5:
    FRINT "Tu puntuacion es : ";
          puntuacion
200 IF puntuacion>record
      THEN record=puntuacion:
            LOCATE 1,8:
            PRINT
              "Es un nuevo record!!!"
210 LOCATE 1, 12:
    FRINT
    "Pulsa una tecla para jugar otra ";
220 IF INKEY$<>""THEN GOTO 220
230 IF INKEY$="" THEN GOTO 230
240 GOTO 50
250 REM
260 in $=""
270 i = 4280 SOUND 1, i *10, 2
290 LOCATE 11, i: FRINT " "
300 LOCATE 11, i+1:
```
```
PRINT CHR$ (228)
310 t = = 1320 t=t+1330 qt$=INKEY$
340 IF gt$="" THEN GOTO 400
350 IF gt$=CHR$(13) AND in$<>""
      THEN GOTO 500
360 IF gt$=CHR$(127) AND LEN(in$)>0
      THEN in$=LEFT$(in$,LEN(in$)-1):
           GOTO 390
370 IF gt$>"9" OR gt$<"0" THEN 400
380 IF LEN(gt$)<2
      THEN in$=in$+gt$:
           FOR 1=1 TO 50:NEXT 1
390 LOCATE 19,5:
    FRINT in$
400 IF t<>50 THEN GOTO 320
410 i=i+1:IF i<>21 THEN GOTO 280
420 LOCATE 11.21: PRINT " "
430 LOCATE 11, 22:
    PRINT CHR$(231)
440 SOUND 1, 0, 150, 0, 1, 0, 7
450 vivos=vivos-1
460 FOR 1=1 TO 5000:NEXT 1
470 RETURN
480 LOCATE 16, 22: PRINT " "
490 RETURN
500 intentos=intentos+3
510 num=VAL(in*)520 IF num=ans THEN GOTO 550
530 in$=""
540 GOTO 390
550 REM
560 puntuacion=puntuacion+23-i-intentos
570 FOR j=2 TO 20
       LOCATE 10, j-1:
580
       PRINT "
590
       LOCATE 10, j:
       PRINT "
                 \bulletLOCATE 10, j+1:
600
       PRINT CHR$(224): CHR$(225)
610
       LOCATE 10, j+2:
       PRINT CHR$(226); CHR$(227)
       FOR k=1 TO 2000:NEXT k
620
630 NEXT j
```

```
640 LOCATE 1.12:
    PRINT "Buen aterrizaje"
650 LOCATE 1, 15:
    PRINT "Tu puntuacion : ";
           23-i-intentos:" puntos"
660 FOR k=120 TO 240 STEP 10
       SOUND 1, k, 4670 -
680 -
       SOUND 2, k+1, 4690 NEXT k
700 FOR k=1 TO 2300:NEXT k
710 LOCATE 11, 21: PRINT "
720 LOCATE 11, 22: PRINT " "
730 intentos=0
740 RETURN
750 END
760 REM
770 SYMBOL AFTER 224
780 SYMBOL 224, 0, 7, 15, 31, 63, 127, 255, 81
790 SYMBOL 225, 0, 224, 240, 248, 252, 254,
            255,18
800 SYMBOL 226, 41, 20, 9, 3, 5, 1, 2, 2
810 SYMBOL 227, 36, 72, 16, 128, 64, 0, 128,
            128
820 SYMBOL 228, 0, 0, 16, 56, 84, 16, 40, 40
830 SYMBOL 229, 24, 24, 24, 24, 24, 24, 60, 126
840 SYMBOL 230, 0, 24, 60, 126, 255, 255, 126,
             24
850 SYMBOL 231, 0, 0, 0, 0, 129, 90, 126, 255
860 RETURN
870 REM
880 PEN 3
890 CLS
900 LOCATE 1, 24:
     PRINT "ALTITUD : ";alt
910 LOCATE 13, 24:
     PRINT "VELOCIDAD: "; velocidad
920 LOCATE 1.3:
     PRINT "PUNT:"; puntuacion
930 LOCATE 12,3:
     PRINT "REC: "trecord
940 LOCATE 1.5:
     PRINT "VIVOS :"; vivos
 950 LOCATE 12,5:
     PRINT "TIEMPO: "
 960 FOR i = 0 TO 19
```
IF  $j>7$  AND  $j<14$  THEN GOTO 1020 970 980 FEN 1 LOCATE  $j+1$ , 21: PRINT CHR\$(230) 990 1000 PEN 2 LOCATE  $j+1$ , 22: PRINT CHR\$(229)  $1010$  $1020$  NEXT  $j$ 1030 RETURN

## 34 **Carreras**

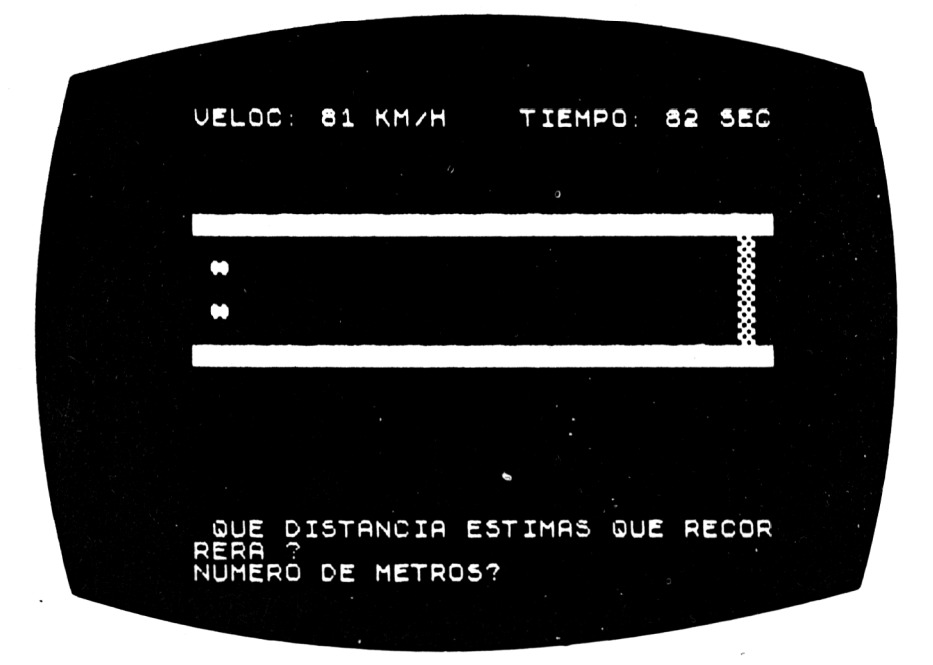

Este es el último Gran Premio del año y sólo hay dos corredores que pueden llegar a ser Campeones del Mundo: tú y tu oponente.

Sólo puede ganar un coche y eso se consigue con "potencia intelectual", no con potencia mecánica.

### **Cómo jugar**

Es un juego para dos jugadores y, por tanto, hay que escribir primero sus nombres, pulsando ENTER después de cada uno de ellos.

Aparecen luego los dos coches en la pantalla, y el primer jugador debe resolver un problema antes de que su coche arranque.

La pregunta es "¿Qué distancia estima que recorrerá?".

En la parte superior de la pantalla se muestran la velocidad y el tiempo que tarda el coche. Tú tienes que averiguar cuántos metros **habrá recorrido éste. Cuanto más exacta sea la respuesta, más se moverá el coche hacia la meta, de modo que ¡piénsalo con cuidado antes de contestarl**

**El nombre del ganador se verá en la pantalla cuando termine "la carrera", y el ordenador preguntará si se desea volver a jugar. Escribid S (sí) o N (no) para contestarle.**

*CONSEJO:* **Como ayuda especial os diremos que 36 Km/h = 10 metros/seg. Entonces, un coche que viajase a 72 Km/h durante cuatro segundos recorrería 400 metros.**

```
10 'Carreras
    MODE 1
30 BORDER 13
40 DIM jugador$(2),car(2)<br>50 SYMBOL AFTER 224
    SYMBOL AFTER 224
60 SYMBOL 224,0,102,255,255,255,102,0,
           O
70 SYMBOL 225,204.204,51,51,204,204,
            51,51
80 SYMBOL 226,255,255,255,255,255,255,
            255,255
90 'Programa principal
100 CLS:GOSUB 600
110 FOR i=l TO 2
       120 LOCATE l,8+i*3:
       PRINT
         "Como se llama el jugador ";i;
         \theta = 2130 GOSUB 700: jugador$(i)=temp1$
140 NEXT i
150 LOCATE 1,19:
    PRINT jugador$(l);
           " conduce el coche de arriba"
160 LOCATE 1,20:
    PKINT jugador$(2)$;
           " conduce el coche de abajo"
170 LOCATE 1,25:
    PRINT
      "Pulsad una tecla para arrancar"
180 IF INKEY$="" THEN 180
190 REM
200 MODE 0
210 CLS:GOSUB 640
220 PEN 3
```

```
230
LOCATE 1,7:
240
LOCATE 1,13:
250
FOR i =7 TO 11
260
270
car(l)=l:car(2)=l
280
PEN 1:LOCATE 2,9:
290
PEN 2:LOCATE 2,11:
300
FOR go=l TO 2
310
320
330
340
350
360
370
390
390
400
410
420
430
440
450
460
470
480
490
    PRINT STRING$(20,CHR$(226))
    PRINT STRINGS(20,CHR$(226))
       LOCATE 19,i+l:
       PRINT CHR$(225):
    NEXT i
    PRINT CHR$(224)
    PRINT CHR$(224)
       PEN 3
       tiempo=INT(RND(1)*89)+11
       vel = INT(RND(1)*149)+51LOCATE 1,17:
       PRINT "Velocidad:"; vel;
             "km/h"
       LOCATE 1,19:
       PRINT "Tiempo : "¡tiempo; "sqs
       PEN go
       LOCATE 1,22:
       PRINT jugador$(qo);",";
              "hasta donde llegaras ? "
       PEN 3:LOCATE 1,24:
       PRINT "Numero de metros ?
             CHR$(18):
       LOCATE 3,25:
       GOSUB 700
       respuesta=VAL(temp1$)
       di st=(vel*ti empo*1000)/3600
       puntuacion=
       INT(5-ABS((dist-respuesta)/50))
       PEN go
       FOR i=car(qo) TO car(qo)+puntuac i on
          LOGTE car(go) +1, 7+go*2:
          PRINT "
          car(go) = car(go) + 1LOCATE car(go)+1,7+go*2:
          PRINT CHR$(224)
           SOUND l,i*ll,2
           IF car(go)>17 THEN GOTO 520
```

```
500
       NEXT i:
       FOR t=1 TO 2000: NEXT t:
       LOCATE 1,25: PRINT CHR$(20):
    NEXT go
510 GOTO 300
520 MODE 1
530 CLS: GOSUB 600
540 LOCATE 1.8:
    PRINT "El vencedor es ":
           jugador$(go);
550 LOCATE 1,16:
    PRINT
     "Quereis jugar otra vez (S/N) ? ";
560 IF INKEY *< >"" THEN 560
570 temp$=INKEY$:
    IF temp$="" THEN 570
580 IF temp$<>"N" AND temp$<>"n"
      THEN GOTO 90
590 CLS: END
600 'Cabecera
610 LOCATE 1.2:
    PRINT "CARRERAS"
620 RETURN
640 REM
650 PEN 1
660 LOCATE 1, 2:
    PRINT "CARRERAS"
670 LOCATE 1, 3:PRINT "========="
680 PEN 3
690 RETURN
700 'Lectura
710 temp$="":temp1$=""
720 REM
730 temp$=INKEY$:
    IF temp$="" THEN GOTO 730
740 temp$=UPPER$(temp$)
750 IF temp$>=" " AND temp$<="Z" AND
       LEN(temp1#) < 10THEN temp1$=temp1$+temp$:
           PRINT temp$;
760 IF temp$=CHR$(127) AND LEN(temp1$)>0
      THEN temp1$=left(temp1$,
                        LEN(temp1#)-1:
           PRINT CHR$(8);" ";CHR$(8);
```
 $\mathcal{L}^{\text{max}}_{\text{max}}$  ,  $\mathcal{L}^{\text{max}}_{\text{max}}$ 

770 IF temp\$<>CHR\$(13) OR LEN(temp1\$)=0 THEN GOTO 720 780 RETURN

## 35 **Proverbios**

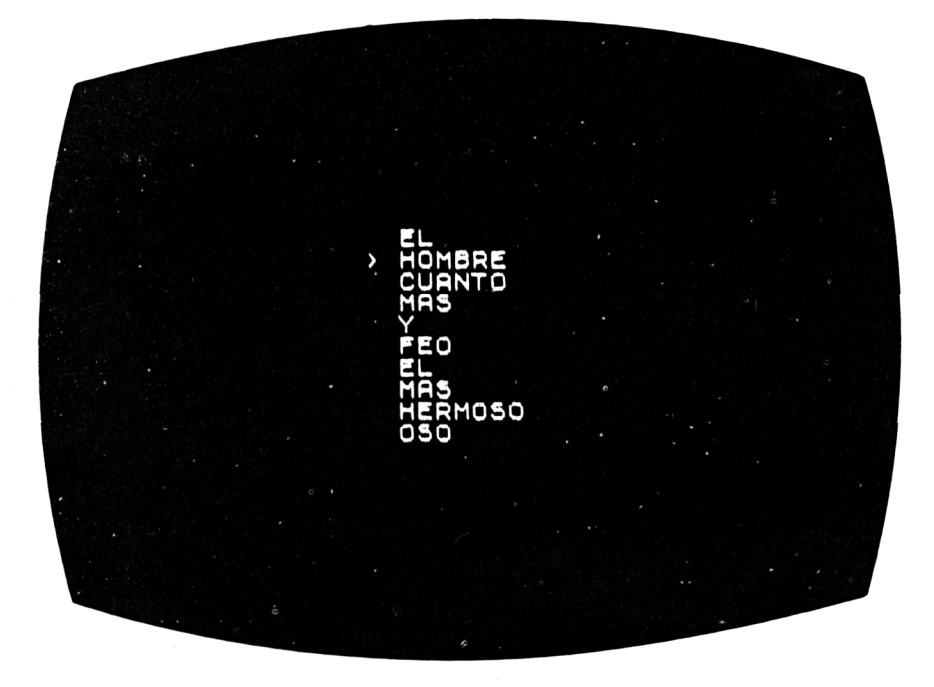

Hay un viejo refrán que dice "Haz bien <sup>y</sup> no mires <sup>a</sup> quién" <sup>y</sup> otro que dice "A quien madruga Dios le ayuda".

Pero si vieses estos refranes escritos como: "A quien ayuda Dios le madruga" o "Haz quién y no mires a bien" ¿serías capaz de reconocerlos y colocarlos en orden? Bueno, aquí tienes la oportunidad de utilizar las teclas del cursor para mover las palabras de un sitio a otro y colocarlas de forma adecuada.

### **Cómo jugar**

En la pantalla aparece un refrán o proverbio con sus palabras colocadas en orden aleatorio y tú debes reordenar las palabras para que la frase tenga sentido, por medio de las flechas que mueven el cursor hacia abajo y hacia arriba.

La tecla "S" se usa para seleccionar la palabra que quieras colocar.

#### **180** *40 Juegos Educativos para e! AMSTRAD*

**La tecla "I" se pulsa para insertarla en donde pienses que debe estar.**

**Ten siempre presente que las teclas pulsadas deben ser MAYUSCULAS (pulsa a la vez que las teclas "S" e "Y", la tecla "caps shift"), o no ocurrirá nada apreciable. Lleva el cursor delante de la palabra que quieras mover y después pulsa a la vez "caps shift" y "S". Observarás que la palabra desaparece, y, ahora, podrás llevar el cursor a la posición donde se vaya a insertar la palabra borrada. Pulsa "caps shift" y la tecla "I" al mismo tiempo, con lo cual la palabra que desapareció reaparecerá en el lugar señalado por el cursor, y todas las demás se desplazarán hacia abajo.**

**Cuando coloques todas las palabras en orden, el ordenador te lo indicará con un mensaje y volverá a escribir un nuevo refrán desordenado.**

#### **Consejos de programación**

**En cada juego, el refrán se escoge al azar, lo que puede dar lugar a que aparezca el mismo dos o más veces seguidas. Puedes cambiar las líneas 1090 en adelante, para que incluyan los proverbios que tú quieras.**

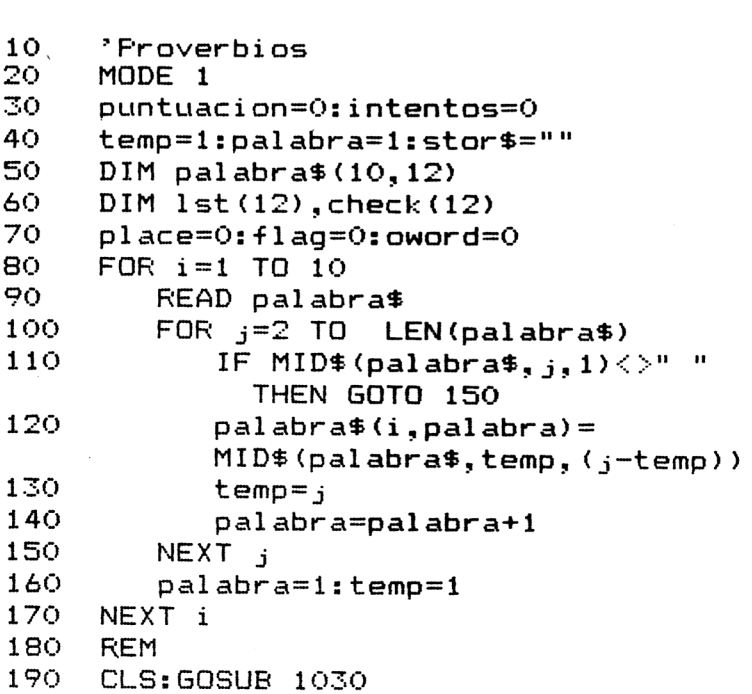

```
200
210
220
230
240
250
260
270
280
290
300
310
320
330
340
350
360
370
380
390
400
410
420
430
440
450
460
470
480
490
500
510
520
530
     REM
     palabra=INT(RND(1)*10+1)
     IF palabra=oword THEN GOTO 200
     oword=palabra
     cnt=0
     FOR i=l TO 12
        IF palabra$(palabra.i) =""
           THEN GOTO 280
        cnt=cnt+l
     NEXT i
     FOR i = 1 TO cnt
        rand=INT(RND(l)*cnt+l)
        IF check(rand)=1 THEN 300
        1st(i)=rand
        check(rand)=1LOCATE 14,i+5:
        PRINT palabra$(palabra,lst(i))
     NEXT i
     LOCATE 13,6:PRINT">"
     cursor=5
     LOCATE 1,20:
     PRINT
      "<I> para insertar la palabra"
     LOCATE 1,21:
     PRINT
     "<S> para colocar la siguiente a >"
     LOCATE 1,22:
     PRINT
     "Las flechas superior e inferior";
     "para desplazarse verticalmente"
     GOSUB 580
     LOCATE 2,15:
     PRINT "CORRECTO!!!"
     FOR i=150 TO 230 STEP 20
         SOUND 1,1,10
         IF i<230 THEN SOUND l,i-10,5
     NEXT
      FOR i=l TO 12
1st(i)=0
         1st(i)=0<br>check(i)=0
     NEXT i
     FOR i=l TO 6000:NEXT i
     CLS:GOSUB 1030
     LOCATE 1,11:
     PRINT
```

```
"Quieres jugar otra vez (S/N) ?":
540
     IF INKEY$<>"" THEN GOTO 540
550
     temp$=INKEY$:
     IF temp$="" THEN 550
560.
     IF temp$<>"N" AND temp$<>"n"
       THEN GOTO 180
570
     CLS: END
580
     REM
     FOR i=1 TO 100:NEXT i
590 -
600 -
     q$=INKEY$
610 IF q#="" THEN GOTO 590
620
     IF q$<>CHR$(241) THEN 680
630 -
     LOCATE 13. cursor+1: FRINT " "
640
     cursor = cursor + 1650 IF cursor>16 THEN cursor=cursor-1
660 -
     LOCATE 13. cursor+1: PRINT">"
670 -
     GOTO 590
680 IF g#<>CHR#(240) THEN GOTO 740
690 -
     LOCATE 13.cursor+1: PRINT" "
700
     cursor = cursor - 1710
     IF cursor<5 THEN cursor=cursor+1
720
     LOCATE 13, cursor+1:
     PRINT ">"
730
     GOTO 590
740
     IF q$<>"S" THEN GOTO 830
750
     IF cursor<5 OR cursor>5+cnt
       THEN GOTO 590
760
     IF place<>0 THEN GOTO 590
770
     place=lst(cursor-4)
780
     stor$=palabra$(palabra,place)
790
     FOR k = cursor-4 TO 11
800
        1st(k)=1st(k+1)810
     NEXT k: GOSUB 1060
820
     GOTO 930
830
     IF g$<>"I" THEN GOTO 590
840
     IF place=0 THEN GOTO 590
     IF cursor<5 OR cursor>5+cnt
850.
       THEN GOTO 590
     FOR i=12 TO cursor-4 STEF -1
860
870.
         IF i \leq 1 THEN GOTO 890
880
         1st(i)=1st(i-1)890.
     NEXT i
900.
     1st (cursor-4) =place:
     GOSUB 1060
910 place=0
```

```
920 + 1aq = 0930 -
     FOR i=1 TO 12:
         IF 1st(i) = 0 THEN 960
        LOCATE 14, i+5:
940
        PRINT palabra$(palabra,lst(i))
950 -
         IF 1st(i)\leq i THEN flag=1
960 NEXT i
970 LOCATE 1, 18:
     PRINT "Palabra en colocacion : ";
            \frac{1}{2} stor$: CHR$(18)
980 stor$=""
990 -
     IF q$="S" THEN flag=1
1000 IF flag=0 THEN RETURN
1010 GOTO 660
1020 END
1030 'Cabecera
1040 LOCATE 1,2:
     FRINT "PROVERBIOS"
1050 RETURN
1060 REM
1070 FOR i=3 TO 15:
         LOCATE 1, i + 1:
         PRINT CHR$(18):
     NEXT i
1080 RETURN
1090 DATA
      " FERRO LADRADOR FOCO MORDEDOR "
1100 DATA
      " EL HOMBRE FROPONE Y DIOS DISPONE
1110 DATA
      " NO FOR MUCHO MADRUGAR AMANECE MAS
 TEMPRANO "
 1120 DATA
      " CRIA CUERVOS Y TE SACARAN LOS OJO
S^{\prime\prime}1130 DATA
      " QUIEN SIEMBRA VIENTOS RECOGE TEMP
 ESTADES "
 1140 DATA
      " MAS VALE PAJARO EN MANO QUE CIENT
 O VOLANDO "
 1150 DATA
      " DONDE HAY FATRON NO MANDA MARINER
 0 "
```
**State** 

1160 DATA " CON PAN Y VINO SE ANDA EL CAMINO II 1170 DATA " ARRIEROS SOMOS Y EN EL CAMINO NOS ENCONTRAREMOS " 1180 DATA

" LA LECHE LE DIJO AL VINO:BIENVENI DO SEAS,AMIGO "

# 36 **Simón**

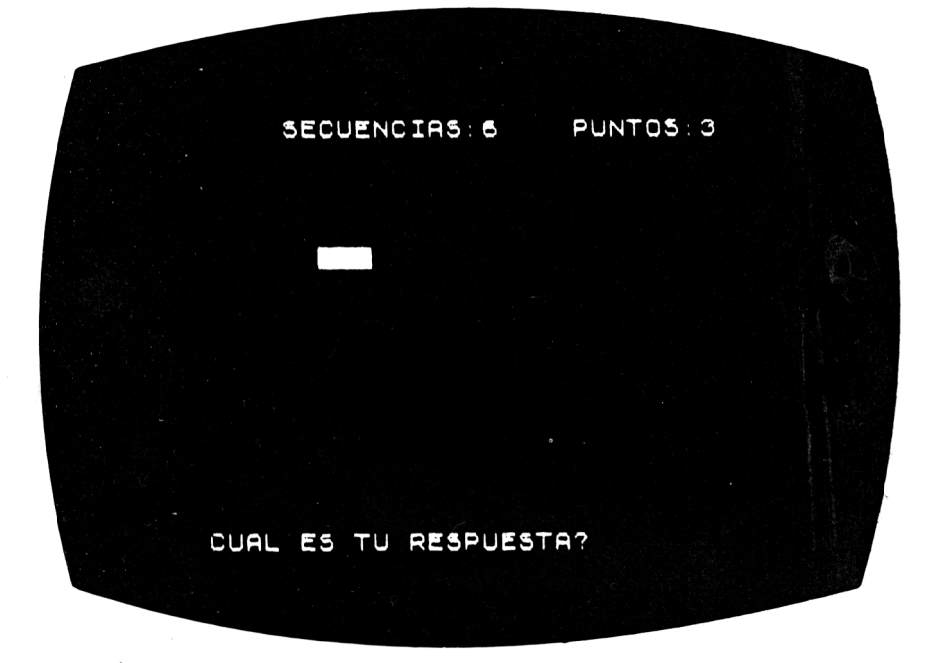

**Esta es nuestra versión del famoso juego del mismo nombre, en el que vencerás al ordenador si posees buena memoria.**

**El AMSTRAD escribirá una secuencia de números o de colores, y durante unos segundos podrás mirarla y aprenderla de memoria. Luego la pantalla se borrará, y tu tendrás que teclear la secuencia original.**

## **Cómo jugar**

**Tu computador pregunta, en primer lugar, si quieres jugar con números o con colores, y deberás responderle empleando las teclas "1" ó "2". Después, aparecerá en la pantalla una secuencia de números o colores, que deberás intentar memorizar.**

**Si escribes una respuesta errónea, escucharás un "zumbido", y el ordenador te mostrará cual era la secuencia correcta.**

Recuerda que deberás pulsar "espacio" entre número <sup>y</sup> número, o color y color de las secuencias que reproduzcas en tus contestaciones.

Para pasar de jugar con números a jugar con colores, pulsa la tecla ESCAPE. A continuación, teclea "RUN", y el juego comenzará de nuevo.

Cuando juegues con secuencias de colores, debes pulsar las teclas "R" para el rojo, "A" para el amarillo y "Z" para el azul.

#### **Consejos de programación**

Las rutinas para seleccionar los números y los colores comienzan en las líneas 720 y 460 ¿Por qué no intentas escribir tus propias rutinas para jugar también con letras? Recuerda que los ordenadores reconocen las letras por medio de su código ASCII, que comienza en 65 para la A, luego 66 para la B, y así sucesivamente.

```
1
     'Simon
o
     ' (c) 1984 VINCE APPS
3
     'Amstrad CPC 464 version by R.F.JO-
      NES
10
     GOSUB 410
20
     GOSUB 50
•30
     GOSUB 330
40
     ON VAL(z$) GOSUB 460,720
50
     " ***********CABECERA************
60
     MODE 1
70
     WINDOW #1,1,40,1,7:
     WINDOW #2,1,40,8,20:
     WINDOW #3,1,40,21,25:
     WINDOW #4,20,40,19,19
80 LOCATE #1,15,2:
     PRINT #1,"S I M 0 N"
90 LOCATE #1,15,3:
     PRINT #1,STRÍNG$(9,208)
100
     RETURN
     "***********CORRECTA*************
150
160
     CLS #3:LOCATE #3,12,2:
     PRINT #3, "C 0 R R E C T 0 !"
170
     FOR j=960 TO 30 STEP -30
180
        SOUND 1, j, 1,7
190
     NEXT j
200
     puntuacion=puntuacion+1:
```

```
intentos=intentos+1:
    numero=numero+1210
    GOSUB 920
220
    flaq=-1230
    RETURN
240
    \cdot ************INCORRECTA************
250
    CLS #3:LOCATE #3,14,2:
    FRINT #3. "FALLASTE !"
260.
    SOUND 7,400,50,7,0,0,15
270
    FOR j=1 TO 750
280 -
    NEXT i
290 -
    intentos=intentos+1
300 -
    GOSUB 920
310 flag=0
320 RETURN
340 -
    PAPER #2,0:PEN #2,2:CLS #2
350 LOCATE #2,10,3:
    PRINT #2, "1. Colores
360
    LOCATE #2, 10, 5:
    PRINT #2, "2. Numeros "
370.
    LOCATE #2, 10, 8:
    PRINT #2, "Pulsa 1 o 2":
380
    z$=INKEY$:
    IF z$="" THEN 380
   "IF z$<"1" OR z$>"2" THEN 380
390
400 RETURN
410 ************INICIALIZACION*********
420 INK 0,0: INK 1,6: INK 2, 24: INK 3, 2
430
    secuencia#=""440
    puntuacion=0:intentos=0:
    numero=1450
    RETURN
470
    FOR 1=1 TO 10
480.
       rand=INT(RND*S)+1490
       secuencia$=secuencia$+
                  STR#(rand)500 NEXT i
510 GOSUB 920
520
    FAFER #2.0:CLS #2
530 LOCATE #2,10,5
540
    FOR i = 1 TO numero
550
       PEN #2. VAL (MID$
                  (secuencia$.2*i.1)):
```

```
PRINT #2, CHR$ (143) ; " ";
560
    NEXT i
570 FOR i=1 TO 1500
580 NEXT i
590 CLS #2
600 GOSUB 970
610 check$=LEFT$(check$,2*numero)
620
    FOR i=1 TO LEN(check$)
630
        IF MID$(check$.i.1)=" "
          THEN 670
640
        IF MID${\mathsf{check}}, i, 1) = "R"THEN MID$(check$,i,1)="1"
650
        IF MID$(check$.i.1)="A"
          THEN MID$(check$, i, 1) = "2"
660
        IF MID$(check$,i,1)="Z"
          THEN MID$(check$,i,1)="3"
670.
     NEXT i
680
     IF check$=LEFT$(secuencia$,
                     2*numeroTHEN GOSUB 160
       ELSE GOSUB 240
690
     IF NOT flag THEN 520
700
    IF numero>10 THEN 1090
710 GOTO 520
730 FOR i=1 TO 10
740
        rand=INT(RND*10)750
        secuencia$ = secuencia$+STR$(rand)
760 NEXT i
770 GOSUB 920
780 PAPER #2,2:CLS #2:PEN #2,3
790
     LOCATE #2, 10, 5
800 -
     FOR i=1 TO numero
810-
        FRINT #2, MID$(secuencia$, 2*i, 1);
                 \mathbf{m} and
820
     NEXT i
830 FOR 1=1 TO 1500
840
     NEXT i
850
     CLS #2
860 -
     GOSUB 970
870 check$=LEFT$(check$,2*numero)
880 IF check$=LEFT$(secuencia$,
                      2*numero)
       THEN GOSUB 160
```

```
ELSE GOSUB 240
890
   IF NOT flag THEN 780
900 IF numero>10 THEN 1090
910 GOTO 780
930
    LOCATE #1,5,5:
    FRINT #1, "Intentos: ";intentos
    LOCATE #1, 20, 5:
940
    PRINT #1, "Puntuacion: ":
    puntuacion
950
    LOCATE #1,5,7:
    PRINT #1. "Hay "; numero;
      " elamentos en la secuencia"
960 RETURN
970 ***************RESPONDER***********
980
    CLS #3:LOCATE #3,10,2:
    PRINT #3, "Repite la secuencia "
990
    LOCATE #3, 10, 4
1000 check$=" "
1010 FOR i=1 TO numero
1020
       z$=INKEY$:
       IF z$="" THEN 1020
1030
       z$=UPPER$(z$)
1040
       IF z$>="0" AND z$<="9"
         THEN 1060
1050
       IF z$<>"R" AND z$<>"A" AND
          z$<>"Z"
         THEN 1020
1060
       check$=check$+z$+" "
1070 NEXT i
1080 RETURN
1100 numero=numero-1:
    GOSUB 920
1110 CLS #2
1120 LOCATE #2,5,5:
    PRINT #2, "OTRA PARTIDA (S/N) ? ":
1130 z$=INKEY$:
     IF z$="" THEN 1130
             ELSE z$=UPPER$(z$)
1140 IF z$="S" OR z$="s"
       THEN 10
       ELSE END
```
# 37 **alanza**

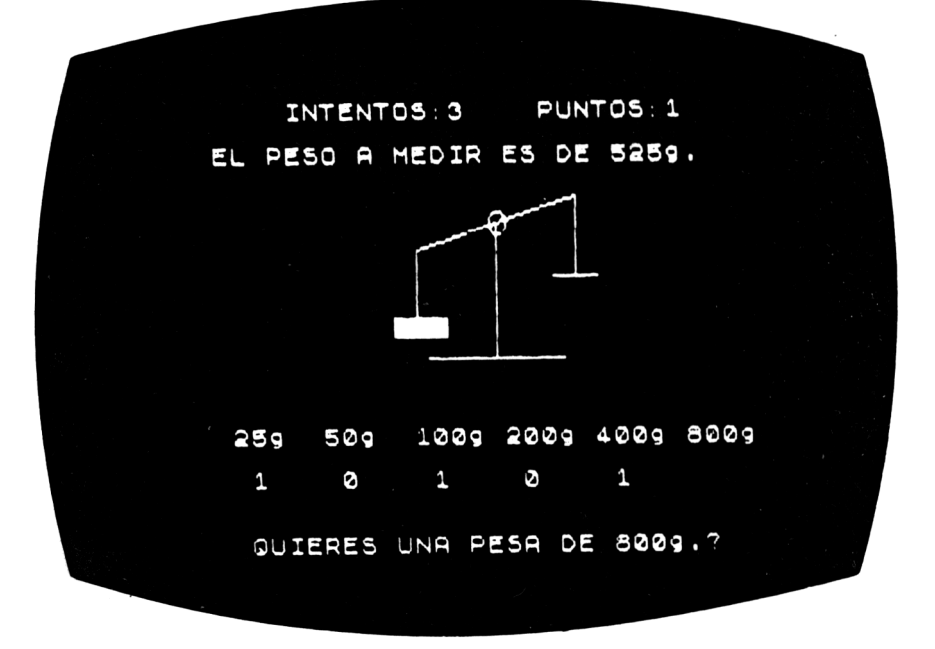

**Si te gusta cocinar bizcochos, pesar caramelos e incluso comprobar quién tiene este año las castañas más grandes, entonces este programa es para ti. Tienes que averiguar, con el menor número posible de movimientos y con ayuda de un juego de "pesas", cuántas se necesitan para equilibrar la balanza.**

## **Cómo jugar**

**En la pantalla aparecerá un conjunto de pesas y el valor de la pesada que debes realizar.**

**El ordenador te pedirá que elijas pesas de entre las 6 que aparecen en la parte inferior de la pantalla.**

**Para ello, el ordenador irá pasando por todas las pesas, permitiendo que elijas las que deseas emplear. Cuando quieras usar una pesa, pulsa la tecla "S", y, en caso contrario, pulsa "N".**

Las puntuaciones quedan registradas en el marcador que está en la parte superior de la pantalla.

```
10
    'Balanza
20.
    MODE 130.
   puntuacion=0:intentos=0
40-DIM bal\$(2)50.
    bal \oplus (0) = STRING \oplus (7.")
60 -
    bal*(1) = STRING*(7, "+")70.
   bal=(2)=STRING+(7,'')')80.
    REM
90 CLS: GOSUB 450
100 GOSUB 490
110 peso = 25120 FOR 1=1 TO 36 STEP 6
130
       LOCATE i+1, 14:
       FRINT peso; "q."
140peso=peso*2
150 NEXT i
160 \text{ t} = 10170 target=INT(RND(1)*63+1)*25
180 LOCATE 1.7:
    PRINT "La cantidad a pesar es ":
           target;" q."
190 intentos=intentos+1
200 partpeso=25
210 FOR i = 1 TO 6
220
       LOCATE 1.9:FRINT "Quieres ":partpeso:
              " g. de peso (S/N) ?"
230
       temp1$=INKEY$:
        IF temp1#="" THEN 230
240.
       LOGATE (i-1)*6+3, 16250
        IF temp1$="S" OR temp1$="s"
          THEN ttal=ttal+partpeso:
               PRINT "1"
          ELSE FRINT "O"
260.
        partpeso=partpeso*2
270.
        SOUND 1, SQR (partpeso) *5.15
280
        FOR i=1 TO 1000: NEXT i290 NEXT i
300 IF ttal=target THEN GOSUB 520
                     ELSE GOSUB 600
310 FOR 1=20 TO 22
320
       LOCATE 25. i + 1:
```

```
FRINT "****":
    NEXT i
330 LOCATE 17, 18:
    PRINT ttal:"q":
    LOCATE 31,18:
    PRINT target: "g"
340 izq=17
350 IF ttal=target
      THEN FOR der=4 TO 10:
              izq=izq-1:alt=izq:
              GOSUB 660:alt=der:
              GOSUB 720:
           NEXT der:der=10:60TO 400
360 izg=11
370 IF ttal>target
      THEN FOR der=10 TO 16:
              izq=izq-1:alt=izq:
              GOSUB 660:alt=der:
              GOSUB 720:
           NEXT der:der=16:60T0 400
380 der=11
390 FOR izq=10 TO 16:
       der=der-1:alt=izq:60SUB 660:
       alt=der:GOSUB 720:NEXT izq:izq=16
400 FOR i=1 TO 4000:NEXT i
410 LOCATE 1,25:
    FRINT
    "Fulsa una tecla para seguir":
420 IF INKEY$<>"" THEN 420
430 IF INKEY$="" THEN 430
440 GOTO BO
450 'Cabecera
460 LOCATE 1.2:
    FRINT "BALANZA"
470 LOCATE 1,3:
    PRINT "========"
480 RETURN
490 'Puntuacion
500 LOCATE 1,5:
    FRINT "PUNTUACION: "; puntuacion:
    LOCATE 19,5:
    PRINT "PESAJES: "; intentos
510 RETURN
520 'Correcto
```

```
53O
puntuaci on=puntuacion+1
540
LOCATE 1,18:
                    \mathbb{R}^2FRINT "CORRECTO!!!"<br>550 FOR i=130 TO 230 STEP 20<br>-
    PRINT "CORRECTO!!!"
560
        SOUND l,i,8
570
        SOUND 2,i+5,7
580
NEXT i
see AzA--<br>590 RETURN<br>600 'Incorrecta
590
RETURN
610
LOCATE 1,18:
FRINT "FALLASTE!!!"<br>620 FOR 1=80 TO 30 STEP -10
    PRINT "FALLASTE!!!"
630
        SOUND 1,1,5
640
NEXT i
650
RETURN
660 REM
670
WINDOW 15,22,20,25:CLS:
    WINDOW 1,40,1,25
680
LOCATE 16,25-alt\3
690
PRINT bal$(alt MOD 3)
700
FOR k = l TO 500:NEXT k
710
RETURN
720
REM
730
WINDOW 29,36,20,25:CLS:
     WINDOW 1,40,1,25
740
LOCATE 30,25-alt\3
750
PRINT ba'l$(alt MOD 3)
760
FOR k=l TO 500:NEXT k
770
RETURN
```
## 38 **Químico**

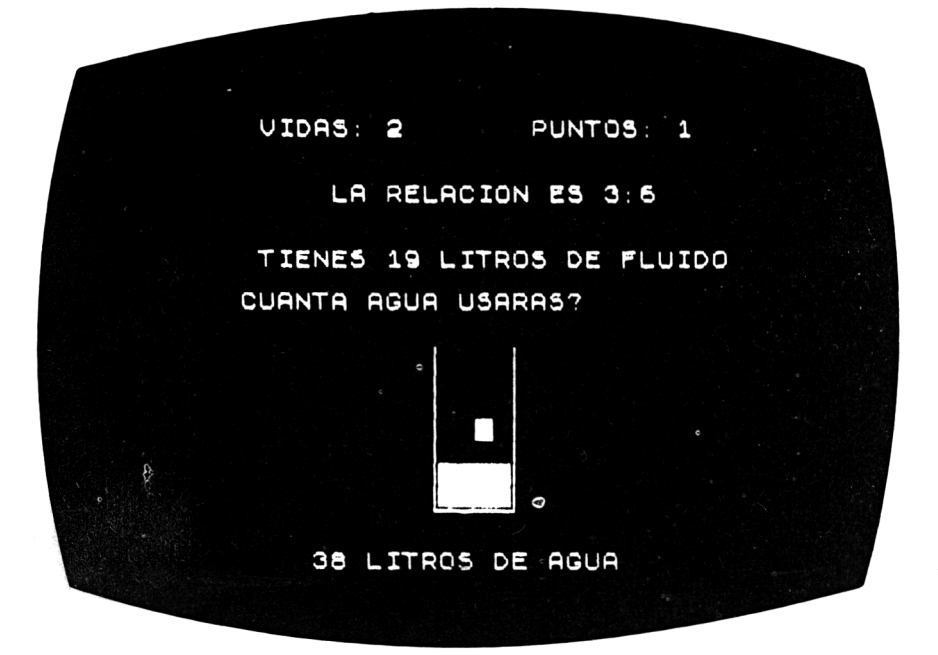

Un "científico loco" ha descubierto un líquido altamente peligroso, el cual, si no se mezcla con agua en la proporción adecuada, explotará y destruirá tu casa.

Unicamente tú puedes conseguir que el líquido no explote, inventando una fórmula que permita saber qué cantidad de agua se necesita para que la muestra se vuelva segura.

## **Cómo jugar**

La pantalla te mostrará un matraz conteniendo el peligroso líquido y el número de litros del mismo que hay en él.

Tienes que averiguar cuánta agua se requiere para desactivar el fluido, empleando la relación que aparece escrita en la pantalla. Si tu respuesta es correcta en un margen del 5 por 100, estarás a salvo; pero un error fuera de ese rango significará una explosión y la pérdida de una de tus tres vidas.

**Escribe la cantidad de agua que piensas que se requiere, pulsa ENTER y observa cómo cae el agua en el matraz; (buena suerte!**

#### **Consejos de programación**

**Puedes cambiar las relaciones que se obtienen, variando los números que intervienen en la línea 20. Para hacer el juego más difícil, cámbialos por números mayores. El número que aparece en la línea 640 establece el número de vidas de que dispondrás al comenzar el juego.**

```
1 'Química
2 '(c) 1984 by VINCE APPS
    'Amstrad CPC 464 version by R.P.JO-
     NES
10 GOSUE! 620
20 fluid=INT(RND*4)+l:
    aqu = INT (RND*S) + 530 G0SUE< 520
40 GOSUE! 590
50 PEN #2,3:LOCATE #2,3,2:
    PRINT #2, "Tu proporcion es ";fluid;
            "partes de fluido y"
60 LOCATE #2,3,3:
PRINT #2,agua;" partes de agua."
70 FOR i=2 TO 8
80 LOCATE #4,5,i:PRINT #4,CHR$(211)
90 LOCATE #4,10,i:
        PRINT #4,CHR$(209)
100 NEXT i
100 NEXT i<br>110 FOR i=5 TO 10<br>100 10007F "1
110 FOR 1=5 TO 10<br>120     LOCATE #4,1,8:
        PRINT #4,CHR$(208)
130 NEXT i
140 nivel 1=8-1NT (fluid * 7/ (fluid + agua) ):
    GOSUE< 730
150 rand=INT(RND*20)+1
160 PEN #5,3:LOCATE #5,2,1:
    PRINT #5,"Tienes ";rand;" litros"
170 LOCATE #5,2,2:
     PRINT #5,"de fluido."
180 LOCATE #5,2,4:
     PRINT #5,"Cuanta agua":
     LOCATE #5,2,5:
```

```
PRINT #5."usaras ? "
190 GOSUB 410
200 IF LEN (respuesta$) >6
      THEN 190
      ELSE respuesta=VAL(respuesta$)
210 IF respuesta>180 THEN 190
220 proporcion=(rand/fluid) *agua
230 IF respuesta>
       (proporcion-proporcion/20) AND
       resquesta<(proporcion+proporcion/20)
      THEN GOSUB 260
      ELSE GOSUB 330
240 IF lives=0 THEN 660
250 GOTO 20
260 **************CORRECTA*************
270 puntuacion=puntuacion+1
280 GOSUB 590
290 CLS #3:LOCATE #3, 12, 2:
    PRINT #3, "CORRECTA !"
300 FOR i=1 TO 1000
310 NEXT i
320 RETURN
330 **************INCORRECTA************
340 lives=lives-1
350 GOSUB 590
360 CLS #3:LOCATE #3, 14, 2:
    PRINT #3. "FALLASTE!"
370 FOR i=1 TO 1000
380 NEXT i
390 RETURN
400 RETURN
410 ***************RESFONDER************
420 CLS #3
430 respuesta$="": PEN #3.2:
    LOCATE #3, 18, 2
440 z$=INKEY$:
    IF z$="" THEN 440
450 IF z$=CHR$(13) AND LEN(respuesta$)>0
      THEN RETURN
460 IF z$="." THEN 480
470 IF z$<"0" OR z$>"9" THEN 440
480 respuesta$=respuesta$+z$
490 PRINT #3, z$:
```

```
500 GOTO 440
510 60TO 510
530 MODE 1:BORDER 6
540 WINDOW #1, 1, 40, 1, 7:
   WINDOW #2, 1, 40, 8, 11:
   WINDOW #3, 1, 40, 21, 25:
   WINDOW #4, 1, 15, 12, 20:
    WINDOW #5, 16, 40, 12, 20
550 LOCATE #1,13,2:
    PRINT #1, "QUIMICA"
560 LOCATE #1,13,3:
    FRINT #1, STRING$(13, 208)
570 PAPER #2,2:CLS #2:PAPER #3,3:CLS #3:
    FAFER #4,0:CLS #4:PAFER #5,2:CLS #5
580 RETURN
600 LOCATE #1, 2, 5:
    PRINT #1, "Puntuacion: "; puntuacion:
    LOCATE #1,20,5:
    FRINT #1, "Ocasiones: ";lives
610 RETURN
620 **************INICIALIZACION********
630 INK 2, 24: INK 3, 2
640 puntuacion=0:lives=3 (5)650 RETURN
670 CLS #2: CLS #3: CLS #4: CLS #5
680 LOCATE #2,5,5:
    FRINT #2, "Otra jugada (S/N) ? ";
690 z$=INKEY$:
    IF z$="" THEN 690
             ELSE z \neq = UPPER \neq (z \oplus)700 IF z$="S" OR z$="s" THEN 10
                        ELSE END
710 RETURN
720 'Fluido en el recipiente
730 FOR i=8 TO nivel1 STEF-1
740.
       FOR j=5 TO 10
750
          LOCATE #4, j, i:
          PRINT #4, CHR$ (143)
       NEXT<sub>j</sub>
760.
770 NEXT i
780 RETURN
```
# 39 **Palabras desapareadas**

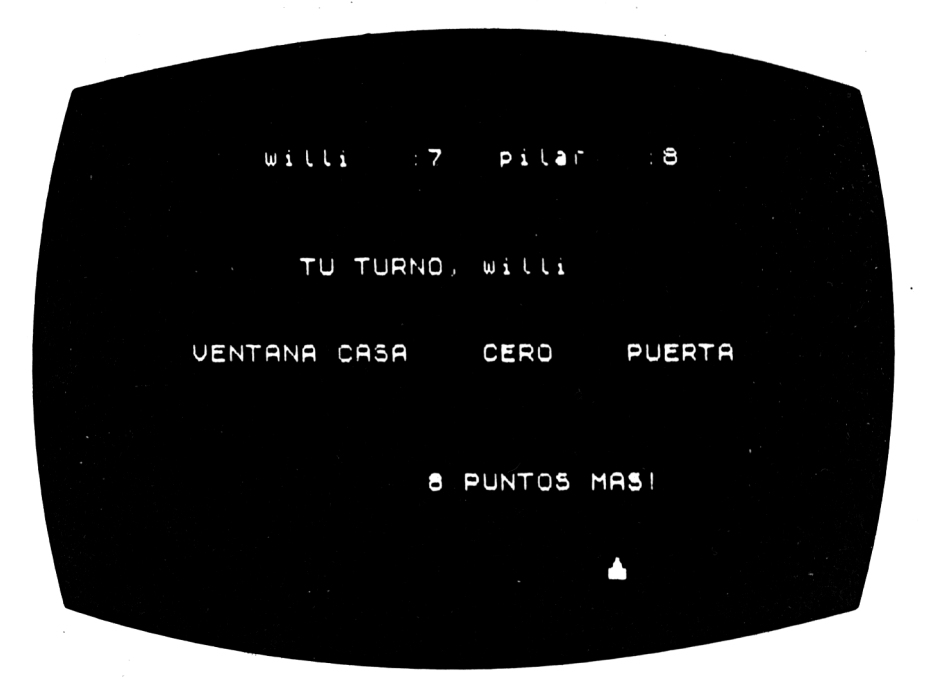

**Por fin tienes la oportunidad de comprobar la rapidez con que eres capaz de distinguir una palabra que no guarda relación con otras.**

**Verás una serie de palabras que significan lo mismo o están relacionadas de alguna manera, excepto una "intrusa" que debes identificar para disparar contra ella.**

### **Cómo jugar**

**Este es un juego de dos jugadores; por lo tanto, escribid vuestros nombres, recordando que hay que pulsar ENTER detrás de cada uno.**

**Ahora aparecerán cuatro palabras en la pantalla. Por ejemplo:**

**oros, copas, espadas, cohete**

La palabra intrusa es, en este caso, "cohete". Las demás son palos de la baraja.

Otro ejemplo más difícil sería la serie:

bacalao, besugo, lenguado, trucha

¿Cuál sería aquí el "intruso"?

Cada palabra lleva un número asociado. Deberás observar las palabras cuidadosamente y averiguar aquélla que no guarda relación con las restantes. Cuando lo hayas hecho pulsa el número correspondiente.

Tienes 10 segundos para contestar. Cuanto más rápido lo hagas, mayor será la puntuación que obtendrás.

### **Consejos de programación**

Como las series de palabras se eligen al azar, puede suceder que aparezca dos veces seguidas la misma serie.

Si deseas añadir series de tu propia invención, no tienes más que cambiar los datos en las líneas 930 a 1110.

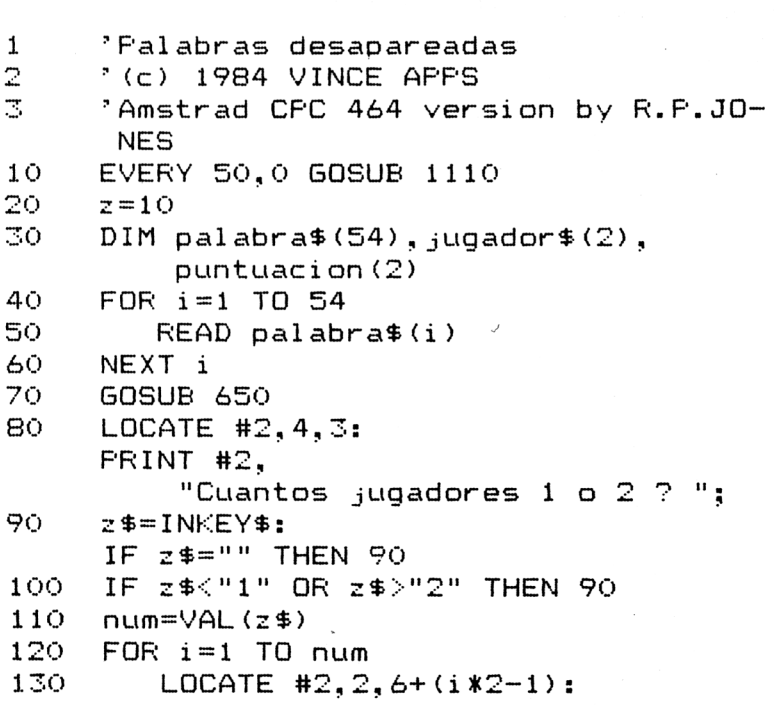

**140 150 160 170 180 190 200 210 220 230 240 250 260 270 280 290 300 310 320 330 340 350 360 370 380 390 400 410 420 430 440 PRINT #2," Nombre del jugador "; i;" "; INPUT #2,jugador!(i) NEXT i FOR go=l TO num CLS #2 GOSUB 710 randl=INT(RND\*4)+1 rand2=INT(RND\*4)+1 IF randl=rand2 THEN 200 rand3=INT(RND\*4)+1 IF rand3=randl OR rand3=rand2 THEN 220 rand4=10-rand3-rand2-randl grupo=INT(RND»18) extra=INT(RND\*18) IF grupo=extra THEN 260 grupo=grupo\*3+l: extra=extra\*3+INT(RND\*3)+1 LOCATE #3,5,2: PRINT #3,"Es el turno de "; jugador!(go) FOR j=l TO 1500 NEXT j LOCATE #2,1+(randl-1)\*10,5: PRINT #2,palabras(grupo) LOCATE #2,1+(rand2-l)\*10,5: PRINT #2,palabra!(grupo+1) LOCATE #2,1+(rand3-l)\* 10,5: PRINT #2,pal abra!(grupo+2) LOCATE #2,l+(rand4-l)\*10,5: PRINT #2,palabraS(extra) LOCATE #2,5,7:PRINT #2,"(1)" LOCATE #2,15,7:PRINT #2,"(2)" LOCATE #2,25,7:PRINT #2,"(3)" LOCATE #2,35,7:PRINT #2,"(4)" LOCATE #3,5.4: PRINT #3, "Cual es la palabra desapareada ?" t=0 cuatras=10-t IF cuatras<<sup>1</sup> THEN temp\$="0": GOTO 480 LOCATE #4,1,1: PRINT #4,"Quedan "¡cuatras;**

```
450
460
470
480
490
500
510
520
530
540
550
560
570
580
590
600
610
620
630
640
650
660
670
                  " segundos "
        temp*=INKEY*
        IF temp*="" OR temp*<"l" OR
           temp* >"4'' THEN 420
        PRINT #3¡,temp$;
        IF rand4=VAL(temp*)
          THEN GOSUB 750
          ELSE IF VAL(temp*)=0
                 THEN GOSUB 880
                 ELSE GOSUB 820
        IF puntuación(go)>99 THEN 540
        CLS #3
        FOR j = l TO 750
        NEXT j
     NEXT go
     IF puntuacion(1)\leq100 ANDpuntuación(2)<100
       THEN 160
     FOR i—1 TO 1000
     NEXT i
     CLS #2:CLS #3:GOSUB 710
     vencedor=l:
     IF puntuadon (2) >99
       THEN vencedor=2
     LOCATE #2,10,3:
     PRINT #2,"VENCEDOR :
               jugador*(vencedor)
     LOCATE #3,2,2:
     PRINT #3,"Otra partida (S/N) ?";
     z*=INKEY*:IF z*="" THEN 610
     z*=UPPER*(z*):
     IF z*="S" OR z*="s"
       THEN puntuación(1)=0:
            puntuacion(2) = 0:
         jugador*(1)="":jugador*(2)="":
         GOSUB 710:GOTO 70
     IF z*O"N" AND z*O"n" THEN 610
     END
     '»**»#*******CABECERA»*»*♦*»*»****
     MODE 1
     WINDOW #1,1,40,1,6:
     WINDOW #2,1,40,7,20:
     WINDOW #3,1,40,21,25:
     WINDOW #4,20,40,19,19
680 LOCATE #1,8,2:
```

```
690
700
710
720
730
740
750
760
770
780
790
800
810
820
830
840
850
860
870
870 | RETURÑ<br>880 - *************TIEMPO ACABADO********
890
900
-ر ۱۵۸۰– ۲۵۰۰<br>و 910 NEXT
920
RETURN
930
DATA Londres,Paris,Roma
940
DATA Gato,Cebra,Cabal 1 o
950
DATA Oros,Bastos,Espadas
960
DATA Ron,Anis,Ginebra
970
DATA Agui1 a,Gal 1 i na,Buitre
980
DATA Metro,Autobús,Tranvia
990
DATA Catalan,Vasco,Gal 1 ego
 1000
DATA Mari a,Jacinta,Ursula
 1000 DATA Maria,Jacinta,Ursula<br>1010 DATA Corbata,Collar,Bufanda
 1020
DATA Sortija,Gemelos,Pulsera
 1030
DATA Vi son,Zorro,FocaPRINT #1,"PALABRAS DESAPAREADAS"
     LOCATE #1,8,3:
     PRINT #1,STRING*(21,208)
     RETURN
     ************FUNTUACION***********
     LOCATE #1,2,5:
     FRINT #1, juqadorj(1):" : ":
                puntuacion(1)LOCATE #1,20,5:
     PRINT #1, juqador(2);" : ";
                puntuac ion(2)
     RETURN
     ************CORRECTA*************
     CLS #3:LOCATE #3,12,2:
     PRINT #3,"C 0 R R E C T O !"
      FOR j=960 TO 30 STEP -30<br>SOUND 1,j,1,7<br>NEXT
      SOUND 1, j, 1, 7<br>NEXT i
     puntuacion(qo)=puntuacion(qo) +
                       cuatras
      RETURN
     RETURN<br>**************INCORRECTA***********
      CLS #3:LOCATE #3,14,2:
      PRINT #3, "F A L L A S T E!"
      SOUND 7,400,50,7,0,0,15
      FOR j=1 TO 750
      NEXT j
      RETURN
      CLS #3:LOCATE #3,10,2:
      PRINT #3,"DEMASIADO TARDE !"
      FOR j=1 TO 750
```

```
1040
DATA Bacalao,Del i in,Cachalote
1050
DATA Fútbol,Rugby,Teñís
1060
DATA Velero,Yate,Catamaran
1070
DATA Capitán, General , Al-Ferez
1080
DATA Cigarro,Pipa,Puro
1090
DATA Virgen, Pro-feta, Apóstol
1100
DATA Prp-ferir, Proteger , Probar
1 1 10 t=t+lsRETURN
```
## 40 **Preguntas científicas**

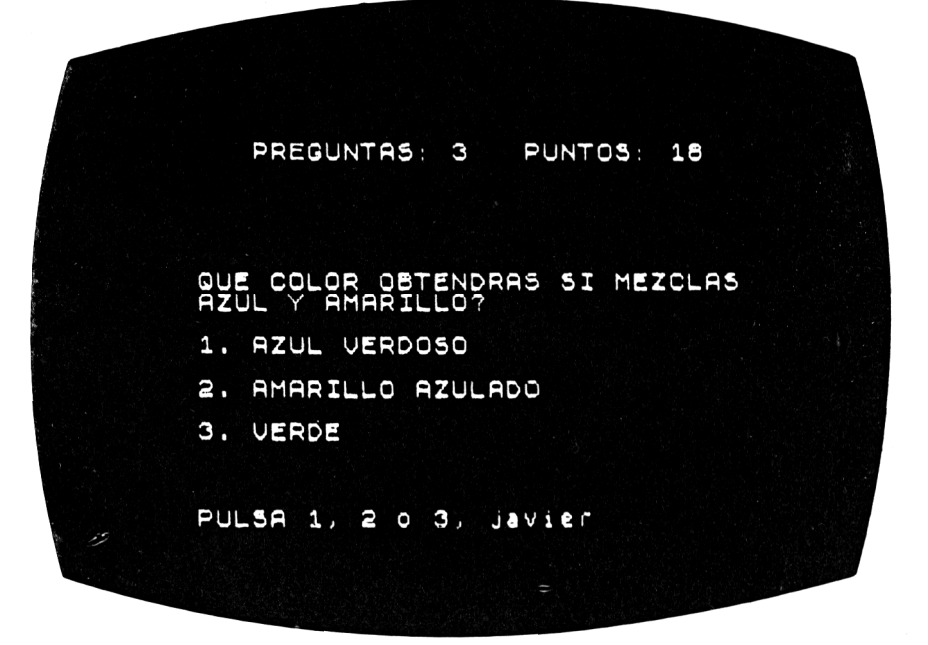

**Este es un programa de preguntas "tipo test". Esto quiere decir que te preguntará algo y tendrás que elegir la respuesta correcta entre tres posibles que aparecen debajo de la pregunta.**

**Si las preguntas te parecen demasiado fáciles o demasiado difíciles, puedes pedirle a tus padres que las cambien por otras, siguiendo las instrucciones que daremos al final.**

### **Cómo jugar**

**En primer lugar, el ordenador te preguntará tu nombre. Bien, escríbelo y pulsa ENTER. Luego, escribirá en la pantalla una pregunta y tres respuestas posibles, de las cuales debes seleccionar la única que es correcta.**

**Ejemplo: ¿Qué crecerá si plantas una bellota?**

**1. Una encina**

- **2. Un rosal**
- **3. Un roble**

**Para responder, pulsa las teclas "1", "2" ó "3".**

**El ordenador te dirá si has acertado o no. Recuerda que cuanto antes contestes, más puntos lograrás. Si tardas mucho en responder, pasará el tiempo y no obtendrás puntos.**

### **Consejos de programación**

**Para introducir tus propias preguntas, tienes que cambiar las líneas a 1200. Primero se escribe la pregunta y luego la respuesta correcta, seguida de otras dos respuestas falsas. No olvides que cada dato de los anteriores tiene que ir encerrado entre comas tal y como aparecen en el listado que viene a continuación.**

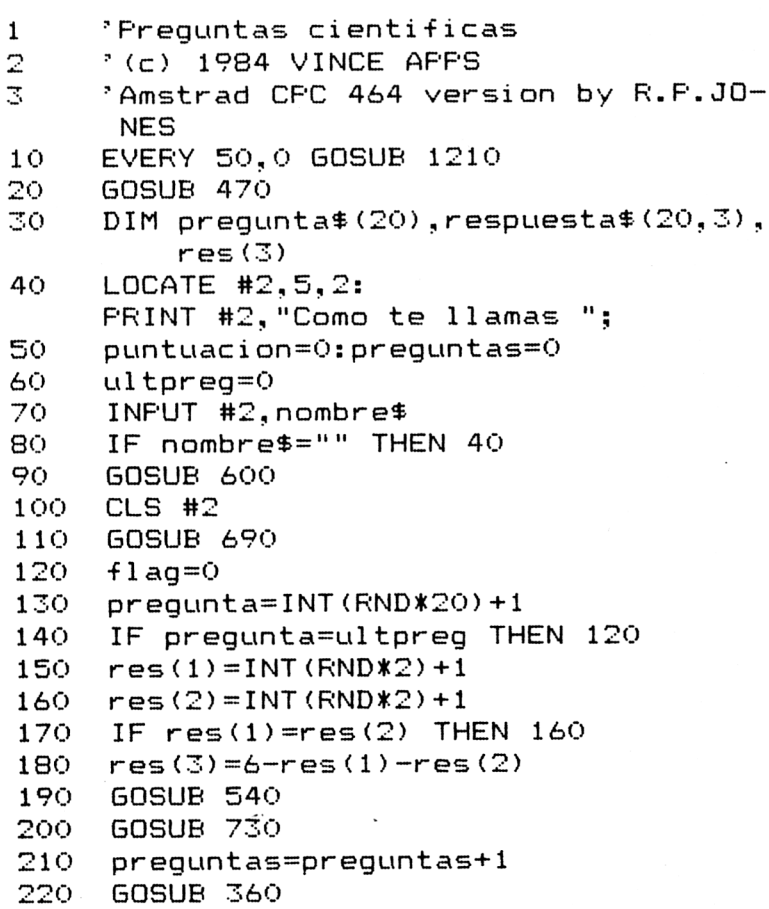

#### 206 40 Juegos Educativos para el AMSTRAD

```
230
    IF adiv=0 THEN GOSUB 970:
                     GOTO 250
240 IF res(adiv)=1 THEN GOSUB 780
                     ELSE GOSUB 880
250 -
     GOSUB 690
260 IF prequntas<20 THEN 120
270
     CLS #2: CLS #3: CLS #4:
     LOCATE #2.3.5:
     PRINT #2, "Puntuacion sobre 200: ":
               puntuacion
     nivel$="":
280.
     IF puntuacion\leq25
       THEN nivel $="no muy bueno"
290
     IF puntuacion>24 AND puntuacion<75
       THEN nivel$="mediano"
300
     IF puntuacion>74 AND puntuacion<125
       THEN nivel$="aceptable"
310
     IF puntuacion>124 AND
        puntuacion<160
       THEN nivel $="bueno"
320.
     IF puntuacion>159 AND
        puntuacion<200
       THEN nivel$="requetebueno"
330
     IF puntuacion=200
       THEN nivel$="EL DE UN FIERA!!!"
340
     LOCATE #2, 10, 7:
     PRINT #2, "Tu nivel es "; nivel$
     END
350
360 **************RESPONDER************
370 -
     CLS #3: LOCATE #3, 2, 2:
     PRINT #3, nombre$;
               ", Pulsa 1, 2, o \ 3 ";
380
     t=0390 -
     cutras = 10-t400LOCATE #4, 1, 1:
     PRINT #4, "Quedan"; cuatras;
              " segundos "
410z$=INKEY$
420
     IF z = \frac{1}{2} THEN 440
430 -
     IF t<10 THEN 390
              ELSE adiv=0:
                   GOTO 460
440
     IF z = 1" OR z = 5" THEN 410
450 adiv=VAL(z$)
460
     RETURN
```
```
470
480
490 a
500
510
520
530
540
550
560
570
580
590
590     <u>return</u><br>600       '********Lectura de datos***********
610
620
630
640
650
660
670
NEXT i
680
RETURN
690
700
710
720
 730
' ************OF'CIONES*************
FOR i—1 TO 3
 740
 750
 760
 770
     ***********CABECERA**************
     MODE 1: INK 0, 2: INK 1, 24: BORDER 21
     WINDOW #1,1,40,1,6:
     WINDOW #2,1,40,7,20:
     WINDOW #3,1,40,21,25
     WINDOW #4,20,40,18,18
     LOCATE #1,8,2:
     PRINT #1,"PRUEBA DE CIENCIAS"
     LOCATE #1,8,3:
     PRINT #1,STRINGS(18,208)
     RETURN
     '***********RESPDNDER************
     CLS #2
     LOCATE #2,2,2:
     PRINT #2,
       LEFT$(pregunta$(pregunta),37)
     IF LEN(preguntas(pregunta))<38
       THEN RETURN
     LOCATE #2,2,3:
     PRINT #2,
        MIDS(preguntas(pregunta),38,39)
      RETURN . —' ' : .... . ...
     FOR i=1 TO 20
         READ preguntas (i)
         preguntas(i)^preguntas(i)+" ?"
         FOR i=1 TO 3
            READ respuesta$(i,j)
         NEXT j
     ************PUNTUACION*************
      LOCATE #1,5,5:
      PRINT #1, "Puntuacion : ";
                 puntuac i on
      LOCATE #1,24,5:
      PRINT #1, "Prequntas : ": prequntas
      RETURN
      FOR i=1 TO 3<br>LOCATE #2,5,4+(i*2-1):
         PRINT #2,i;".
         respuestas(pregunta,res(i))
      NEXT i
      RETURN
```

```
780
     2************CORRECTA*************
790
     CLS #3:CLS #4
800
     LOCATE #3, 10, 2:
     PRINT #3. "CORRECTA !"
810
     FOR 1=1 TO 750
820 NEXT i
830
     puntuacion=puntuacion+cuatras
840 GOSUB 690
850 FOR i=1 TO 750
860 NEXT i
870 RETURN
880 **************INCORRECTA***********
890
     CLS #3:CLS #4
900 LOCATE #3, 6, 2:
     PRINT #3, "I N C O R R E C T A !"
910 FOR i=1 TO 750
920 NEXT i
930 GOSUB 690
940 FOR i=1 TO 750
950 NEXT i
960 RETURN
970 *********TIEMPO EXPIRADO***********
980 CLS #3:CLS #4:LOCATE #3,8,2:
     PRINT #3, "ACABO TU TIEMPO !!! "
990 FOR i=1 TO 1000:NEXT i
1000 RETURN
1010 DATA Que planeta esta mas cercano a
          Mercurio, Venus, Marte
l sol.
1020 DATA Cual es el nombre comun del cl
oruro sodico.
          Sal, Amoniaco, Vinagre
1030 DATA Que es lo que flota en el aqua
          Fetroleo, Hierro, Cristal
1040 DATA Cual de ellos es un mamifero,
          Ballena, Aguila, Abeja
1050 DATA A que temperatura se congela e
          O grados centigrados.
l aqua.
          100 grados centigrados.
          O grados Farenheit
1060 DATA Cual es la temperatura de ebul
licion del aqua.
          100 grados centigrados.
          \mathbf{O}grados centigrados.
          250 grados centigrados
1070 DATA Que se disuelve en el aqua,
```
Azucar, Madera, Mercurio 1080 DATA Que es venenoso, Cianuro,Glucosa,Sacarosa 1090 DATA Que comen las mariposas, Nectar, Hortalizas, De todo 110O DATA Que pesa mas <sup>1</sup> kg de trigo <sup>o</sup> <sup>1</sup> kg de hierro. Pesan lo mismo,<sup>1</sup> kg de hierro, <sup>1</sup> kg de trigo 1110 DATA Cuantas patas tiene un avestru z, Dos,Cuatro,Tres 1120 DATA Que color se obtiene mezclando azul y amarillo, Verde,Naranja,Azul claro 1130 DATA De que árbol se obtienen las <sup>b</sup> ellotas, La encina,El roble,El pino 1140 DATA Un coche andando a 60 km/hr re corre en 15 minutos, 15 km,60 km,30 km 1150 DATA Quien es conductor de la elect ricidad, Cobre, Vidrio, Madera 1160 DATA Que les sucede a los cuerpos c on el calor, Que se dilatan, Que se contraen, Que se encogen 1170 DATA A quien atrae un iman, Al hierro,A la plata,Al cobre 1180 DATA Cual de estos gases es inflama ble, Butano,Nitrogeno, Anhidrido Carbónico 1190 DATA Para que sirve el microscopio, Para ver cuerpos pequeños, Para observar el espacio, Para medir la temperatura 1200 DATA De quien dependen las mareas, De la Luna,Del Sol,De la noche 1210 t=t+l:RETURN

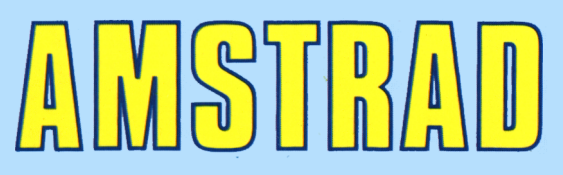

Avda. del Mediterraneo, 9. 28007 MADRID

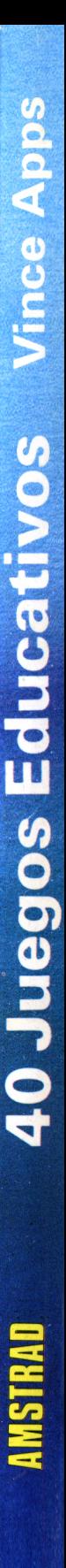

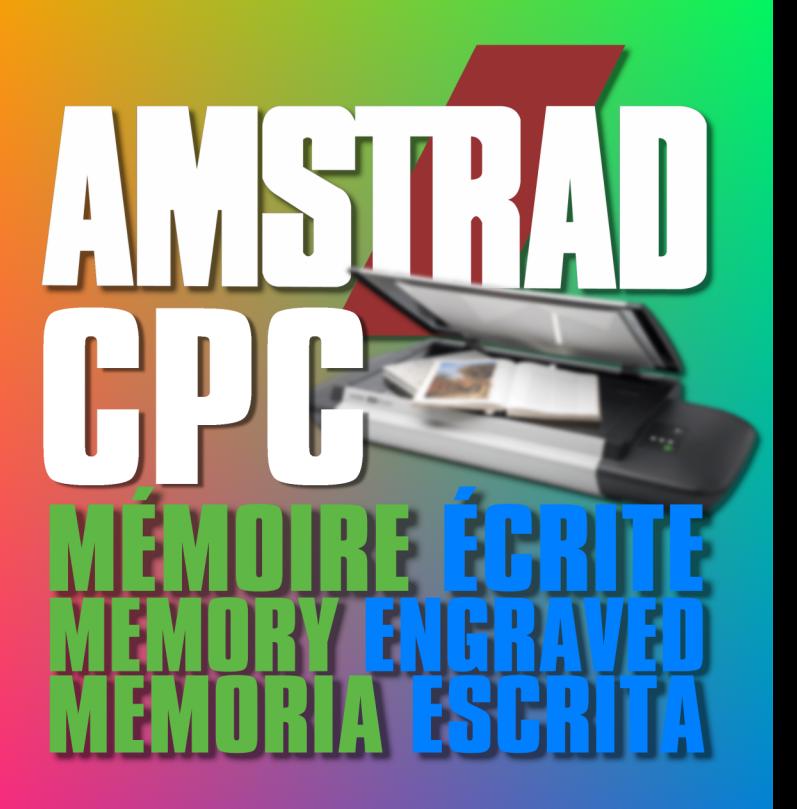

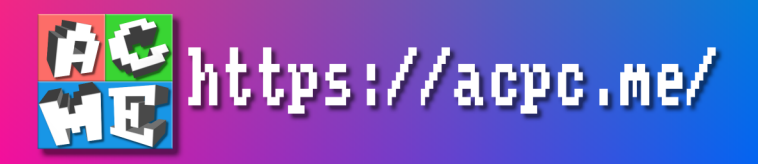